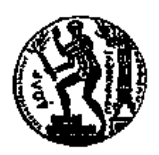

**ΕΘΝΙΚΟ ΜΕΤΣΟΒΙΟ ΠΟΛΥΤΕΧΝΕΙΟ Διατμηματικό Πρόγραμμα Μεταπτυχιακών Σπουδών** *«Παραγωγή και Διαχείριση Ενέργειας»*

## **ΜΕΤΑΠΤΥΧΙΑΚΗ ΕΡΓΑΣΙΑ**

«Ανάλυση του παθητικού μηχανικού ελέγχου ισχύος (furling) μικρής ανεμογεννήτριας»

## **Του Μεταπτυχιακού Φοιτητή**

Κουνάδη Γεράσιμου

## **Επιβλέπων Καθηγητής**

Ριζιώτης Βασίλειος

Αθήνα, Σεπτέμβριος 2017

## **Περίληψη**

Αντικείμενο της παρούσας διπλωματικής εργασίας είναι η μελέτη και προσομοίωση του παθητικού μηχανικού ελέγχου ισχύος (furling) σε μικρές ανεμογεννήτριες, καθώς και η επαλήθευση των αποτελεσμάτων της προσομοίωσης με τις πειραματικές μετρήσεις. Οι πειραματικές μετρήσεις μικρής ανεμογεννήτριας οριζοντίου άξονα διεξήχθησαν στο πεδίο δοκιμών στη Ραφήνα.

Αρχικά, γίνεται αναφορά στην αιολική ενέργεια και παρουσιάζονται βασικές αεροδυναμικές γνώσεις για την ανάλυση των χαρακτηριστικών των αεροτομών και των ανεμογεννητριών. Στη συνέχεια, γίνεται αναφορά στους μηχανισμούς ελέγχου ισχύος furling μικρών ανεμογεννητριών και παρουσιάζεται η προς μελέτη ανεμογεννήτρια.

Έπειτα, προσεγγίζεται θεωρητικά η λειτουργία του μηχανισμού furling και παρουσιάζονται τα γεωμετρικά χαρακτηριστικά της μικρής ανεμογεννήτριας που επηρεάζουν την συμπεριφορά του.

Εν συνεχεία, παρατίθενται οι πειραματικές μετρήσεις ενώ παρουσιάζεται και η πειραματική διάταξη του πεδίου δοκιμών, από την οποία έχουν προκύψει τα πειραματικά αποτελέσματα της γωνίας furling.

Ύστερα, γίνεται παρουσίαση του κώδικα FAST του NREL και των δυνατοτήτων του. Ο κώδικας FAST χρησιμοποιείται για την προσομοίωση χερσαίας και υπεράκτιας ανεμογεννήτριας, έπειτα, συγκρίνονται τα αποτελέσματα της ανάλυσης με τα αποτελέσματα του κώδικα GAST του ΕΜΠ.

Στη συνέχεια, περιγράφονται τα χαρακτηριστικά της ανεμογεννήτριας, ως δεδομένα εισαγωγής στον κώδικα του FAST, και παρουσιάζονται τα αποτελέσματα της ανάλυσης σε σύγκριση με τα πειραματικά αποτελέσματα.

Τα συμπεράσματα που προέκυψαν κατά την εκπόνηση της παρούσας διπλωματικής εργασίας παρουσιάζονται στο τελευταίο κεφάλαιο. Παράλληλα δίνονται προς συζήτηση βελτιωτικές προτάσεις για μελλοντική έρευνα.

## **Abstract**

The purpose of this diploma thesis is to study and simulate the passive power control mechanism (furling) in small wind turbines, as well as to verify the results of simulation with experimental measurements. The experimental measurements of the small horizontal axis wind turbine were carried out in the test field in Rafina.

To begin with, a reference regarding wind power is given and the basic knowledge of aerodynamics regarding the analysis of airfoil characteristics and wind turbine. In addition, various types of furling mechanisms are presented along with the characteristics of the wind turbine studied in the thesis.

Then, the operation of the furling mechanism is theoretically approached and the geometric characteristics of the small wind turbine that affect its behavior are presented.

Thereafter, the experimental measurements are listed, while the experimental arrangement of the test field, from which the experimental results of the furling angle have been obtained, is presented.

The NREL's tool FAST and its potential are presented. FAST is used for the simulation of an onshore and offshore wind turbine in order its results to be compared with the results obtained from the NTUA's tool GAST.

A full description of the wind turbine characteristics, which are used as input in FAST, is then given. Moreover, the results of the simulation analysis are compared to the experimental measurements.

The conclusions drawn from this diploma thesis are presented in the last chapter. At the same time, suggestions for future research are being discussed.

#### **Ευχαριστίες**

Θα ήθελα να ευχαριστήσω τον κ. Βασίλειο Ριζιώτη για την επίβλεψη της παρούσας διπλωματικής εργασίας και την καθοδήγησή του κατά την υλοποίησή της. Επίσης, ευχαριστώ τον Κώστα Λατούφη για την καθοδήγηση, την συνεργασία και τις υποδείξεις σε όλα τα στάδια της διπλωματικής μου εργασίας. Τέλος, ευχαριστώ τον Δημήτρη Μανωλά, τον Αλέξανδρο Ροντογιάννη και την Κατερίνα Χήρα για τη συνεργασία όποτε αυτή χρειάστηκε.

# Περιεχόμενα

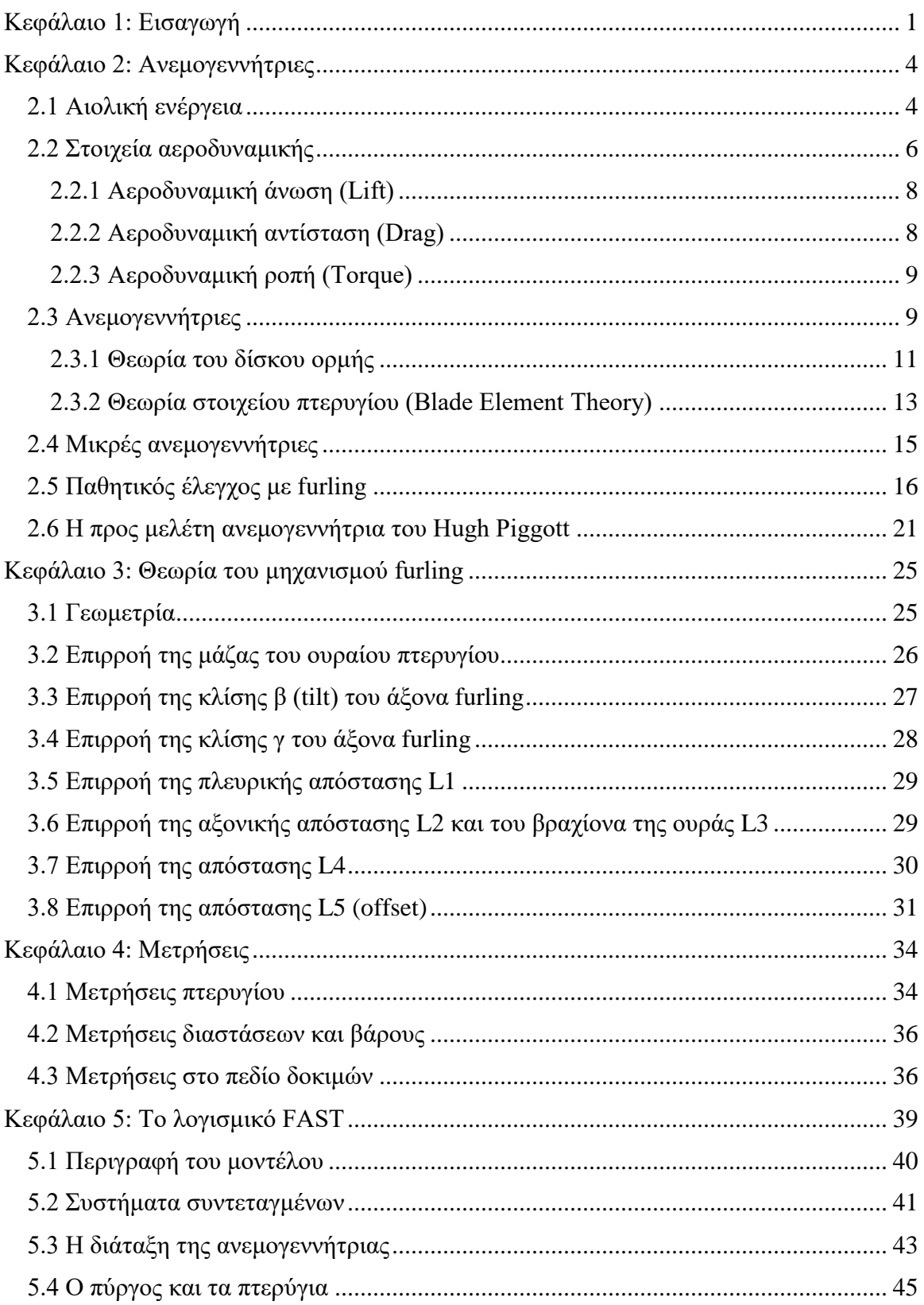

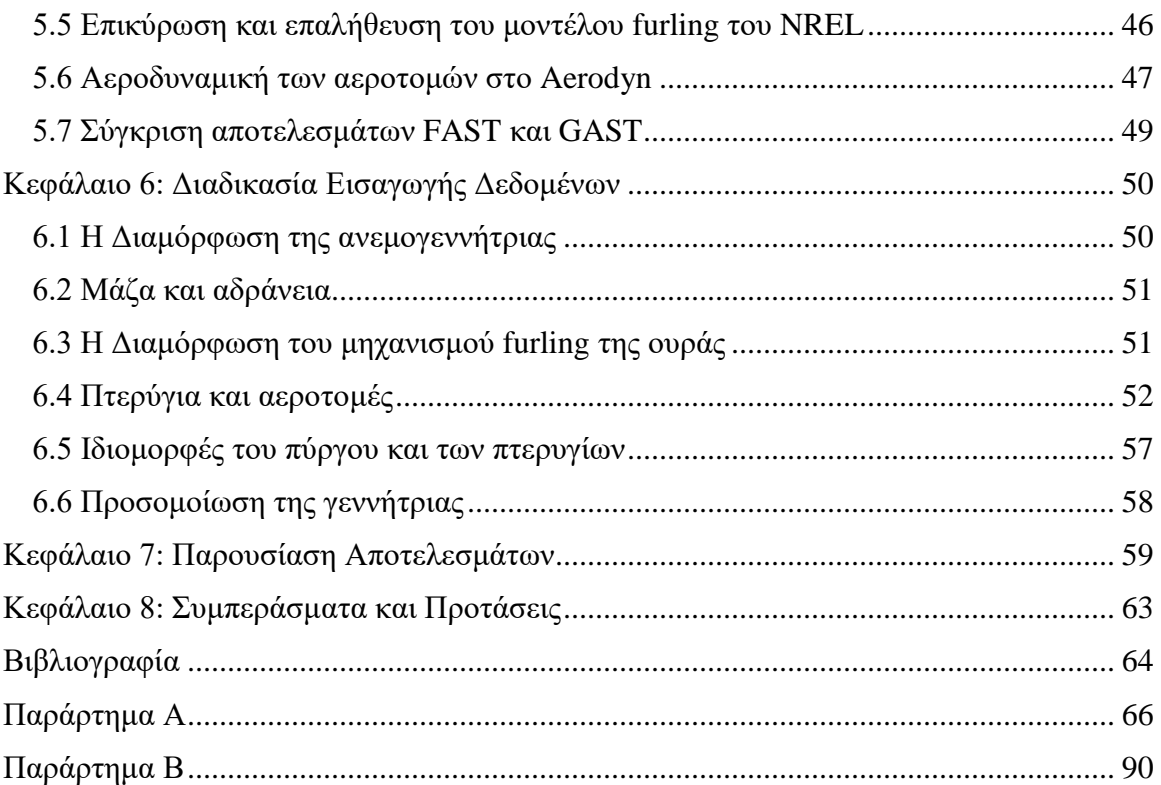

# **Κατάλογος Εικόνων**

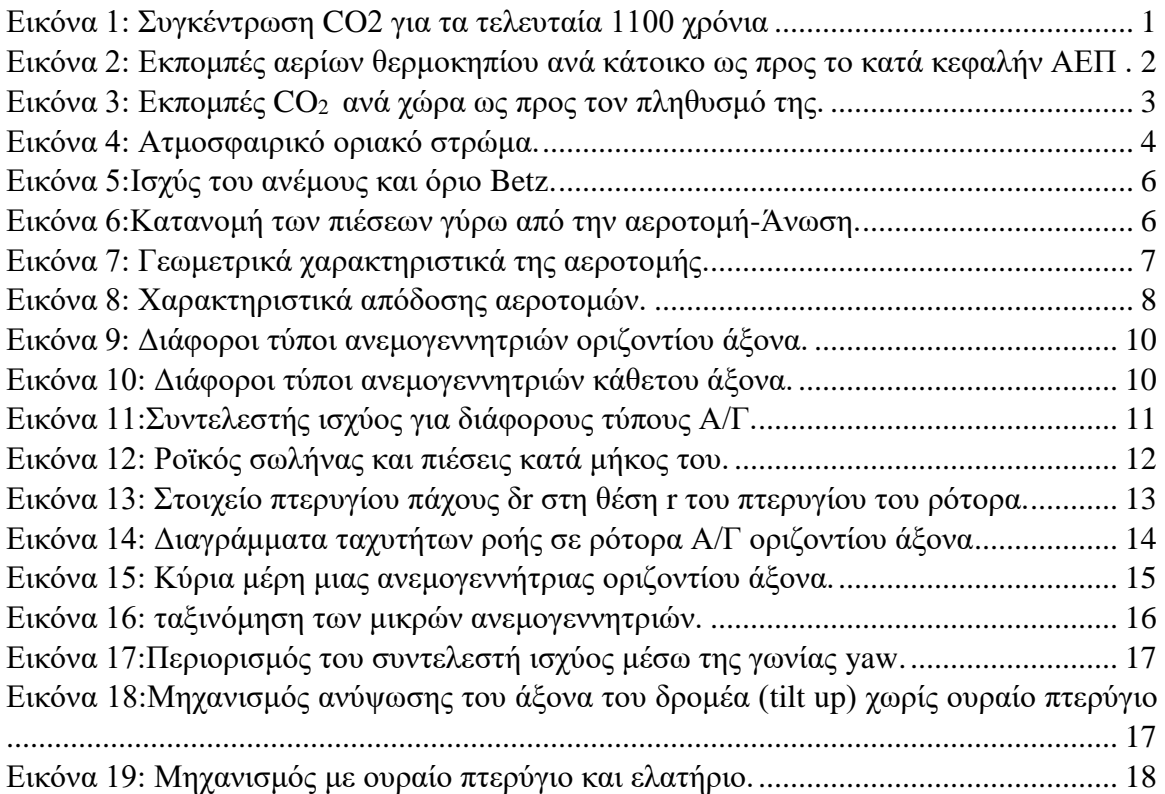

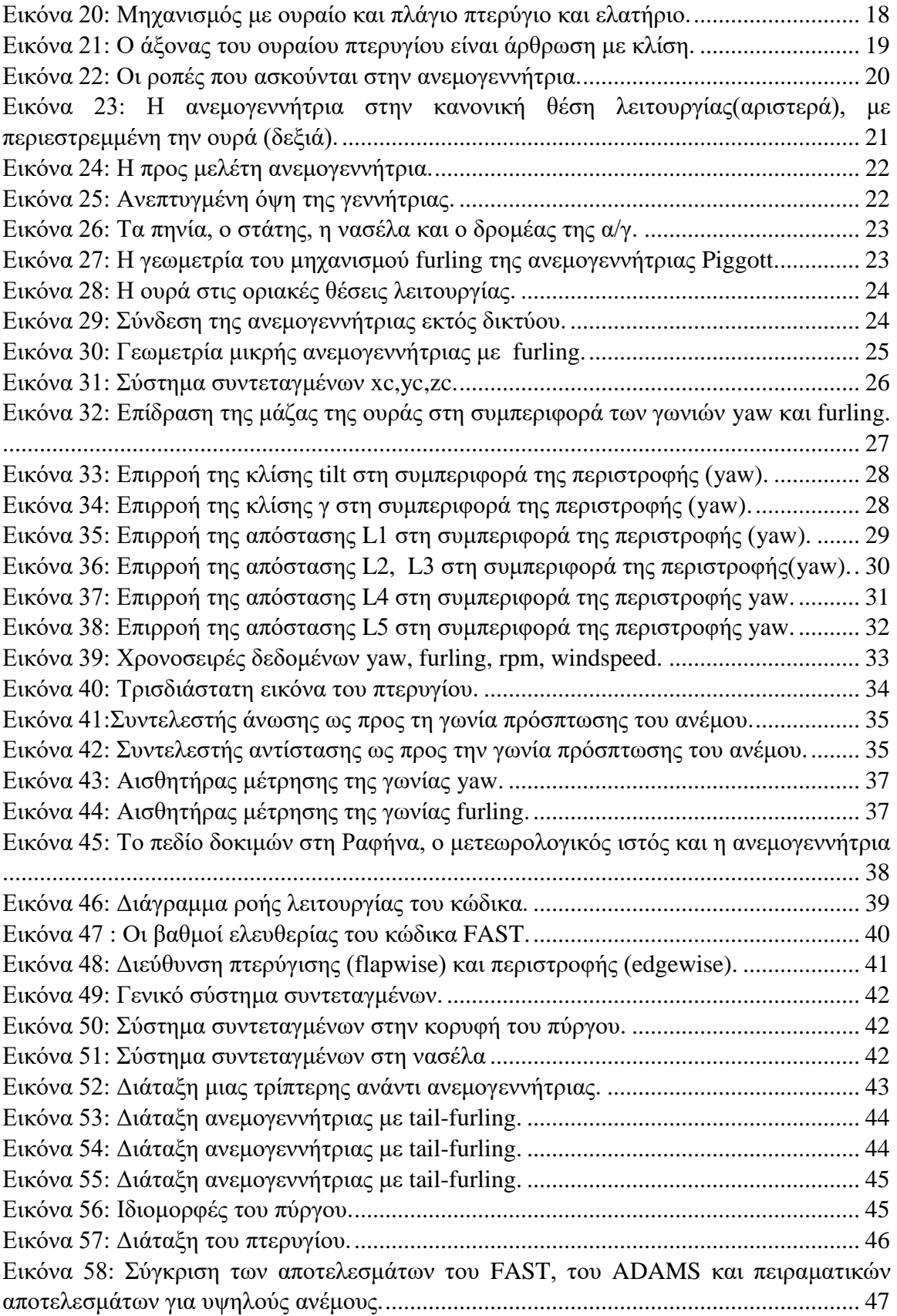

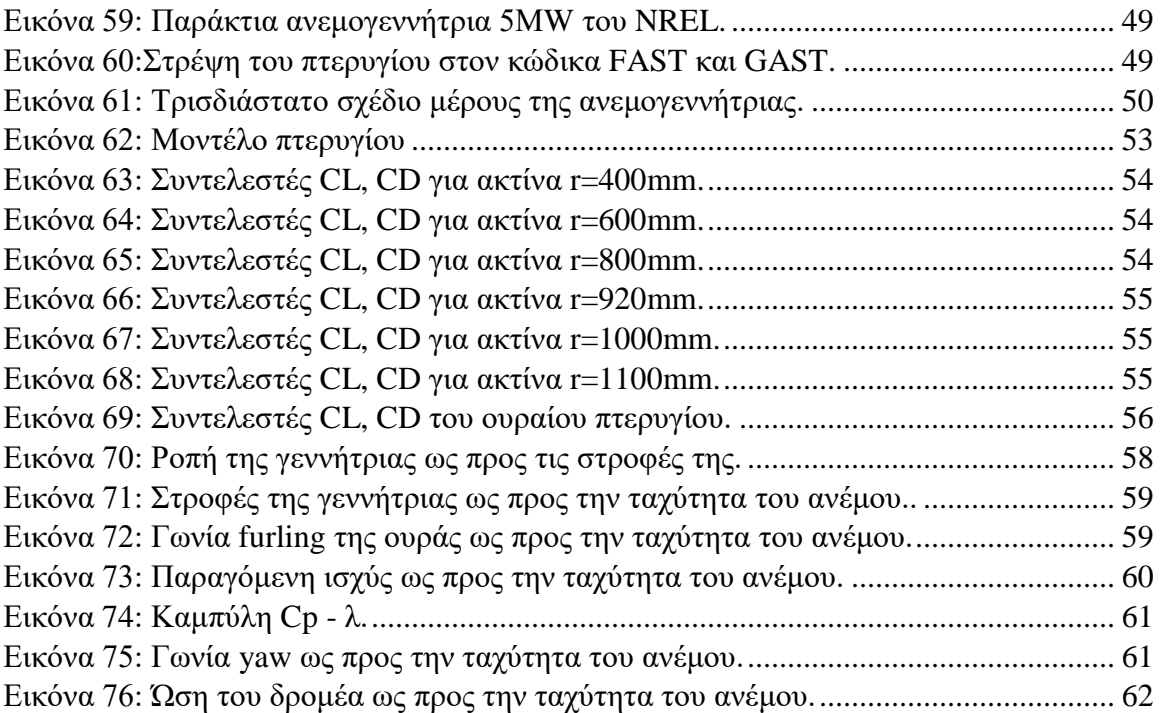

# **Κατάλογος Πινάκων**

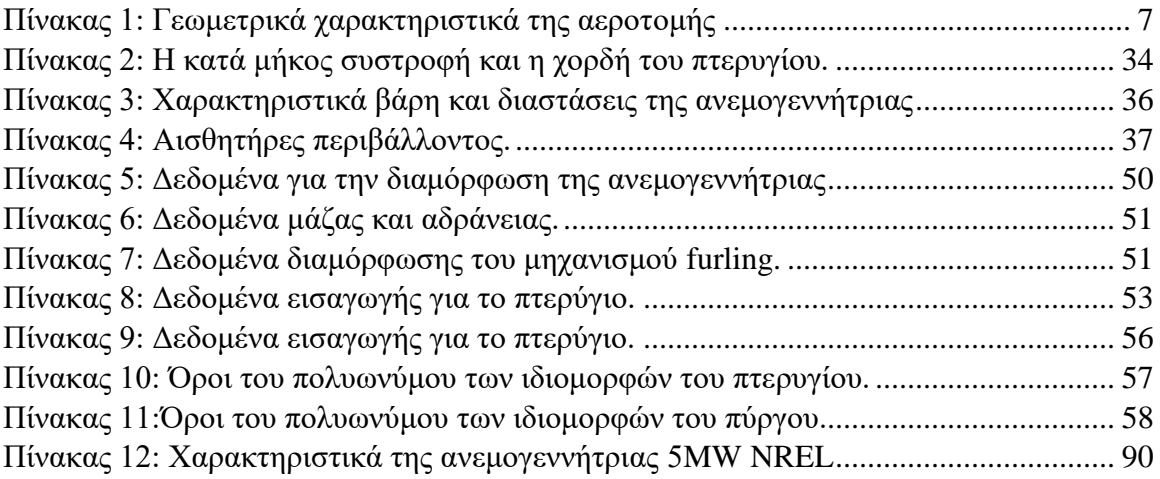

## <span id="page-10-0"></span>**Κεφάλαιο 1: Εισαγωγή**

Τα τελευταία χρόνια γίνεται όλο και περισσότερο κοινή συνείδηση η ανάγκη αποδοτικότερης χρησιμοποίησης των συμβατικών πηγών ενέργειας, και η αξιοποίηση των ανανεώσιμων πηγών ενέργειας.

Ο πρώτος λόγος για τον οποίον έχει μπει ως στόχος η μείωση χρήσης ορυκτών καυσίμων, είναι ότι τα ορυκτά καύσιμα είναι πεπερασμένα. Φαίνεται ότι κατά τη διάρκεια της ζωής μας, το φτηνό πετρέλαιο και το φυσικό αέριο θα τελειώσουν. Οπότε γίνεται έρευνα ώστε να αντικατασταθούν από εναλλακτικές πηγές ενέργειας. Ο δεύτερος λόγος είναι ότι υπάρχει ενδιαφέρον για την ασφάλεια της προμήθειας της ενέργειας. Ακόμα και αν υπάρχουν ορυκτά καύσιμα διαθέσιμα, ίσως δεν είναι επιθυμητό να εξαρτάται κανείς από αυτούς που τα διαθέτουν. Τέλος, ο τρίτος λόγος για την αντικατάσταση των ορυκτών καυσίμων, είναι το γεγονός ότι τα ορυκτά καύσιμα συμβάλλουν στην κλιματική αλλαγή. Ο μεγαλύτερος παράγοντας που επηρεάζει την κλιματική αλλαγή είναι η αύξηση του φαινομένου του θερμοκηπίου, το οποίο προκαλείται από το διοξείδιο του άνθρακα CO2. Οι μεγαλύτερες εκπομπές διοξειδίου του άνθρακα προέρχονται από την καύση των ορυκτών καυσίμων. Και ο κύριος λόγος που καίμε ορυκτά καύσιμα είναι η παραγωγή ενέργειας. Για να λυθεί το πρόβλημα της κλιματικής αλλαγής, πρέπει να βρεθεί ένας νέος τρόπος παραγωγής ενέργειας. Το πρόβλημα της κλιματικής αλλαγής είναι κατά κύριο λόγο, ένα ενεργειακό πρόβλημα.

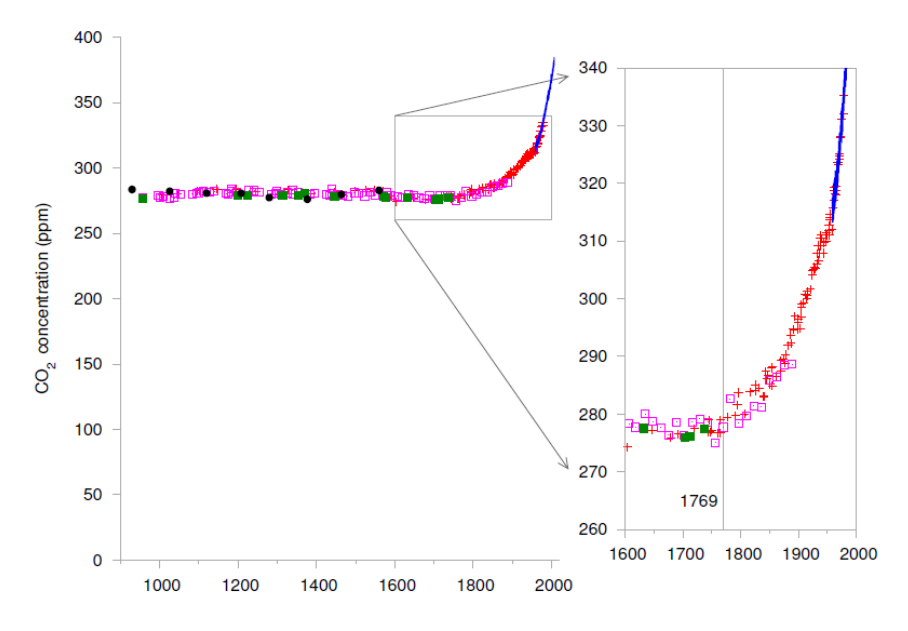

*Εικόνα 1: Συγκέντρωση CO2 για τα τελευταία 1100 χρόνια*

<span id="page-10-1"></span>Στο διάγραμμα της εικόνας παρουσιάζεται η συγκέντρωση διοξειδίου του άνθρακα για τα τελευταία 1100 χρόνια. Οι μετρήσεις μέχρι το 1977 έχουν γίνει από αέρα που έχει εγκλωβιστεί σε πάγο ενώ από το 1958 είναι μετρημένες στην Χαβάη. Φαίνεται ότι κάτι συνέβη μεταξύ του 1800 και του 2000. Στη μεγεθυμένη εικόνα είναι σημειωμένη η ημερομηνία 1769 όπου ο James Watt πατένταρε την ατμομηχανή του. (η πρώτη ατμομηχανή ανακαλύφθηκε 70 χρόνια νωρίτερα το 1689, όμως η ατμομηχανή του Watt ήταν πολύ πιο αποδοτική.)

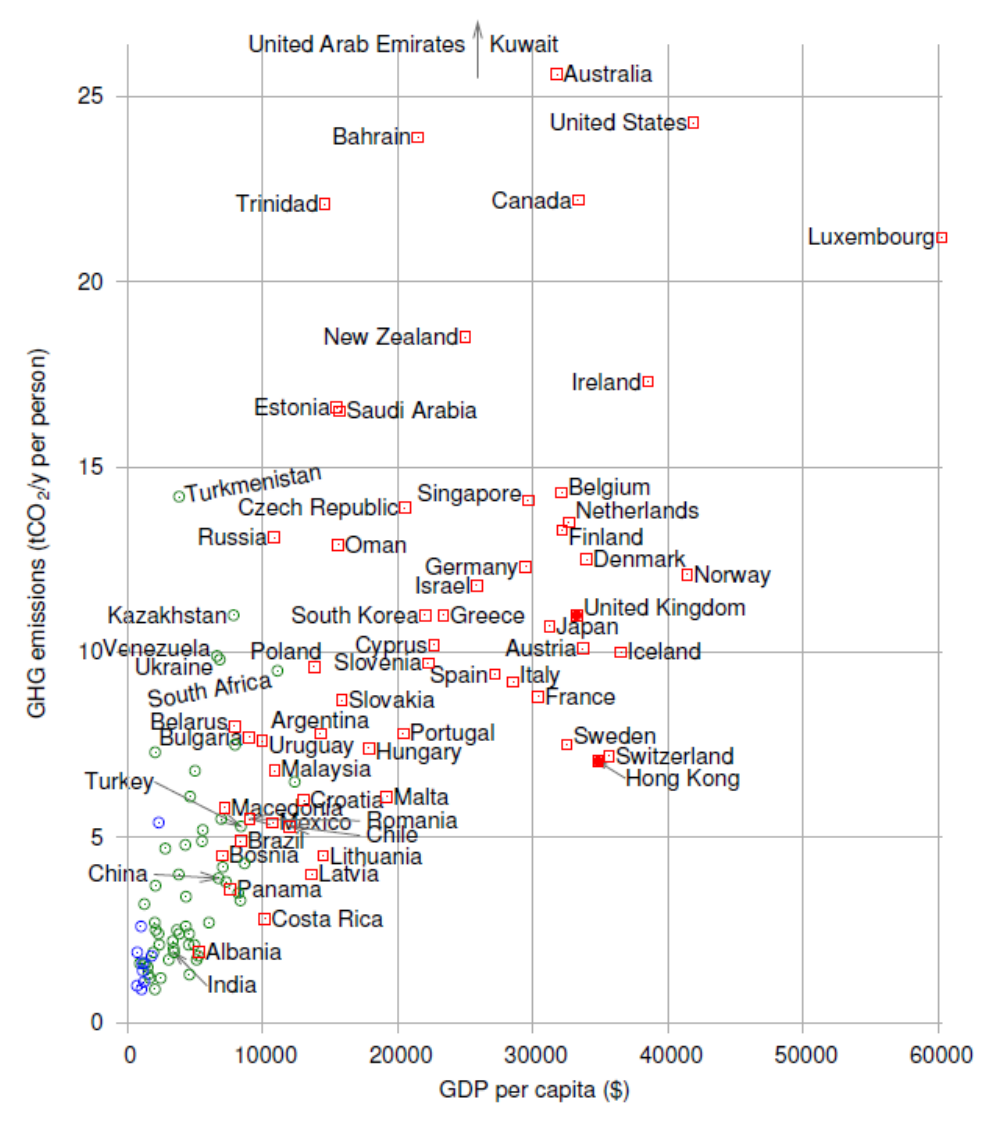

<span id="page-11-0"></span>*Εικόνα 2: Εκπομπές αερίων θερμοκηπίου ανά κάτοικο ως προς το κατά κεφαλήν ΑΕΠ .*

Στην εικόνα 2 παρουσιάζονται στοιχεία από το Πρόγραμμα των Ηνωμένων Εθνών για την Ανάπτυξη (Human Development Report 2007) τα οποία αφορούν την παραγωγή εκπομπών αερίων του θερμοκηπίου σε τόνους CO<sub>2</sub> ανά κάτοικο σε σχέση με το κατά κεφαλήν ΑΕΠ. Με τετράγωνα συμβολίζονται οι χώρες οι οποίες έχουν «υψηλή ανθρώπινη ανάπτυξη», ενώ με κύκλο οι χώρες με «μεσαία» ή «χαμηλή ανθρώπινη ανάπτυξη».

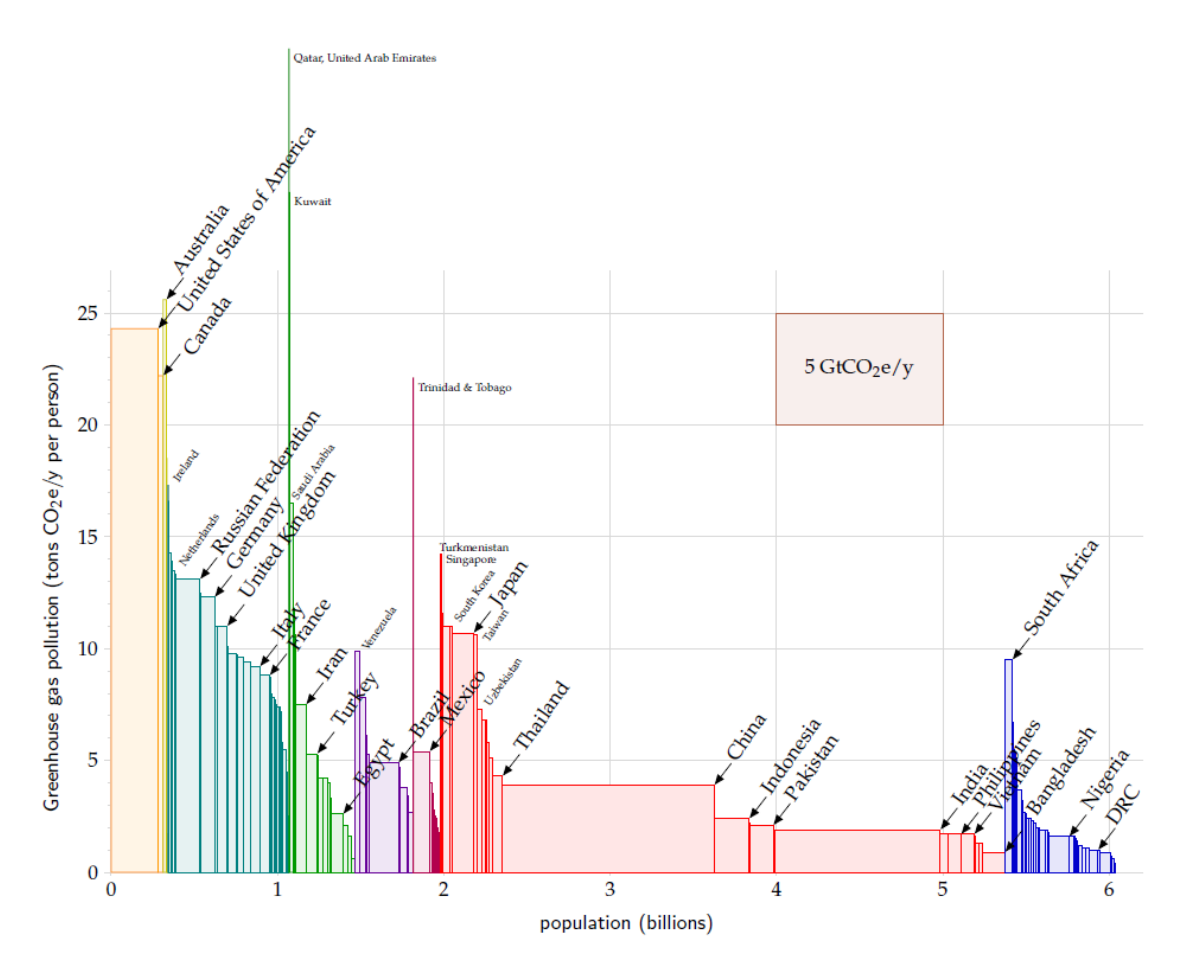

*Εικόνα 3: Εκπομπές CO2 ανά χώρα ως προς τον πληθυσμό της.*

<span id="page-12-0"></span>Στην εικόνα 3 παρουσιάζονται οι εκπομπές  $CO<sub>2</sub>$  το έτος 2000 ανά χώρα ως προς τον πληθυσμό της . Τις μεγαλύτερες εκπομπές τις έχουν, η Αυστραλία, οι ΗΠΑ και ο Καναδάς. Η Κίνα έχει περίπου το ίδιο εμβαδό με τις ΗΠΑ όμως η ανά κάτοικο εκπομπές της είναι χαμηλότερες από τη μέση παγκόσμια παραγωγή εκπομπών, ενώ η Ινδία έχει χαμηλότερο από το μισό της μέσης παγκόσμιας παραγωγής. Επίσης αξίζει να σημειωθεί ότι οι εκπομπές αερίων εξαιτίας της βιομηχανίας στην Κίνα και στην Ινδία συνδέονται με την κατασκευή προϊόντων για τις πλούσιες χώρες. Οπότε θεωρώντας ότι κάτι πρέπει να γίνει για την μείωση των εκπομπών αερίων του θερμοκηπίου, ποιος έχει ειδική ευθύνη να κάνει κάτι; Αυτό είναι ηθικό ζήτημα, και φαίνεται δύσκολο να υπάρχει κάποιο σύστημα δεοντολογίας που να μην επιρρίπτει την ευθύνη κυρίως στις χώρες που βρίσκονται στα αριστερά του διαγράμματος.

Ίσως το συμπέρασμα είναι ότι ένα βιώσιμο πλάνο πρέπει να περιλαμβάνει μείωση της κατανάλωσης ενέργειας ανά κάτοικο, όμως αποτελεί πολιτική με δύσκολη εφαρμογή. (1)

## <span id="page-13-0"></span>**Κεφάλαιο 2: Ανεμογεννήτριες**

## <span id="page-13-1"></span>**2.1 Αιολική ενέργεια**

Οι άνεμοι αποτελούν κίνηση αέριων μαζών, η οποία προκαλείται κυρίως από διαφορές θερμοκρασιών εντός της ατμόσφαιρας. Οι διαφορετικές θερμοκρασίες και οι αντίστοιχοι άνεμοι οφείλονται:

-Στη διαφορά γεωγραφικού πλάτους, οπότε οι άνεμοι είναι σχετικά σταθεροί (εποχικοί άνεμοι, με μεγάλη περίοδο μεταβολής).

-Στη διαφορετική φύση και επιφάνεια του εδάφους (βουνά, πεδιάδες, θάλασσα κ.λπ.) και χαρακτηρίζονται από μικρή χρονική διάρκεια (ημερήσια ή ωριαία).

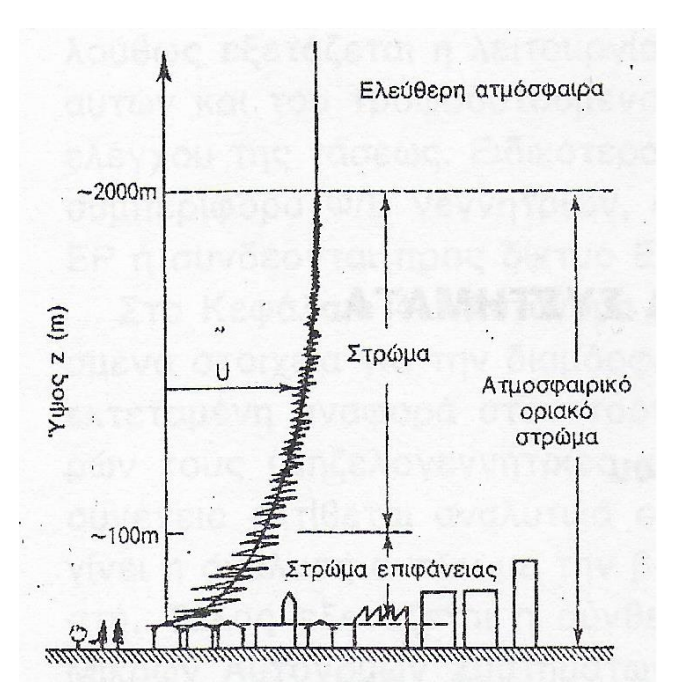

*Εικόνα 4: Ατμοσφαιρικό οριακό στρώμα.*

<span id="page-13-2"></span>Το κατώτερο μέρος της ατμόσφαιρας, μέσα στο οποίο υπάρχουν οι ανθρώπινες κατασκευές, ονομάζεται 'ατμοσφαιρικό οριακό στρώμα'. Η σχετική ταχύτητα του άερα μέσα στο στρώμα αυτό ως προς τη γη, μεταβάλλεται ανάλογα με τα εμπόδια που υπάρχουν στην επιφάνεια της γης. Δηλαδή αυξάνεται συνεχώς από το μηδέν, στην επιφάνεια της γης, μέχρι μιας σταθερής τιμής στο άνω όριο του στρώματος όπου η ροή μπορεί να θεωρηθεί ως ελεύθερη. Το ύψος του στρώματος εξαρτάται εκτός από το μέγεθος και τη φύση των εμποδίων και από την 'ευστάθεια' της ατμόσφαιρας. Π.χ. για ομαλό έδαφος και αδύναμο άνεμο είναι περί τα 200 m ενώ για ανώμαλο έδαφος και έντονο άνεμο μπορεί να φθάνει τα 1200 m. Μπορεί όμως να φθάνει και τα 2 km ή και 3 km αν υπάρχουν και ανοδικάκαθοδικά ρεύματα.

Εντός του οριακού στρώματος η κίνηση του ανέμου δεν είναι στρωτή αλλά τυρβώδης. Γενικά η ταχύτητα του ανέμου δεν είναι σταθερή αλλά παρουσιάζει διακυμάνσεις οι οποίες περιλαμβάνουν ένα ευρύ φάσμα συχνοτήτων. (2)

Οι εκφράσεις που χρησιμοποιούνται σήμερα στη βιβλιογραφία για κατανομή της ταχύτητας μέσα στο επιφανειακό στρώμα είναι οι ακόλουθες:

$$
\frac{u_1}{u_2} = \left(\frac{z_1}{z_2}\right)^{\frac{1}{a}}
$$
 (E $\kappa$ θετικός νόμος) (2.1)

$$
\frac{u}{u_*} = \frac{1}{k} \ln \left( \frac{z}{z_o} \right) \quad (\Lambda \text{αγαριθμικός νόμος}) \tag{2.2}
$$

$$
\frac{u}{u_*} = \frac{1}{k} \ln \left( \frac{z - d}{z_o} \right) \tag{2.3}
$$

Όπου u, u<sub>1</sub> και u<sub>2</sub>, η οριζόντια συνιστώσα της ταχύτητας στα ύψη z, z<sub>1</sub> και z<sub>2</sub> αντίστοιχα, u\* η ταχύτητα τριβής, 1/α o εκθέτης του εκθετικού νόμου, k η σταθερά von Karman (=0.35), zo η παράμετρος τραχύτητας ή μήκος τραχύτητας και d η μετατόπιση μηδενικού επιπέδου. (3)

Η διαφορά στην ταχύτητα του ανέμου πριν και μετά τον δρομέα είναι ένα μέτρο της αποσπώμενης κινητικής ενέργειας που περιστρέφει το δρομέα. Η μέγιστη διαθέσιμη ισχύς, που μπορεί να αποκομίσει μια Α/Γ από αέρια δέσμη σταθερής ταχύτητας V, πυκνότητας ρ που διέρχεται από επιφάνεια ρότορα εμβαδού Α κάθετη στο διάνυσμα της ταχύτητας, δίνεται από τη σχέση :

$$
P = \frac{1}{2}\rho A V^3 \tag{2.4}
$$

Από τη σχέση (1.4) εύκολα διαπιστώνεται ότι η παρεχόμενη ενέργεια του ανέμου είναι ανάλογη του κύβου της ταχύτητας ροής του ανέμου, και μόνο γραμμικώς ανάλογη με την πυκνότητα αυτού και το εμβαδό του ρότορα. Συνεπώς μικρές μεταβολές της ταχύτητας του ανέμου οδηγούν σε σημαντικές μεταβολές της ισχύος του ανέμου. Έτσι εάν διπλασιαστεί η εν λόγω ταχύτητα, η ισχύς που περιέχεται στον άνεμο θα αυξηθεί κατά οχτώ φορές.

Η ισχύς που απορροφά η ανεμογεννήτρια, δίνεται από τη σχέση:

$$
P = Cp\frac{1}{2}\rho A V^3\tag{2.5}
$$

Όπου Cp ο συντελεστής ισχύος, οποίος ορίζεται ως το κλάσμα της ισχύος που εξάγει η ανεμογεννήτρια σε σχέση με την ισχύ του ανέμου Cp=P<sub>T</sub>/P<sub>W</sub>. Το όριο του Betz είναι ο μέγιστος Cp=16/27. Η μέγιστη ισχύς που μια ανεμογεννήτρια μπορεί να εξάγει από τον άνεμο είναι 59%.

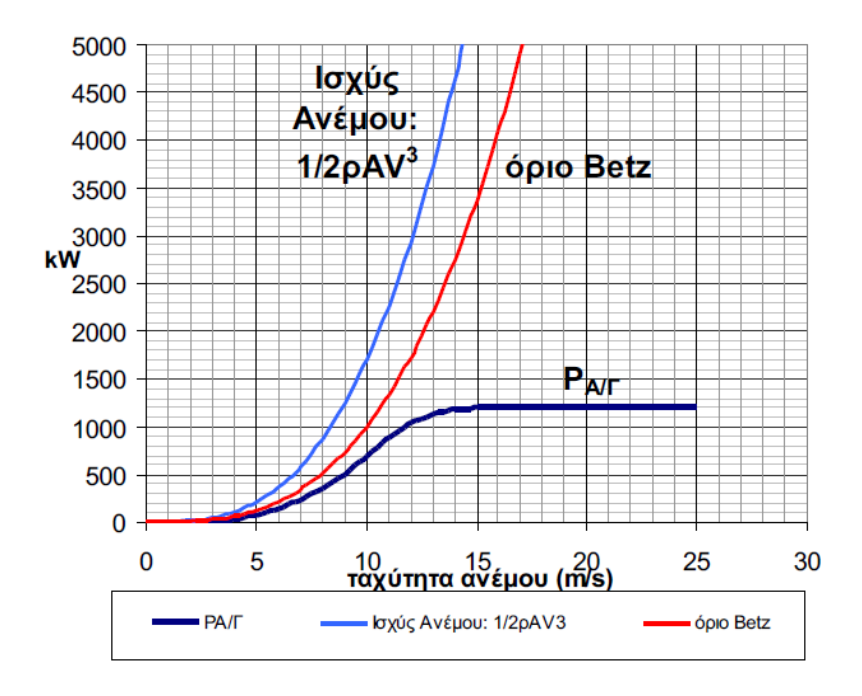

*Εικόνα 5:Ισχύς του ανέμους και όριο Betz.*

#### <span id="page-15-1"></span><span id="page-15-0"></span>**2.2 Στοιχεία αεροδυναμικής**

Οποιουδήποτε είδους πτέρυγες, αποτελούν τρισδιάστατες κατασκευές και αποτελούνται από πολλές αεροτομές οι οποίες είναι δισδιάστατες κατασκευές και βρίσκονται κολλητά η μία με την άλλη με αποτέλεσμα να έχουμε την δημιουργία της πτέρυγας. Ως αεροτομή ορίζεται το γεωμετρικό σχήμα το οποίο όταν εκτίθεται σε ρεύμα αέρα αναπτύσσει άνωση.

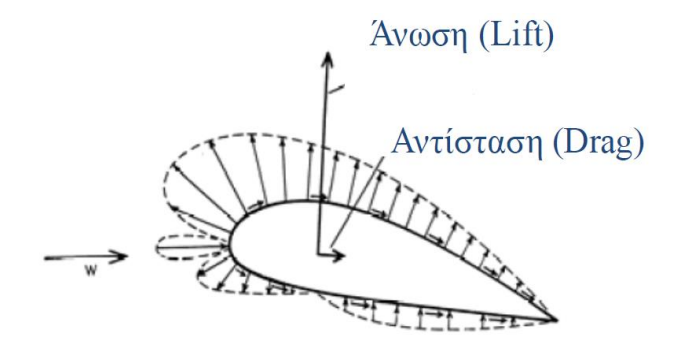

<span id="page-15-2"></span>*Εικόνα 6:Κατανομή των πιέσεων γύρω από την αεροτομή-Άνωση.*

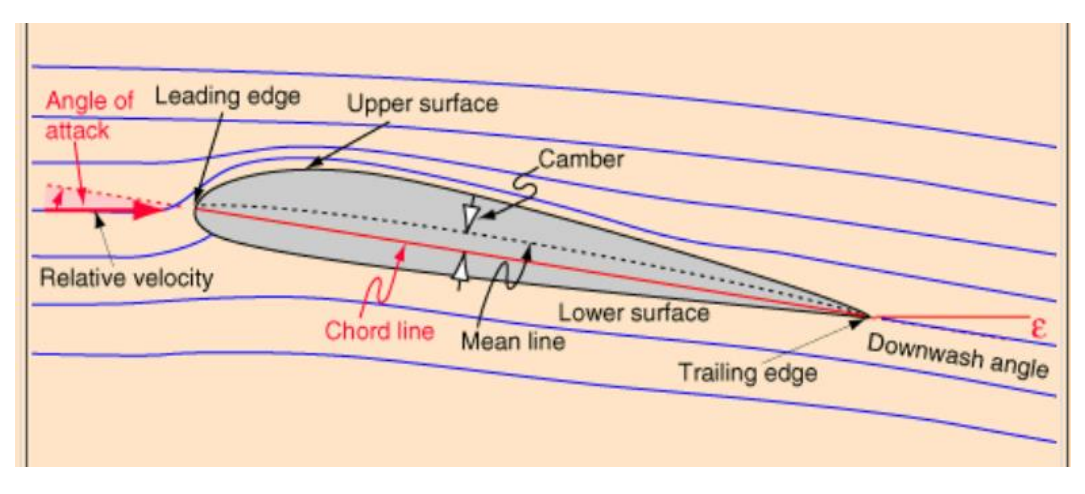

*Εικόνα 7: Γεωμετρικά χαρακτηριστικά της αεροτομής.*

<span id="page-16-1"></span><span id="page-16-0"></span>

| Ακμή Προσβολής                        | Leading Edge, LE                  |  |
|---------------------------------------|-----------------------------------|--|
| Ακμή Εκφυγής                          | Trailing Edge, TE                 |  |
| Χορδή                                 | chord line                        |  |
| Καμπυλότητα – μέση γραμμή             | $camber - mean line$              |  |
| Πάχος                                 | thickness                         |  |
| Άνω επιφάνεια – Επιφάνεια αναρρόφησης | Upper surface $-$ suction surface |  |
| Κάτω επιφάνεια – Επιφάνεια πίεσης     | Lower surface – pressure surface  |  |
| Γωνία πρόσπτωσης                      | angle of attack                   |  |

*Πίνακας 1: Γεωμετρικά χαρακτηριστικά της αεροτομής*

Καμπυλότητα ή μέση γραμμή της αεροτομής είναι ο γεωμετρικός τόπος των σημείων τα οποία ισαπέχουν από την πάνω και κάτω επιφάνεια της αεροτομής.

Ακμή προσβολής της αεροτομής είναι το πιο μπροστινό σημείο της αεροτομής και είναι αυτό συνήθως το πρώτο σημείο της αεροτομής με το οποίο έρχεται σε επαφή η αεροτομή με το ρευστό μέσο.

Ακμή εκφυγής της αεροτομής είναι το πιο πίσω σημείο της αεροτομής.

Χορδή της αεροτομής είναι η ευθεία γραμμή που ενώνει την ακμή προσβολής με την ακμή εκφυγής.

Μέγιστη καμπυλότητα της αεροτομής είναι η μέγιστη απόσταση μεταξύ της χορδής και της μέσης γραμμής.

Πάχος της αεροτομής είναι η απόσταση μεταξύ της πάνω και της κάτω επιφάνειας μετρούμενη κάθετα στην αεροτομή.

Η καμπυλότητα της αεροτομής, εκτός από το ότι καθορίζει την μορφή της αεροτομής, καθορίζει και τη γωνία μηδενικής άνωσης (aL=0) η οποία ορίζεται ως η γωνία κατά την οποία δεν παράγεται άνωση στην αεροτομή.

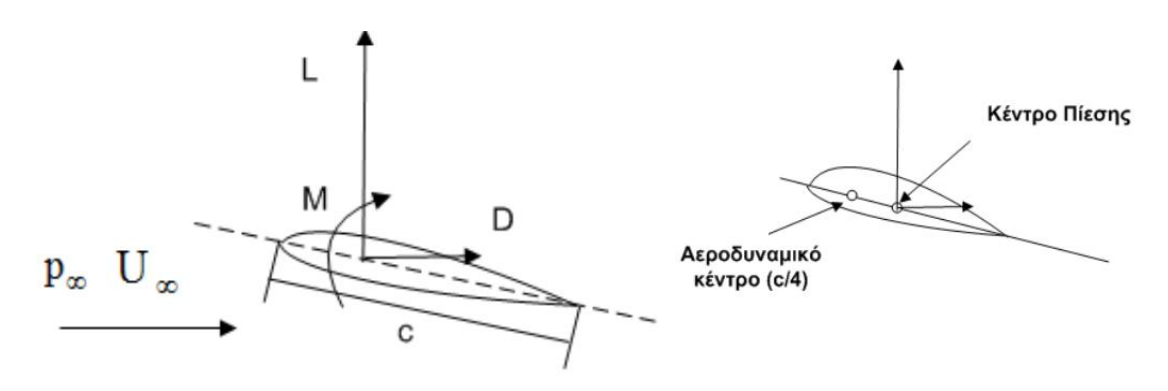

*Εικόνα 8: Χαρακτηριστικά απόδοσης αεροτομών.*

<span id="page-17-2"></span>Η δύναμη L (άνωση) είναι κάθετη στην U ενώ η δύναμη D (αντίσταση) είναι κάθετη στην U. Το αεροδυναμικό κέντρο είναι το σημείο ως προς το οποίο η ροπή είναι ανεξάρτητη της γωνίας πρόσπτωσης. Το κέντρο πίεσης είναι το σημείο εφαρμογής των δυνάμεων άρα είναι το σημείο όπου η ροπή είναι μηδέν. (4)

#### <span id="page-17-0"></span>**2.2.1 Αεροδυναμική άνωση (Lift)**

Η άνωση είναι μια από τις σημαντικότερες ρευστοδυναμικές δυνάμεις. Είναι το αποτέλεσμα της αλληλεπίδρασης του στερεού σώματος και του ρευστού μέσου λόγω της σχετικής τους κίνησης. Αυτή με τη σειρά της οδηγεί κυρίως σε μια διαφορά πίεσης ανάμεσα σε δύο διαφορετικές πλευρές του σώματος. Συγκεκριμένα για την περίπτωση μια αεροτομής, το αποτέλεσμα ανάπτυξης υψηλής πίεσης στην κάτω επιφάνειά της και χαμηλής πίεσης στην άνω οδηγεί στην παραγωγή μια δύναμης η οποία 'υποβαστάζει' ενάντια της τριβής η οποία τείνει να την επιβραδύνει. Γενικότερα , αυτό που είναι αναγκαίο για την παραγωγή άνωσης είναι να αποκλίνει η ροή του ρευστού μέσου. Στην περίπτωση των Α/Γ, μια καμπυλωμένη αεροτομή στις πτέρυγές του, αποτελεί ικανή συνθήκη έτσι ώστε να παρεκκλίνει η ροή.

#### <span id="page-17-1"></span>**2.2.2 Αεροδυναμική αντίσταση (Drag)**

Η αντίσταση είναι και αυτή με τη σειρά της μια από τις σημαντικότερες ρευστοδυναμικές δυνάμεις και σε αυτή οφείλεται κυρίως η αντίσταση η οποία αναπτύσσεται στην επιφάνεια του στερεού σώματος κατά τη σχετική του κίνηση με ένα ρευστό μέσο. Παράγεται κυρίως λόγω της διαφοράς πίεσης που αναπτύσσεται ανάμεσα στην ανάντι και στην κατάντι πλευρά του σώματος, ως προς τη διεύθυνση της ροής του ρευστού μέσου. Εξαρτάται επίσης από τις διατμητικές τάσεις που αναπτύσσονται στη συνοριακή επιφάνεια του στερεού σώματος και του ρευστού μέσου (περιοχή οριακού στρώματος), αλλά και σε περιπτώσεις που το ρευστό μέσο είναι αέριο με υψηλή ταχύτητα ροής.

#### <span id="page-18-0"></span>**2.2.3 Αεροδυναμική ροπή (Torque)**

Η αεροδυναμική ροπή παράγεται από τις αναπτυσσόμενες δυνάμεις στο στερεό σώμα οι οποίες είναι εκτός ισορροπίας. Για την ισορροπία ενός κινούμενου στερεού σώματος μέσα σε ένα ρευστό μέσο είναι απαραίτητο όλες οι αναπτυσσόμενες δυνάμεις πάνω σε αυτό να διέρχονται από το ίδιο σημείο, το οποίο τις περισσότερες φορές είναι το κέντρο βάρους του. Οποιαδήποτε απόκλιση από το παραπάνω σημείο θα παράξει ένα ζεύγος δυνάμεων το οποίο θα οδηγήσει στη δημιουργία μια κατάλληλης ροπής, ικανής να περιστρέψει ανάλογα το σώμα.

Ορίζονται οι συντελεστές άνωσης, αντίστασης και ροπής:

$$
C_L = \frac{L}{\frac{\rho}{2} * U^2 * c}
$$
 (2.6)

$$
C_D = \frac{D}{\frac{\rho}{2} * U^2 * c}
$$
\n(2.7)

$$
C_M = \frac{M}{\frac{\rho}{2} * U^2 * c}
$$
 (2.8)

Όπου L, D, M είναι αντίστοιχα η δύναμη της άνωσης, της αντίστασης και η ροπή της αεροτομής, U η ροϊκή ταχύτητα και c το μήκος της χορδής της αεροτομής.

#### <span id="page-18-1"></span>**2.3 Ανεμογεννήτριες**

Τα σύγχρονα συστήματα εκμετάλλευσης της αιολικής ισχύος αφορούν σχεδόν αποκλειστικά μηχανές που μετατρέπουν την αιολική ισχύ σε μηχανική ή ηλεκτρική ισχύ και ονομάζονται ανεμογεννήτριες (Α/Γ). Αναλόγως τα κριτήρια σύγκρισής τους μπορούν να καταταχθούν σε διάφορες κατηγορίες:

- Ανάλογα με τον προσανατολισμό του άξονα περιστροφής σε σχέση με τη ροή του ανέμου, χωρίζονται σε οριζοντίου και κατακόρυφου άξονα ανεμογεννήτριες.
- Ανάλογα με τον αριθμό των πτερυγίων του ρότορα αυτοί χωρίζονται σε ολιγοπτέρυγες και πολυπτέρυγες.
- Ανάλογα με την ονομαστική ταχύτητα περιστροφής του ρότορα αυτοί χωρίζονται σε αργόστροφες και ταχύστροφες.
- Ανάλογα με το μέγεθός τους και την παραχθείσα ηλεκτρική ισχύ αυτοί χωρίζονται σε μικρές, μεσαίες και μεγάλες.

Αναλυτικότερα οι ανεμογεννήτριες ταξινομούνται κυρίως ανάλογα με τον προσανατολισμό του άξονα περιστροφής τους σε σχέση με τη ροή του ανέμου. Οι δημοφιλέστεροι τύποι αυτών είναι οι Α/Γ οριζοντίου και κατακόρυφου άξονα.

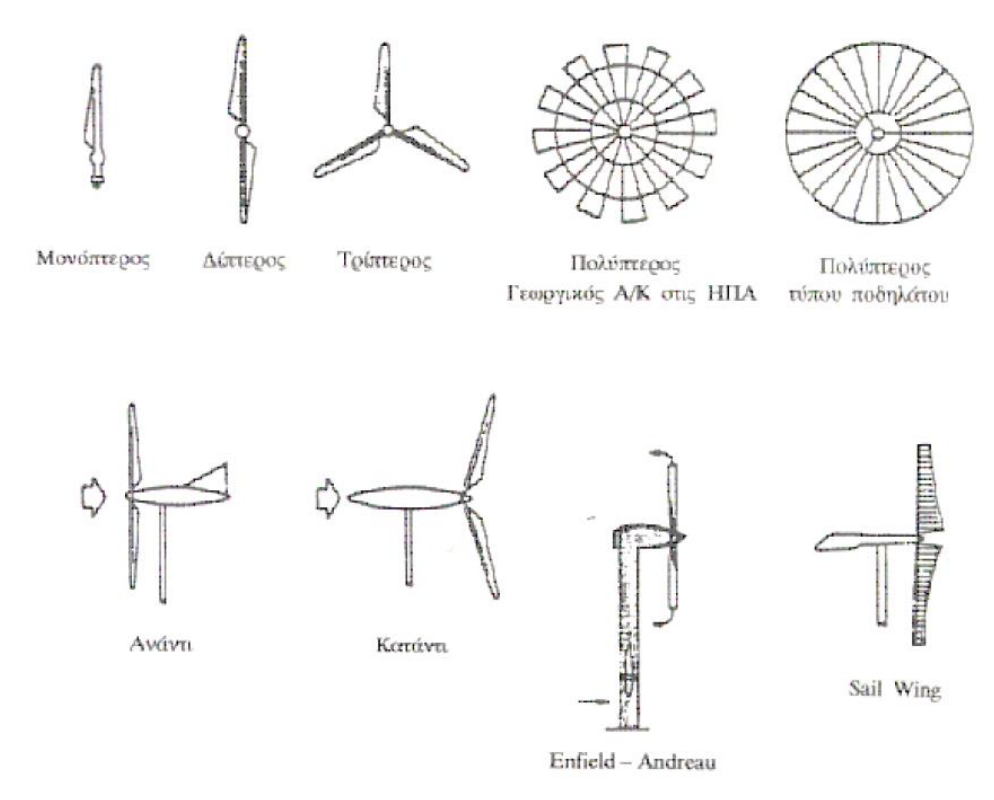

*Εικόνα 9: Διάφοροι τύποι ανεμογεννητριών οριζοντίου άξονα.*

<span id="page-19-0"></span>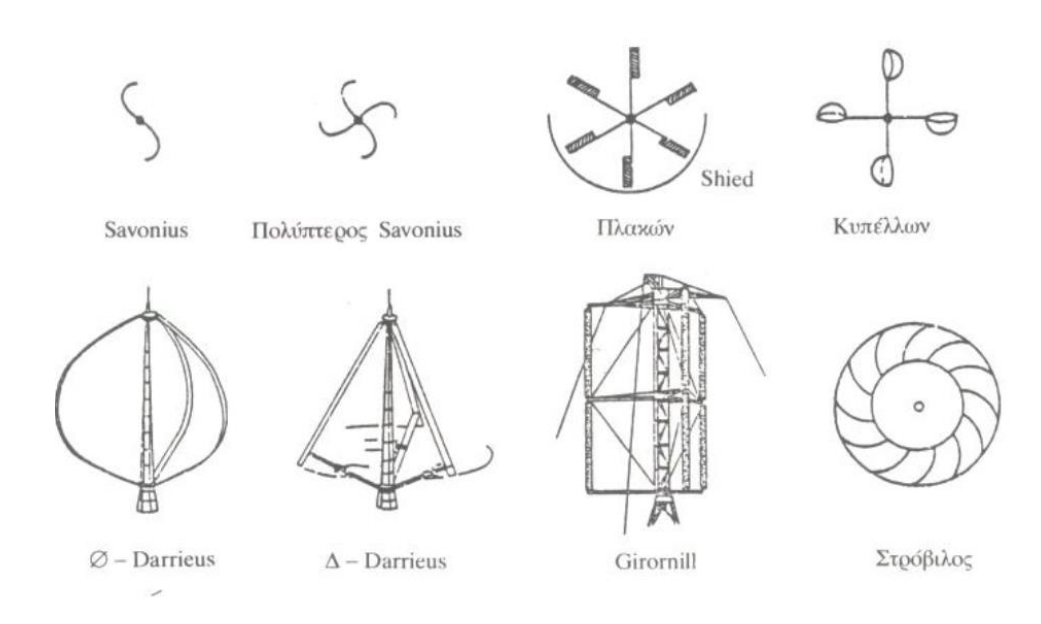

#### *Εικόνα 10: Διάφοροι τύποι ανεμογεννητριών κάθετου άξονα.*

<span id="page-19-1"></span>Οι ανεμογεννήτριες κατακόρυφου άξονα παρουσιάζουν το πλεονέκτημα ότι δεν απαιτούν σύστημα αυτοματισμού για τον προσανατολισμό του δρομέα προς τη διεύθυνση του ανέμου καθώς επίσης και ότι η εγκατάσταση του συστήματος μετατροπής σε ηλεκτρική ενέργεια (πολλαπλασιαστής στροφών, γεννήτρια) βρίσκεται στο επίπεδο του εδάφους, στη

βάση της Α/Γ. Γενικότερα οι Α/Γ κατακόρυφου άξονα είναι κατασκευαστικά απλούστεροι του οριζοντίου άξονα, πράγμα που αντισταθμίζει μερικά το μικρότερο συντελεστή ισχύος. Παρουσιάζουν όμως το σημαντικό μειονέκτημα ότι η ισχύς τους ταλαντώνεται έντονα λόγω συνεχούς αλλαγής του βήματος των πτερυγίων κατά την περιστροφή τους.

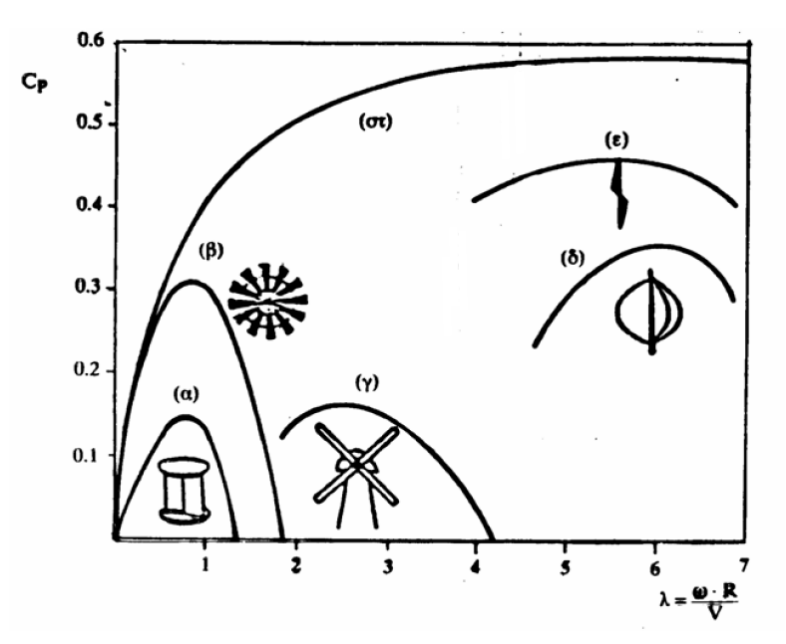

*Εικόνα 11:Συντελεστής ισχύος για διάφορους τύπους Α/Γ.*

<span id="page-20-1"></span>Η μετατροπή της κινητικής ενέργειας του ανέμου σε μηχανική επιτυγχάνεται στις Α/Γ οριζοντίου άξονα, μέσω της έλικας. Η θεωρία της έλικας αποτελεί ένα μεγάλο και βασικό κεφάλαιο της αεροδυναμικής.

#### <span id="page-20-0"></span>**2.3.1 Θεωρία του δίσκου ορμής**

Θεωρείται ο «ροϊκός σωλήνας» (σωλήνας όπου η μάζα του ρευστού παραμένει αμετάβλητη), εκατέρωθεν της έλικας. Ο αέρας πολύ μακριά ανάντι, έχει την πίεση του περιβάλλοντος p και κινείται προς την έλικα (δίσκο) με ταχύτητα U. Η έλικα αφαιρεί ενέργεια από τον αέρα και επομένως πολύ μακριά κατάντι, όπου η πίεση του αέρα επανέρχεται στην πίεση του περιβάλλοντος p, ο αέρας θα έχει μικρότερη ταχύτητα V < U. Συνεπώς , η διάμετρος (και η διατομή) του ροϊκού σωλήνα κατάντι της έλικας αυξάνεται, ώστε να διατηρείται σταθερή η μάζα του αέρα («διαστολή του ομόρου» της ανεμογεννήτριας). Ο άνεμος πάνω στην έλικα, και οριακά λίγο πριν και μετά από αυτήν, για λόγους διατήρησης της μάζας, θα έχει σταθερή αξονική ταχύτητα Vs. Επομένως, δεδομένου ότι από την έλικα αφαιρείται ενέργεια, θα προκαλείται ασυνέχεια της πίεσης, η οποία έστω μεταβάλλεται από p- σε p+.

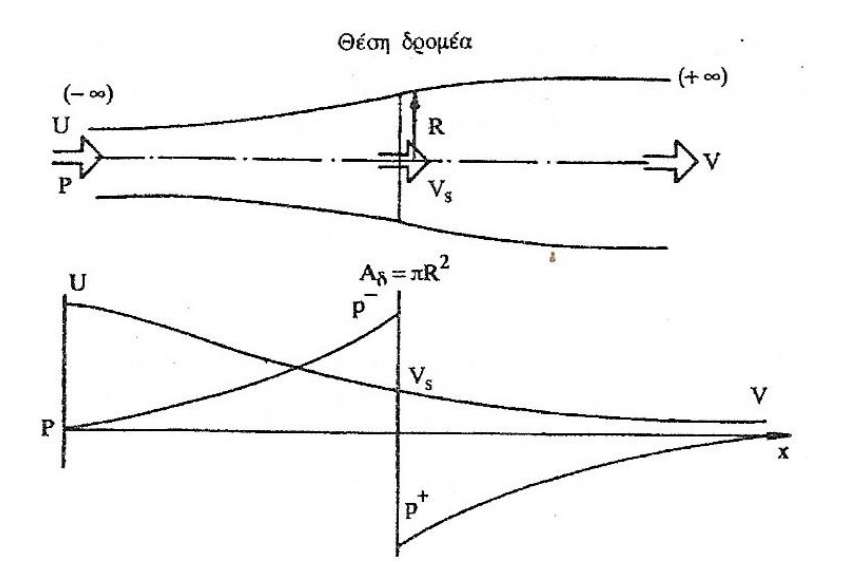

*Εικόνα 12: Ροϊκός σωλήνας και πιέσεις κατά μήκος του.*

<span id="page-21-0"></span>Με βάση την παραπάνω θεώρηση και την εφαρμογή των νόμων της Μηχανικής των ρευστών (διατήρηση της μάζας και ορμής και εξίσωση ενεργειών και ροπής της ορμής), προκύπτει ότι η ωστική δύναμη F στην έλικα είναι:

$$
F = \rho A_{\delta} V_s (U - V) \tag{2.9}
$$

Όπου ρ, η πυκνότητα του αέρα (kg/m $^3$ )

 ${\rm A}_\delta$  η διατομή του δίσκου που διαγράφει η έλικα, ακτίνας  ${\rm R}\colon {\rm A}_\delta$ =π ${\rm R}^2$ 

Η εξίσωση των ενεργειών στις δύο πλευρές της έλικας, δίνει:

$$
p + \frac{\rho}{2}U^2 = p^- + \frac{\rho}{2}V_s^2 \text{ και } p + \frac{\rho}{2}V^2 = p^+ + \frac{\rho}{2}V_s^2 \tag{2.10}
$$

Η διαφορά πιέσεων p $\bar{\rm p}^{\pm}$  επί την επιφάνεια του δίσκου  ${\rm A}_\delta$ , δίνει την ωστική δύναμη F:

$$
F = A_{\delta}(\mathbf{p}^- - \mathbf{p}^+) = A_{\delta} \frac{\rho}{2} (\mathbf{U}^2 - \mathbf{V}^2)
$$
 (2.11)

Και προκύπτει ότι

$$
V_s = \frac{1}{2}(U+V)
$$
 (2.12)

Δηλαδή με τις απλοποιητικές παραδοχές που έγιναν, η ταχύτητα του ανέμου στην έλικα είναι ίση με το ημιάθροισμα των εκατέρωθεν ταχυτήτων.

Ορίζεται το μέγεθος a, ως συντελεστής αξονικής επαγωγής και εκφράζει την ποσοστιαία επιβράδυνση του αέρα.

$$
a = \frac{U - V_s}{U} \tag{2.13}
$$

Επομένως η ωστική δύναμη θα είναι:

$$
F = 2\rho A_{\delta} U^2 \operatorname{a}(1-\operatorname{a}) \tag{2.14}
$$

Και συνεπώς η ισχύς (δηλαδή ο ρυθμός παραγωγής έργου) στην έλικα θα είναι:

$$
P = FV_s = 2\rho A_s U^3 a(1 - a^2)
$$
 (2.15)

Η ισχύς του ανέμου, αν δεν παρεμβάλλεται στην πορεία του η έλικα θα είναι:

$$
P_{\rm a} = \frac{1}{2} \rho A_{\delta} U^3 \tag{2.16}
$$

Οπότε ορίζεται ο λόγος:

$$
C_p = \frac{P}{P_a} = 4a(1-a)^2
$$
 (2.17)

Ο οποίος είναι ο «συντελεστής ισχύος».

#### <span id="page-22-0"></span>**2.3.2 Θεωρία στοιχείου πτερυγίου (Blade Element Theory)**

Σύμφωνα με αυτή τη θεωρία, τα πτερύγια του δρομέα διαιρούνται σε στοιχειώδη τμήματα κατά μήκος τους. Καθένα από τα τμήματα, αποτελεί ένα στοιχείο πτερυγίου και εξετάζεται το ροϊκό πεδίο που αναπτύσσεται γύρω από αυτό. Σαν όγκος ελέγχου, λαμβάνεται ένα στοιχειώδης δακτύλιος ακτίνας r και πάχους δr, όπως φαίνεται στο σχήμα που ακολουθεί:

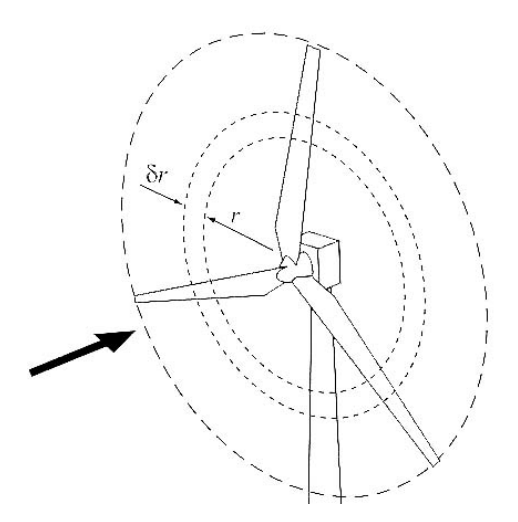

<span id="page-22-1"></span>*Εικόνα 13: Στοιχείο πτερυγίου πάχους δr στη θέση r του πτερυγίου του ρότορα.*

Υποτίθεται ότι η ροή σε κάθε δακτύλιο είναι ανεξάρτητη από τη ροή σε γειτονικούς δακτυλίους. Η θεωρία αυτή εξισώνει την παραχθείσα ώθηση σε ένα τμήμα του πτερυγίου, μήκους δr, με τη μεταβολή της ορμής του ρευστού στον αντίστοιχο ροϊκό σωλήνα, που σχηματίζει αυτό το τμήμα της πτέρυγας, επιφάνειας 2πrδr. Καθώς οι συντελεστές αξονικής και ακτινικής επαγωγής α και α' αντίστοιχα είναι γνωστοί για κάθε ακτινική θέση του πτερυγίου, τότε η σχετική ταχύτητα ροής και η γωνία Φ μπορούν να υπολογιστούν.

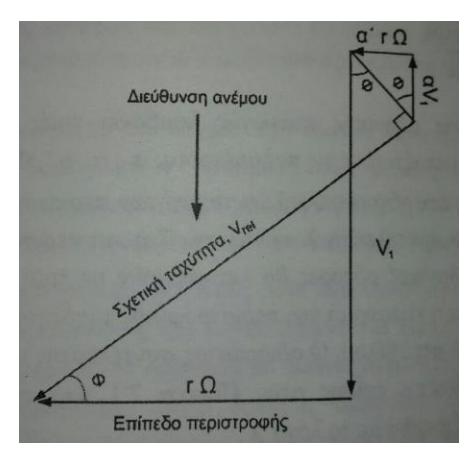

*Εικόνα 14: Διαγράμματα ταχυτήτων ροής σε ρότορα Α/Γ οριζοντίου άξονα*

<span id="page-23-0"></span>Έχοντας υποθέσει μηδενική αεροδυναμική αντίσταση, η μόνη δύναμη που ασκείται στην πτέρυγα είναι η αεροδυναμική άνωση. Η παραχθείσα ώθηση και ροπή του εν λόγω τμήματος του πτερυγίου, που δρουν στον αντίστοιχο δακτύλιο ροής είναι αντίστοιχα:

$$
dT = 0.5 \rho V_r^2 C_L c B \cos \varphi dr \qquad (2.18)
$$

$$
dQ = 0.5r\rho V_r^2 C_L cB \sin \varphi dr \qquad (2.19)
$$

Όπου Vrel είναι η σχετική ταχύτητα ροής του ανέμου σε (m/s), c η χορδή του πτερυγίου στη θέση r της ακτίνας σε (m) και Β ο αριθμός των πτερυγίων του ρότορα.

Υποθέτοντας ότι σε μακρινή απόσταση στο απόρρευμα του ρότορα, ο συντελεστής αξονικής επαγωγής είναι διπλάσιος από εκείνο στο επίπεδο περιστροφής του ρότορα, οπότε οι σχέσεις (2.18, 2.19) μετατρέπονται στις εξής:

$$
dT = 4\pi r \rho V_1^2 (1 - a) a dr \qquad (2.20)
$$

$$
dQ = 4\pi r^3 \rho V_1^2 \Omega (1 - a) a' dr \qquad (2.21)
$$

Και συνδυάζοντας, λαμβάνονται οι σχέσεις:

$$
\frac{a}{1-a} = \frac{BcC_L \cos \varphi}{8\pi r \sin^2 \varphi}
$$
 (2.22)

$$
\frac{a'}{1-a'} = \frac{BcC_L}{8\pi r \cos\varphi}
$$
 (2.23)

Ανάλογα με τη μηχανική ισχύ N<sub>0</sub> που παρέχουν οι Α//Γ στην έξοδό τους μπορούν να καταταχθούν στα εξής μεγέθη:

- Μικρές, όταν η ονομαστική τους ισχύς κυμαίνεται μεταξύ 50W≤ N<sub>0</sub> ≤30kW
- Μεσαίες, όταν η ονομαστική τους ισχύς κυμαίνεται μεταξύ 30kW $\leq N_0 \leq 200$ kW
- Μεγάλες, όταν η ονομαστική τους ισχύς κυμαίνεται μεταξύ 200kW≤ N<sub>0</sub> ≤4MW

Στην εικόνα που ακολουθεί παρουσιάζονται τα επιμέρους τμήματα μιας ανεμογεννήτριας οριζοντίου άξονα.

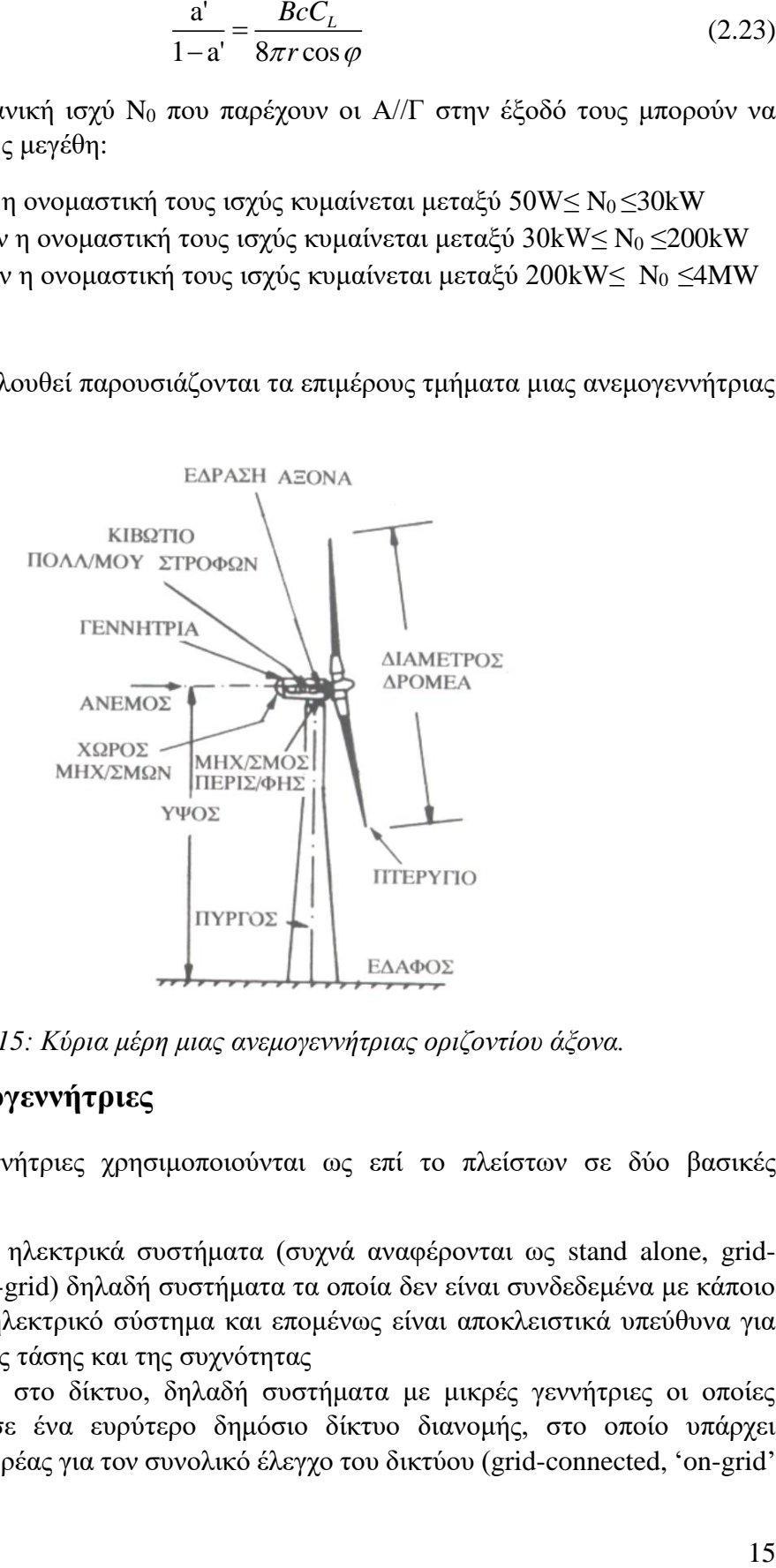

*Εικόνα 15: Κύρια μέρη μιας ανεμογεννήτριας οριζοντίου άξονα.*

#### <span id="page-24-1"></span><span id="page-24-0"></span>**2.4 Μικρές ανεμογεννήτριες**

Οι μικρές ανεμογεννήτριες χρησιμοποιούνται ως επί το πλείστων σε δύο βασικές περιπτώσεις:

- 1. Σε αυτόνομα ηλεκτρικά συστήματα (συχνά αναφέρονται ως stand alone, gridisolated ή off-grid) δηλαδή συστήματα τα οποία δεν είναι συνδεδεμένα με κάποιο μεγαλύτερο ηλεκτρικό σύστημα και επομένως είναι αποκλειστικά υπεύθυνα για τον έλεγχο της τάσης και της συχνότητας
- 2. Συνδεδεμένες στο δίκτυο, δηλαδή συστήματα με μικρές γεννήτριες οι οποίες συνδέονται σε ένα ευρύτερο δημόσιο δίκτυο διανομής, στο οποίο υπάρχει υπεύθυνος φορέας για τον συνολικό έλεγχο του δικτύου (grid-connected, 'on-grid' generation).

Παρά την προσοχή που έχει δοθεί στα αιολικά πάρκα των πολλών MW, οι αγορές αυτόνομων ηλεκτρικών συστημάτων και η διεσπαρμένη παραγωγή από μικρές ανεμογεννήτριες μπορεί να είναι ελκυστική εάν οι τιμές της συμβατικής ηλεκτρικής ενέργειας και των ορυκτών καυσίμων είναι αρκετά υψηλές, ή σε πολλές αναπτυσσόμενες χώρες που εκατοντάδες εκατομμύρια άνθρωποι ζουν χωρίς πρόσβαση στην ηλεκτρική ενέργεια.

Παρά την ωριμότητα που επιτεύχθηκε στην ανάπτυξη των ανεμογεννητριών μεγάλου και μεσαίου μεγέθους για αιολικά πάρκα, η τεχνολογία αιχμής για μικρές ανεμογεννήτριες απέχει πολύ από την τεχνολογική ωριμότητα και την οικονομική ανταγωνιστικότητα. Όσον αφορά την ανάλυση απόδοσης των μικρών ανεμογεννητριών η μέση πυκνότητα ισχύος κυμαίνεται από  $0,15$  έως  $0,25~{\rm kW/m^2}$ , λόγω του περιορισμένου αιολικού δυναμικού στις τοποθεσίες όπου καταναλώνεται ενέργεια σε σύγκριση με τυπικές θέσεις εγκατάστασης μεγάλων ανεμογεννητριών και αιολικών πάρκων.

Στην εικόνα που ακολουθεί παρουσιάζεται η ταξινόμηση ανά μέγεθος μικρών ανεμογεννητριών σύμφωνα με το πρότυπο IEC 61400-2. (5)

| <b>Rotor swept area</b>                   |                          |                                      |
|-------------------------------------------|--------------------------|--------------------------------------|
| <b>Rated power (kW)</b>                   | (m <sup>2</sup> )        | <b>Sub-category</b>                  |
| $P_{\text{rated}}$ < 1 kW                 | $A < 4.9$ m <sup>2</sup> | Pico-wind                            |
| $1$ kW $<$ P <sub>rated</sub> $<$ 7 kW    | A < 40 m <sup>2</sup>    | Micro-wind                           |
| $7$ kW $\lt P_{\text{rated}}$ $\lt$ 50 kW | $A < 200 \,\mathrm{m}^2$ | Mini-wind                            |
| 50 kW $\rm < P_{rated}$ $\rm < 100$ kW    | $A < 300 \,\mathrm{m}^2$ | (No clear definition<br>adopted yet) |
| Source: CIEMAT                            |                          |                                      |

*Εικόνα 16: ταξινόμηση των μικρών ανεμογεννητριών.*

### <span id="page-25-1"></span><span id="page-25-0"></span>**2.5 Παθητικός έλεγχος με furling**

Το σύστημα προσανατολισμού της Α/Γ εξασφαλίζει τη δυνατότητα περιστροφής του άξονα σε διεύθυνση παράλληλη προς αυτή του ανέμου και αυτό επιτυγχάνεται με τη χρήση κατάλληλων καθοδηγητικών πτερυγίων. Δηλαδή προκειμένου να εξαχθεί όσο το δυνατόν περισσότερη από την κινητική ενέργεια του ανέμου, ο άξονας του δρομέα πρέπει να είναι ευθυγραμμισμένος με την κατεύθυνση του αέρα. Στις μικρές Α/Γ χρησιμοποιούνται παθητικά συστήματα ευθυγράμμισης, αποτελούμενα συνήθως από ουραίους ανεμοδείκτες για να παραμένει η Α/Γ ευθυγραμμισμένη με τον άνεμο. (3)

Οι μικρότερες ανεμογεννήτριες οριζοντίου άξονα είτε είναι συνδεδεμένες σε αυτόνομο σύστημα, είτε είναι συνδεδεμένες στο δίκτυο, βασίζονται σε κάποια εκδοχή μηχανισμού furling για τον έλεγχο της παραγόμενης ισχύος και της υπερτάχυνσης (overspeed).

Ο μηχανισμός του furling βασίζεται στην έκκεντρη θέση του δρομέα σε σχέση με τον κάθετο άξονα περιστροφής (yaw axis) σε συνδυασμό με ένα ουραίο πτερύγιο.

Στην εικόνα που ακολουθεί παρουσιάζεται η μεταβολή του συντελεστή ισχύος για διάφορες γωνίες περιστροφής yaw. Ελέγχοντας την γωνία yaw, είναι δυνατόν να γίνει έλεγχος του συντελεστή ισχύος και άρα έλεγχος της ισχύος της ανεμογεννήτριας.

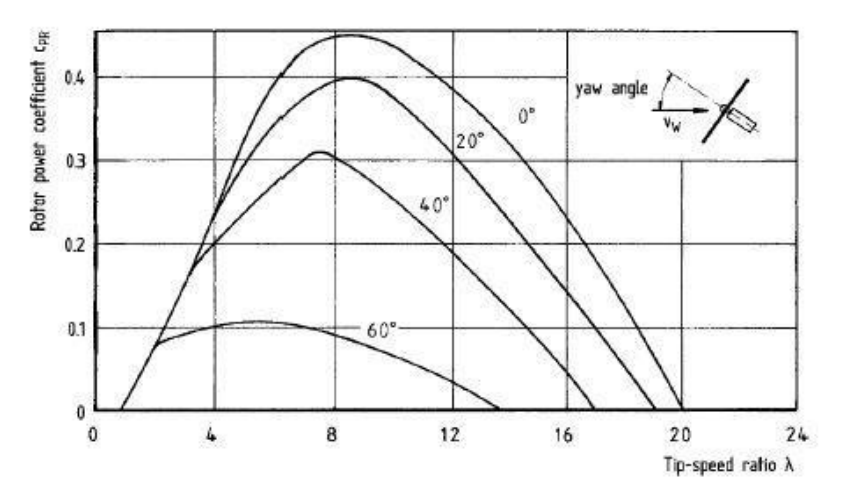

*Εικόνα 17:Περιορισμός του συντελεστή ισχύος μέσω της γωνίας yaw.*

<span id="page-26-0"></span>Το furling είναι ένα παθητικό δυναμικό σύστημα που βασίζεται στην εκτροπή του δρομέα σε σχέση με την κατεύθυνση του ανέμου. Η αρχή πάνω στην οποία βασίζεται η λειτουργία του furling, είναι ότι καθώς αυξάνει η παραγόμενη ισχύς αυξάνει και η δύναμη ώσης του δρομέα. Η έκκεντρη τοποθέτηση του δρομέα σε σχέση με τον άξονα απόκλισης ή κλίσης (yaw/tilt) προκαλεί την εκτροπή του δρομέα όταν η δύναμη ώσης ξεπερνά κάποιο όριο. Παρακάτω παρουσιάζονται διάφοροι τύποι furling που έχουν χρησιμοποιηθεί:

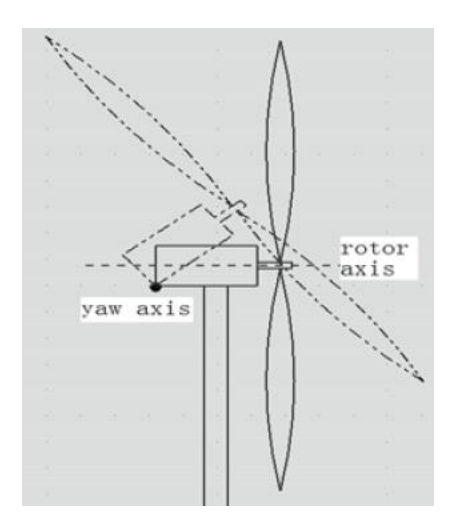

<span id="page-26-1"></span>*Εικόνα 18:Μηχανισμός ανύψωσης του άξονα του δρομέα (tilt up) χωρίς ουραίο πτερύγιο*

Όσον αφορά τον μηχανισμό ανύψωσης του άξονα του δρομέα (tilt-up), ο δρομέας ανυψώνεται εξαιτίας του ότι η ώση που δημιουργείται από τον άνεμο πάνω στον δρομέα είναι μεγαλύτερη από την βαρύτητα του δρομέα. Αυτού του τύπου ο έλεγχος είναι ικανός να παρέχει αποτελεσματικό έλεγχο της ταχύτητας, όμως δεν προτιμάται σε σχέση με τους μηχανισμούς που εκτρέπουν τον δρομέα στα πλάγια γιατί δεν μπορεί να προσαρμόσει την διεύθυνση του δρομέα με αυτήν του ανέμου.

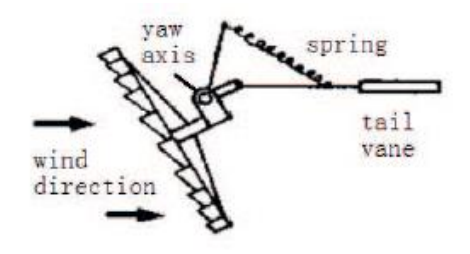

*Εικόνα 19: Μηχανισμός με ουραίο πτερύγιο και ελατήριο.*

<span id="page-27-0"></span>Ο μηχανισμός με ουραίο πτερύγιο και ελατήριο, χρησιμοποιεί την πλάγια απόσταση μεταξύ του άξονα του δρομέα και του άξονα του yaw (offset) ετσι ώστε η ώση του δρομέα να δημιουργεί περιστροφή ως προς τον άξονα yaw.

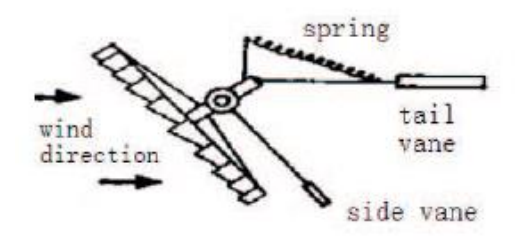

*Εικόνα 20: Μηχανισμός με ουραίο και πλάγιο πτερύγιο και ελατήριο.*

<span id="page-27-1"></span>Ο μηχανισμός με ουραίο και πλάγιο πτερύγιο και ελατήριο, χρησιμοποιεί το πλάγιο πτερύγιο για να δημιουργήσει μια αεροδυναμική δύναμη που θα περιστρέψει τον δρομέα γύρω από τον άξονα yaw. Το ελατήριο και στις δυο προηγούμενες περιπτώσεις χρησιμοποιείται για να δημιουργήσει μια ροπή επαναφοράς στην αρχική θέση. Το ελατήριο είναι τοποθετημένο σε μια άρθρωση μεταξύ του μοχλού του ουραίου πτερυγίου και του άξονα yaw. Όταν ο δρομέας περιστρέφεται δημιουργεί την ροπή από την δύναμη του ελατήριου. Σε αυτόν το μηχανισμό ένα μειονέκτημα είναι ότι το ελατήριο σκουριάζει γρήγορα, ενώ επίσης για μακροχρόνια χρήση κινδυνεύει από αστοχία λόγω κόπωσης.

Τέλος παρουσιάζεται ο μηχανισμός στον οποίο η ουρά είναι τοποθετημένη και περιστρέφεται γύρω από έναν άξονα ο οποίος έχει κλίση σε σχέση με τον άξονα yaw. Όταν ο δρομέας περιστρέφεται, η ουρά επίσης περιστρέφεται σε μια πιο ψηλή θέση εξαιτίας της

κλίσης του άξονα περιστροφής της. Ως εκ τούτου σε αυτόν το μηχανισμό η βαρύτητα δημιουργεί την ροπή επαναφοράς.

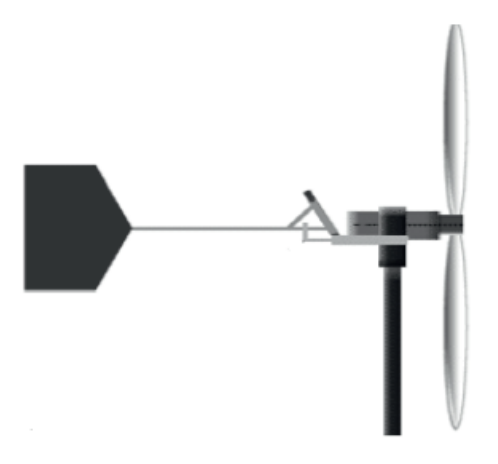

*Εικόνα 21: Ο άξονας του ουραίου πτερυγίου είναι άρθρωση με κλίση.*

<span id="page-28-0"></span>Οι μικρές ανεμογεννήτριες με κλίση στον άξονα περιστροφής του ουραίου πτερυγίου και έκκεντρα μετατοπισμένο άξονα περιστροφής έχουν καλύτερη, πιο αποδοτική ικανότητα ελέγχου και πολύ απλούστερη δομή. Αυτός ο μηχανισμός είναι εντελώς παθητικός, ασφαλής, στιβαρός και απλός στην κατασκευή και την συντήρηση. (6) (7)

Ενώ το ουραίο πτερύγιο είναι ευθυγραμμισμένο με την κατεύθυνση ανέμου, επιτρέποντας τον προσανατολισμό της ανεμογεννήτριας σε μικρές και μεσαίες ταχύτητες ανέμου, σε μεγαλύτερες ταχύτητες του ανέμου η αξονική δύναμη που δρα στον δρομέα (ώση-thrust) σε συνδυασμό με την πλευρική απόσταση (offset) από τον κατακόρυφο άξονα περιστροφής (yaw axis), προκαλεί μια ροπή στρέψης που τείνει να στρέψει τον δρομέα μακριά από την κατεύθυνση του ανέμου. Όταν η ταχύτητα του ανέμου πέσει κάτω από μια κρίσιμη τιμή, ο δρομέας επανευθυγραμμίζεται με την κατεύθυνση του ανέμου εξαιτίας μιας ροπής αποκατάστασης που ως επί το πλείστων παρέχεται από τη βαρύτητα. Μηχανισμοί βασισμένοι σε ελατήρια χρησιμοποιούνται επίσης.

Σε κάθε περίπτωση, το ουραίο πτερύγιο παραμένει σχεδόν ευθυγραμμισμένο με την κατεύθυνση του ανέμου, ενώ ο δρομέας στρέφεται εκτός του ανέμου εωσότου επιτευχθεί μια οριακή θέση ή δυναμική ισορροπία. Σε περίπτωση που επιλεγεί η βαρύτητα ως δύναμη αποκατάστασης μια αύξηση στην δυναμική ενέργεια δημιουργείται μέσω της κλίσης του άξονα περιστροφής του ουραίου πτερυγίου προκαλώντας την ανύψωσή του όταν διπλώνει. Η ισορροπία του συστήματος, όπως αυτή εκφράζεται από τις δύο συντεταγμένες του – γωνία yaw, γωνία furling – επιτυγχάνεται όταν η ολική ροπή εξαιτίας του yaw και του furling γίνεται μηδέν. (8)

Στο παρελθόν, οι περισσότεροι σχεδιαστές μικρών ανεμογεννητριών χρησιμοποιούσαν προσεγγίσεις μέσω δοκιμών για τον υπολογισμό του offset του furling. Παρότι η πρόσφατη πρόοδος στην κατανόηση του furling έχει ως αποτέλεσμα το furling να έχει ενσωματωθεί σε αεροελαστικά μοντέλα προσομοίωσης ανεμογεννητριών, δεν υπάρχουν αρκετά πειραματικά δεδομένα ώστε να επικυρωθούν τα μοντέλα προσομοίωσης των μικρών ανεμογεννητριών. (9)

Οι μικρές ανεμογεννήτριες με ονομαστική ισχύ 50 kW ή λιγότερο συχνά χρησιμοποιούν κάποιον τύπο furling για προστασία από την παραγωγή μεγάλη ισχύος ή για την αποφυγή μεγάλων ταχυτήτων του δρομέα. Ο έλεγχος μέσω furling δεν είναι κατάλληλος για τις μεγάλες ανεμογεννήτριες εξαιτίας των μεγάλων γυροσκοπικών φορτίων που θα προκύπταν. Οι μεγάλες ανεμογεννήτριες χρησιμοποιούν συνήθως ενεργητικό έλεγχο για την ρύθμιση της ισχύος, τον περιορισμό των φορτίων και την βελτίωση της σταθερότητας. Ο ενεργητικός έλεγχος περιλαμβάνει έλεγχο του βήματος των πτερυγίων, της ροπής της γεννήτριας, και της περιστροφής της νασέλας (yaw). Αυτά τα μέσα ελέγχου δεν γίνεται να εφαρμοσθούν στις μικρές ανεμογεννήτριες εξαιτίας του μεγάλου τους κόστους. (10)

Στις εικόνες που ακολουθούν παρουσιάζεται σχηματικά ο τρόπος λειτουργίας του μηχανισμού, καθώς και οι ροπές που ασκούνται στην ανεμογεννήτρια, όπως παρουσιάζονται στο βιβλίο του Hugh Piggott (11), στο οποίο βρίσκονται και τα σχέδια της ανεμογεννήτριας που μελετήθηκε στην παρούσα διπλωματική.

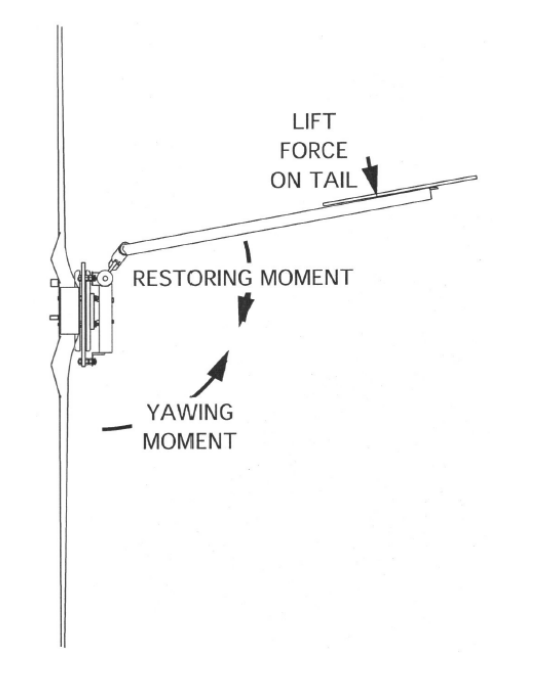

<span id="page-29-0"></span>*Εικόνα 22: Οι ροπές που ασκούνται στην ανεμογεννήτρια.*

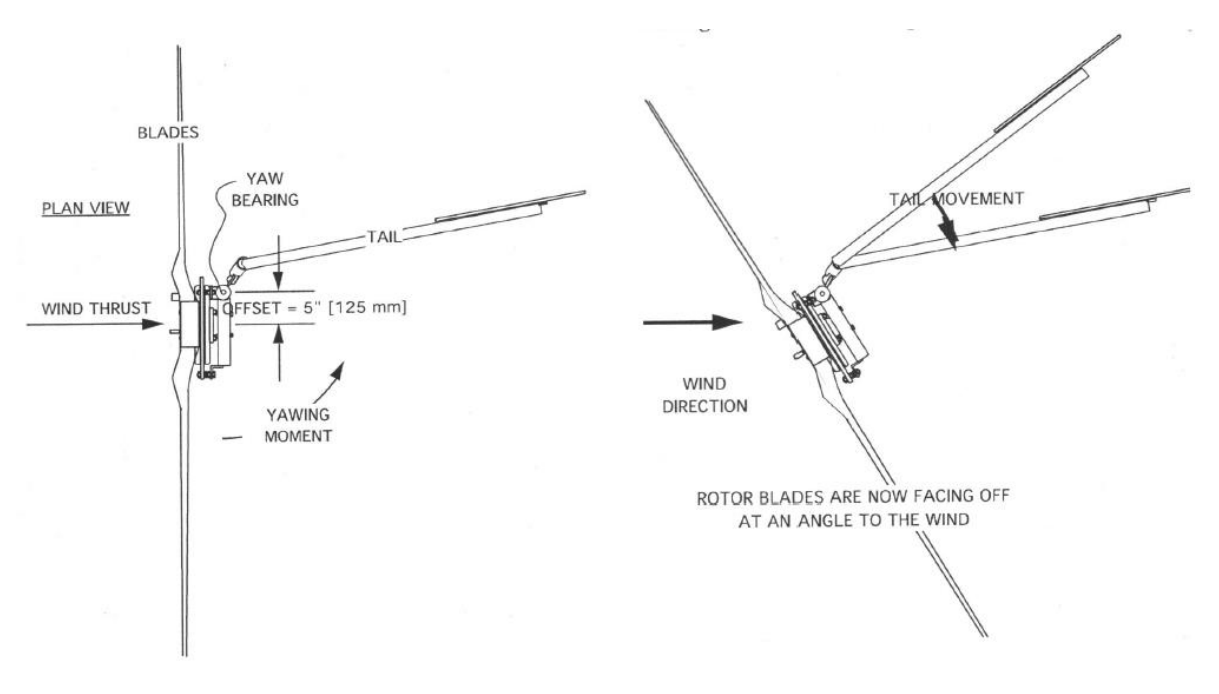

<span id="page-30-1"></span>*Εικόνα 23: Η ανεμογεννήτρια στην κανονική θέση λειτουργίας(αριστερά), με περιεστρεμμένη την ουρά (δεξιά).*

## <span id="page-30-0"></span>**2.6 Η προς μελέτη ανεμογεννήτρια του Hugh Piggott**

Η ανεμογεννήτρια η οποία μελετάται σε αυτήν την διπλωματική είναι η ανεμογεννήτρια του Hugh Piggott. Ο Hugh Piggott έχει εκδώσει βιβλία με σχέδια και οδηγίες για την κατασκευή μικρών ανεμογεννητριών. H ανεμογεννήτρια είναι κατασκευασμένη με βασικά εργαλεία.

Τα πτερύγια είναι ξύλινα, η γεννήτρια είναι τριφασική σύγχρονη γεννήτρια αξονικής ροής μονίμων μαγνητών με 6 ζεύγη πόλων, τοπολογίας διπλού δρομέα-μονού στάτη χωρίς πυρήνα στον στάτη. Τα βασικά πλεονεκτήματά της είναι η υψηλή απόδοση, η μηδενική ροπή ευθυγράμμισης, η απουσία κιβωτίου ταχυτήτων και ο απλός τρόπος κατασκευής της. Αποτελείται από τον δρομέα μόνιμων μαγνητών νεοδυμίου (Nd) και τον στάτη ο οποίος αποτελείται από 9 πηνία χαλκού τα οποία είναι επίσης χειροποίητα από χάλκινο σύρμα περιελίξεως.

Η επίδοση του ξύλινου δρομέα διαμέτρου 1200 mm, οποίος είναι εφικτό να κατασκευαστεί χρησιμοποιώντας εργαλεία χειρός από ανειδίκευτα άτομα εξετάστηκε πειραματικά σε αεροσήραγγα και υπολογιστικές προσομοιώσεις με τους κώδικες του WT\_Perf και του Qblade Blade Element Momentum (BEM). Παρά την απλή κατασκευή, η επίδοσή του βρέθηκε εντυπωσιακά καλή με μέγιστο μετρημένο Cp=0,4. (12)

Η νασέλα, ο πύργος και ο βραχίονας της ουράς είναι από χάλυβα. Η ουρά είναι ξύλινη, από λεπτό φύλλο κόντρα-πλακέ. Η διάμετρος των πτερυγίων είναι 2,4 μέτρα και έχει ονομαστική ισχύ 800 Watt σε συστοιχία συσσωρευτών 48 V.

Κατασκευάστηκε βάσει των σχεδίων της έκδοσης του βιβλίου του έτους 2005 και τα πειράματα έγιναν από την εγκατάστασή της στη Ραφήνα.

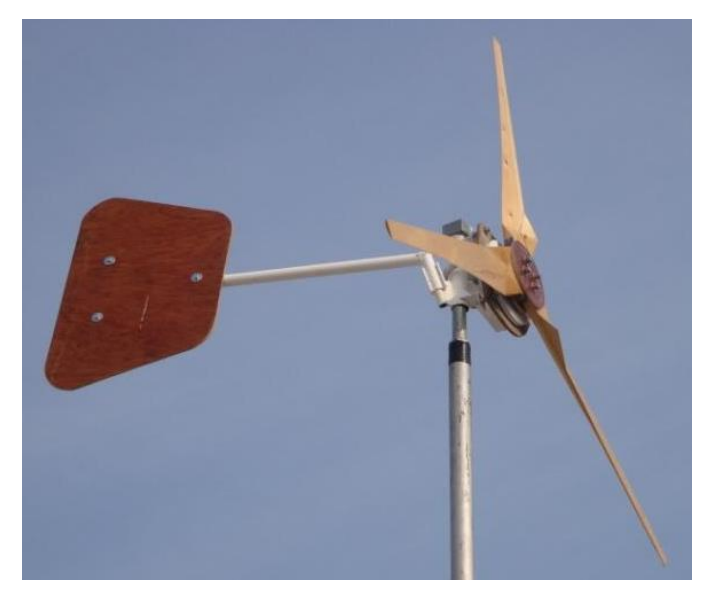

*Εικόνα 24: Η προς μελέτη ανεμογεννήτρια.*

<span id="page-31-0"></span>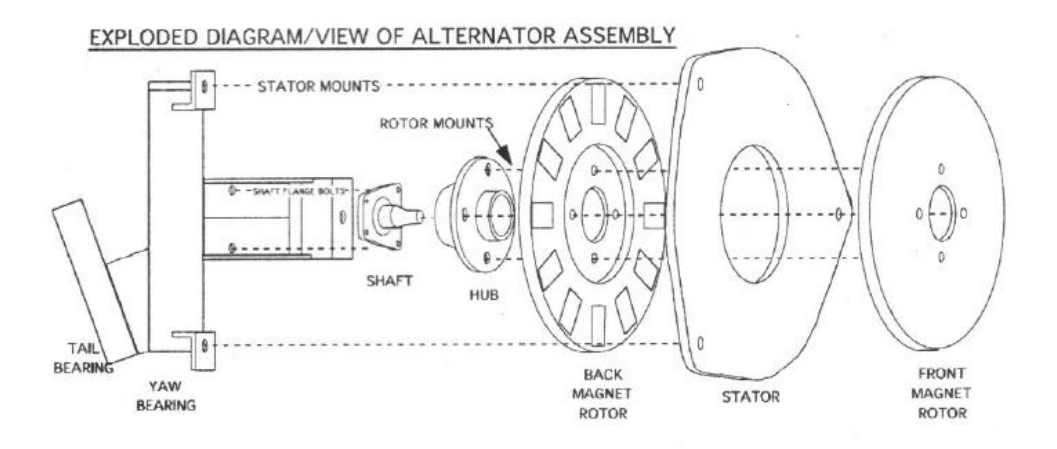

<span id="page-31-1"></span>*Εικόνα 25: Ανεπτυγμένη όψη της γεννήτριας.*

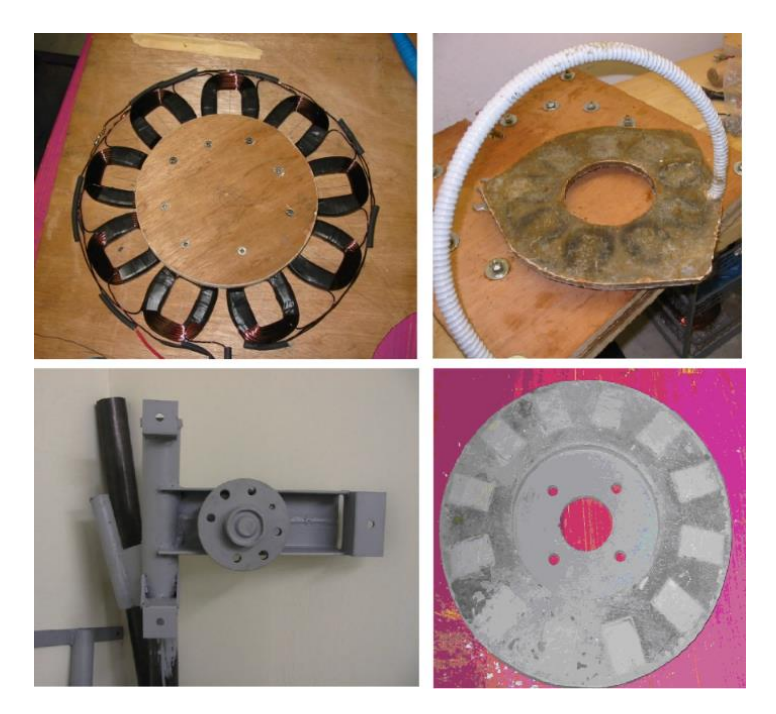

*Εικόνα 26: Τα πηνία, ο στάτης, η νασέλα και ο δρομέας της α/γ.*

<span id="page-32-0"></span>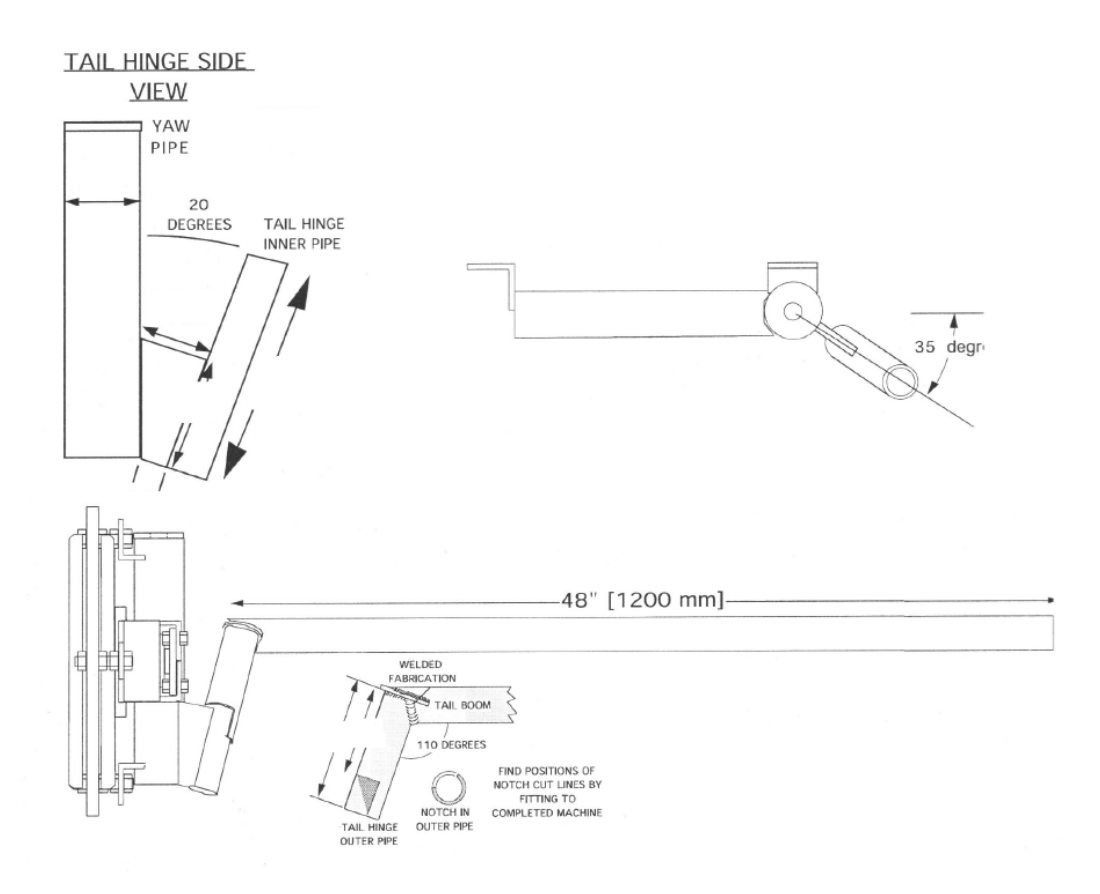

<span id="page-32-1"></span>*Εικόνα 27: Η γεωμετρία του μηχανισμού furling της ανεμογεννήτριας Piggott.*

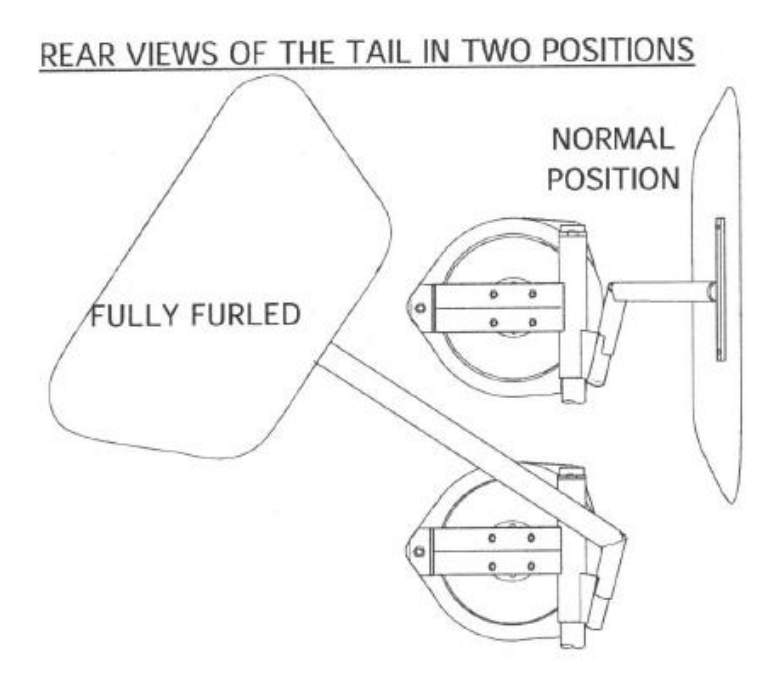

*Εικόνα 28: Η ουρά στις οριακές θέσεις λειτουργίας.*

<span id="page-33-0"></span>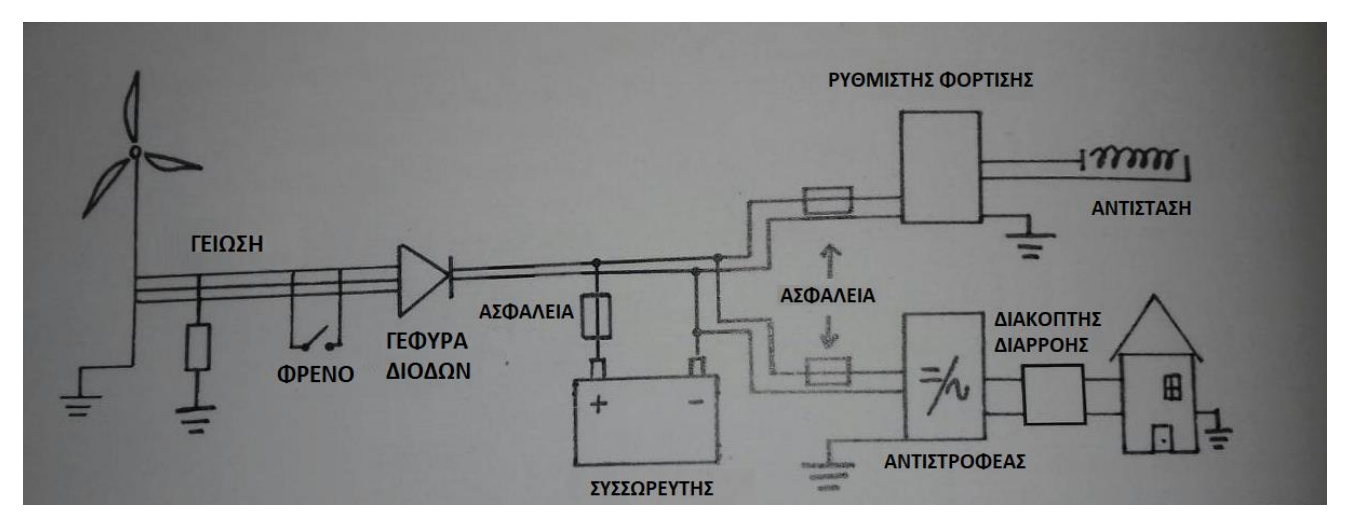

<span id="page-33-1"></span>*Εικόνα 29: Σύνδεση της ανεμογεννήτριας εκτός δικτύου.*

## <span id="page-34-0"></span>**Κεφάλαιο 3: Θεωρία του μηχανισμού furling**

Για την κατανόηση της λειτουργίας του μηχανισμού furling παρατίθενται παρακάτω αποτελέσματα από την έρευνα που έχει γίνει για την συμπεριφορά του μηχανισμού, καθώς και των παραμέτρων που επηρεάζουν την λειτουργία του.

## <span id="page-34-1"></span>**3.1 Γεωμετρία**

Η ανεμογεννήτρια είναι τοποθετημένη στην κορυφή ενός κάθετου άξονα ο οποίος ονομάζεται yaw axis, γύρω από τον οποίο μπορεί να περιστρέφεται ελεύθερα. Το ουραίο πτερύγιο μαζί με τον βραχίονα της ουράς είναι τοποθετημένα σε έναν άξονα ο οποίος ονομάζεται furl axis, και ο οποίος έχει κλίση σε σχέση με τον κάθετο άξονα. Περιστροφή της ουράς γύρω από τον άξονα furling έχει ως αποτέλεσμα μια ανοδική μετατόπιση του κέντρου βάρους της ουράς και ως εκ τούτου παράγεται μια αντιτιθέμενη ροπή η οποία τείνει να επανακτήσει την θέση ισορροπίας. Η γεωμετρία ενός μηχανισμού furling που βασίζεται στην βαρύτητα χαρακτηρίζεται από διάφορες αποστάσεις και γωνίες.

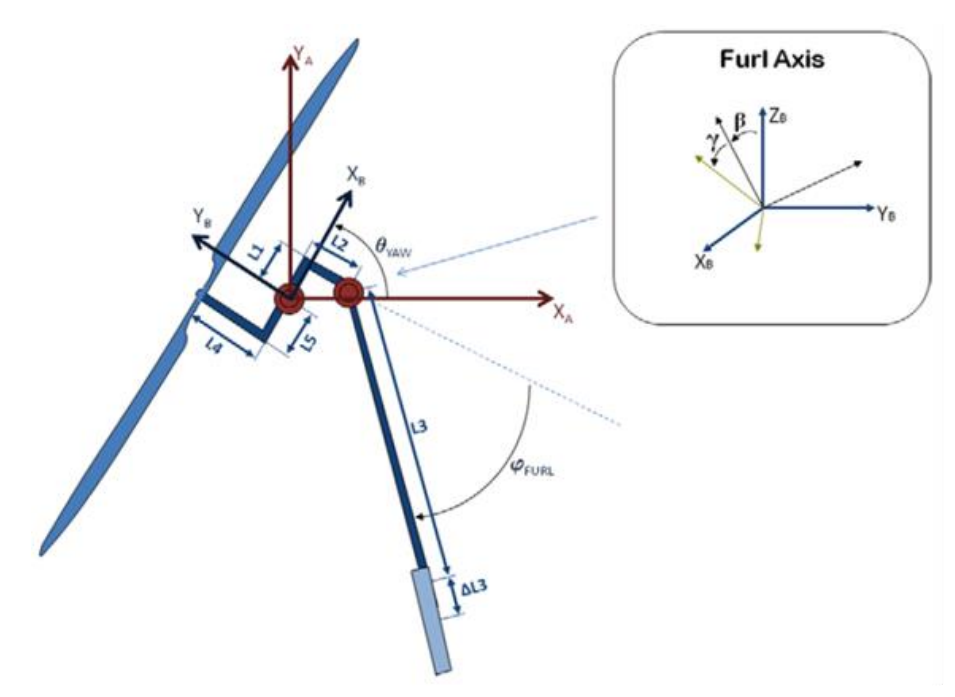

*Εικόνα 30: Γεωμετρία μικρής ανεμογεννήτριας με furling.*

<span id="page-34-2"></span>Η απόσταση L1 περιγράφει την πλευρική απόσταση μεταξύ του άξονα yaw και του άξονα furling στο επίπεδο του δρομέα. Η απόσταση L2 περιγράφει την απόσταση μεταξύ των δύο αξόνων εγκάρσια στο επίπεδο του δρομέα. Η απόσταση L3 είναι η απόσταση μεταξύ του άξονα furling και του κέντρου βάρους της ουράς. Τέλος, οι αποστάσεις L4 και L5 είναι οι αποστάσεις μεταξύ του κέντρου βάρους του δρομέα και του άξονα yaw εγκάρσια και παράλληλα ως προς επίπεδο του δρομέα, αντίστοιχα. Πρόσθετες παράμετροι απαιτούνται προκειμένου να επιτραπεί η μετατόπιση μεταξύ του αεροδυναμικού κέντρου του ουραίου πτερυγίου και του κέντρου βάρους της ουράς (ΔL3) και μια παρόμοια μετατόπιση μεταξύ του αεροδυναμικού κέντρου και του κέντρου βάρους του δρομέα (ΔL4).

Η γωνία β αφορά γωνία (tilt) του άξονα furling γύρω από τον άξονα x<sub>B</sub> ενώ η γωνία γ αναφέρεται στη γωνία του άξονα furling γύρω από τον άξονα yc. Όπου ο άξονας yc ταυτίζεται με τον άξονα του βραχίονα της ουράς για μηδενική γωνία furling.

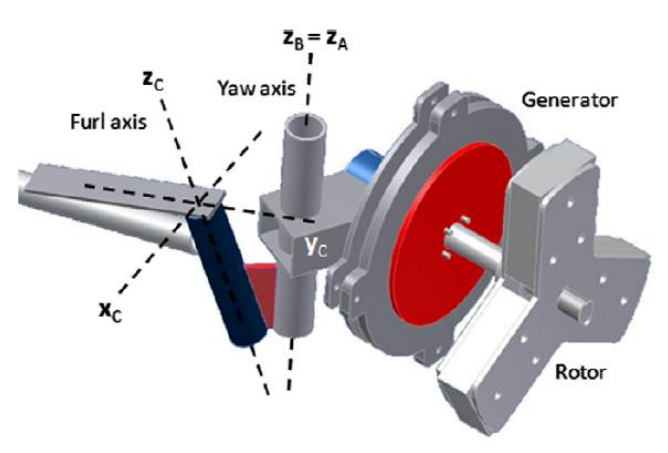

*Εικόνα 31: Σύστημα συντεταγμένων xc,yc,zc.*

<span id="page-35-1"></span>Στη συνέχεια παρουσιάζεται η επιρροή διάφορων χαρακτηριστικών της ανεμογεννήτριας στη συμπεριφορά το μηχανισμού furling. Τα διαγράμματα που παρουσιάζονται είναι αποτέλεσμα της ανάλυσης που παρουσιάζονται στην έκθεση «Analysis of the furling behavior of small wind turbines» των Etienne Audierne, Jorge Elizondo, Leonardo Bergami, Humberto Ibarra, Oliver Probst. (8)

### <span id="page-35-0"></span>**3.2 Επιρροή της μάζας του ουραίου πτερυγίου**

Από την έως τώρα περιγραφή των χαρακτηριστικών του μηχανισμού furling έχει καταστεί σαφές ότι η μάζα του ουραίου πτερυγίου έχει σημαντική επίδραση στην συμπεριφορά του yaw και του furling, εφόσον επηρεάζει άμεσα, λόγω της βαρύτητας, την ροπή επαναφοράς γύρω από τον άξονα furling. Αυτή η επίδραση παρουσιάζεται στο διάγραμμα που ακολουθεί, όπου παρουσιάζεται η γωνία furling σε σχέση με την ταχύτητα του ανέμου.

Όπως ήταν αναμενόμενο, για μικρότερο βάρος του ουραίου πτερυγίου η ανεμογεννήτρια αρχίζει να περιστρέφεται (yaw) σε μικρότερη ταχύτητα ανέμου. H ταχύτητα ανέμου στην οποία ξεκινάει η περιστροφή (onset) αυξάνεται γραμμικά με την αύξηση του βάρους της ουράς. Παρατηρείται επίσης ότι η επαναφορά της ουράς στην αρχική θέση απαιτεί μικρότερη ταχύτητα (return) ανέμου σε σχέση με την ταχύτητα onset. Ως ετούτου το βάρος
της ουράς είναι μια εύκολη παράμετρος για τον έλεγχο της συμπεριφοράς του μηχανισμού furling. Η διαφορά μεταξύ της ταχύτητας που ξεκινάει το furling και της ταχύτητας επαναφοράς είναι ανεξάρτητη του βάρους της ουράς. Επίσης γίνεται φανερό πως η συμπεριφορά της γωνίας furling είναι ανάλογη με την συμπεριφορά της γωνίας yaw.

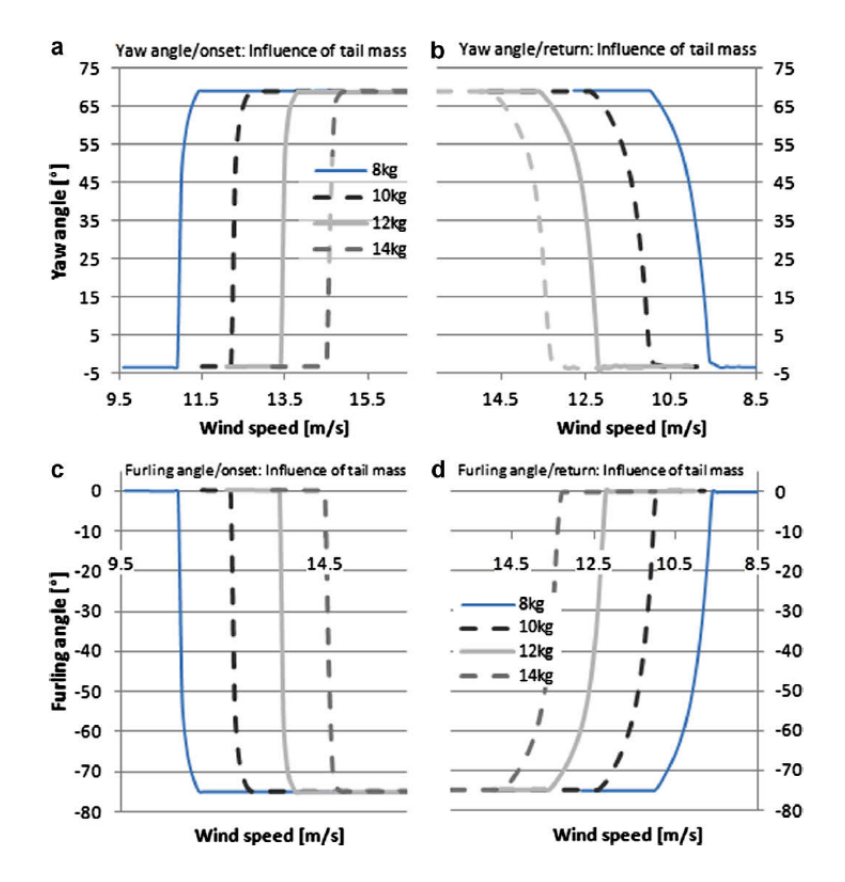

*Εικόνα 32: Επίδραση της μάζας της ουράς στη συμπεριφορά των γωνιών yaw και furling.*

## **3.3 Επιρροή της κλίσης β (tilt) του άξονα furling**

Στο διάγραμμα που ακολουθεί παρουσιάζεται η γωνία περιστροφής yaw σε σχέση με την ταχύτητα του ανέμου, για διάφορες τιμές της κλίσης β (tilt) του άξονα furling. Ενώ το βάρος της ουράς έχει γραμμική σχέση με την ταχύτητα onset και return, η κατάλληλη επιλογή κλίσης tilt είναι πιο κρίσιμη στο σχεδιασμό του μηχανισμού. Το κύριο σημείο που πρέπει να σημειωθεί είναι η ασυμμετρία μεταξύ της συμπεριφοράς onset και της συμπεριφοράς επιστροφής στην κανονική κατάσταση. Ενώ είναι καθορισμένη η ταχύτητα ανέμου onset για την περιστροφή yaw (14-14.2 m/s) η επαναφορά στην αρχική κατάσταση επηρεάζεται αρκετά από την ακριβή τιμή της κλίσης β. Περαιτέρω, είναι εμφανές ότι για τις αρνητικές τιμές της κλίσης β, που αντιστοιχούν σε μία κλίση του άξονα furling προς τον δρομέα (ανάντι), ο δρομέας ουσιαστικά πηδάει στην οριακή θέση των 68 μοιρών, αφήνοντας ελάχιστο χώρο για συνεχή έλεγχο της ισχύος εξόδου της ανεμογεννήτριας. Από

την άλλη πλευρά, όταν η ανεμογεννήτρια βρίσκεται στην πλήρη θέση furling είναι πολύ δύσκολο να επιστρέψει στην αρχική της θέση. Όσον αφορά μια θετική τιμή της κλίσης β που σημαίνει κλίση του άξονα furling κατάντι επιτρέπει ομαλότερη μετάβαση μεταξύ των δύο θέσεων επιτρέποντας την επιλογή του μηχανισμού furling για συνεχή έλεγχο της ισχύος εξόδου.

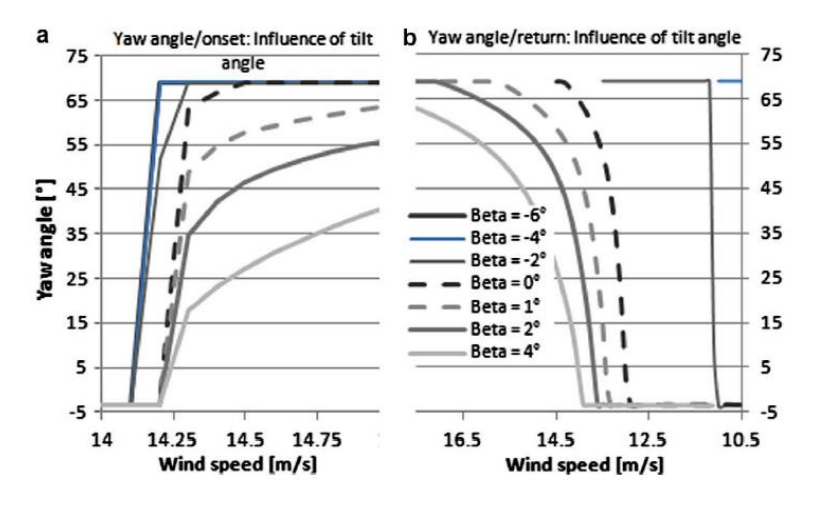

*Εικόνα 33: Επιρροή της κλίσης tilt στη συμπεριφορά της περιστροφής (yaw).*

### **3.4 Επιρροή της κλίσης γ του άξονα furling**

Η κλίση γ όπως φαίνεται από το διάγραμμα που ακολουθεί δεν είναι τόσο σημαντική για τον μηχανισμό furling. Η επίπτωση της κλίσης γ του άξονα furling είναι παρόμοια με την επίπτωση του βάρους της ουράς. Μικρές τιμές της κλίσης γ προκαλούν την εκκίνηση του φαινομένου νωρίτερα και ομαλότερη μετάβαση.

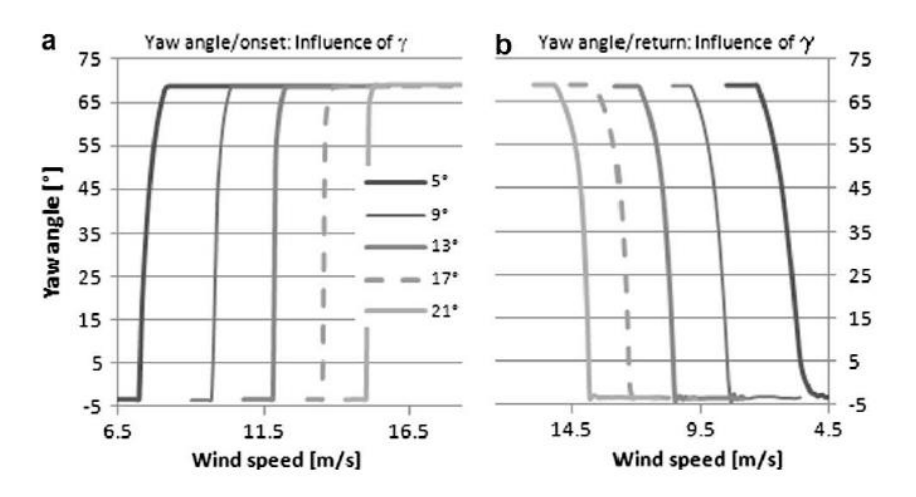

*Εικόνα 34: Επιρροή της κλίσης γ στη συμπεριφορά της περιστροφής (yaw).*

# **3.5 Επιρροή της πλευρικής απόστασης L1**

Η απόσταση L1 είναι η πλευρική απόσταση μεταξύ του άξονα yaw και του άξονα furling. Οι θετικές τιμές αντιπροσωπεύουν περιπτώσεις κατά τις οποίες ο άξονας furling και ο δρομέας βρίσκονται σε απέναντι πλευρά σε σχέση με τον άξονα yaw, ενώ αρνητικές τιμές αντιπροσωπεύουν περιπτώσεις κατά τις οποίες το κέντρο βάρους του δρομέα και ο άξονας furling βρίσκονται στην ίδια πλευρά. Η απόσταση L1 όπως φαίνεται από το διάγραμμα έχει μικρή επίδραση στο onset της περιστροφής (yaw) παρόλο που η επαναφορά είναι ομαλότερη για θετικές τιμές του L1 σε σχέση με τις αρνητικές τιμές.

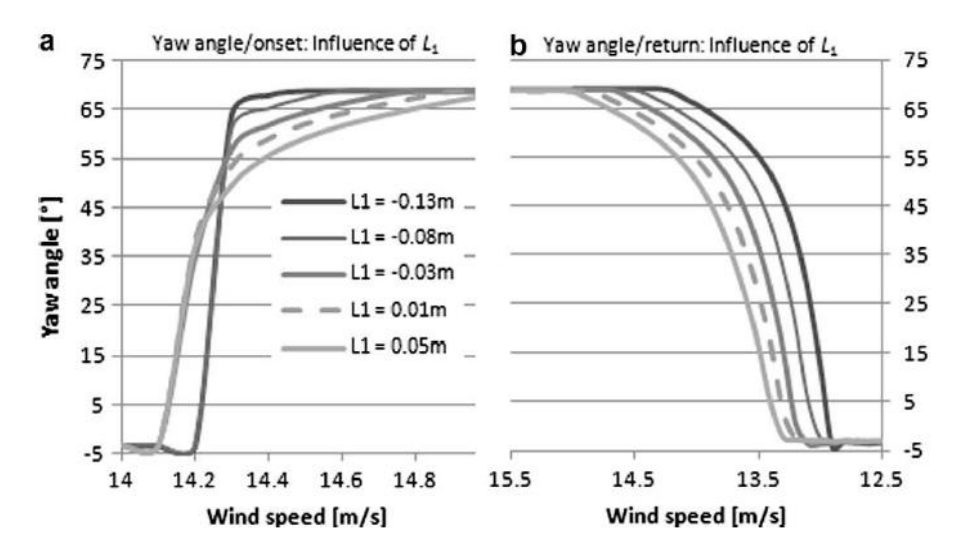

Εικόνα 35: Επιρροή της απόστασης L1 στη συμπεριφορά της περιστροφής (yaw).

## **3.6 Επιρροή της αξονικής απόστασης L2 και του βραχίονα της ουράς L3**

Η απόσταση L2 είναι η αξονική απόσταση μεταξύ του άξονα yaw και του άξονα furling. Υπό κανονικές συνθήκες όπου το ουραίο πτερύγιο είναι ευθυγραμμισμένο με τον άξονα του δρομέα η απόσταση L2 απλά προστίθεται στην απόσταση L3 η οποία είναι η απόσταση μεταξύ του άξονα του furling και του αεροδυναμικού κέντρου του ουραίου πτερυγίου.

Για την κατανόηση του αποτελέσματος της μεταβολής του μήκους του βραχίονα της ουράς, αξίζει να υπενθυμιστεί ότι για την λειτουργία σε μόνιμη κατάσταση (steady-state) απαιτείται η ισορροπία των ροπών που επενεργούν στον άξονα yaw και στον άξονα furling. Για μεγαλύτερες τιμές της L3, η δύναμη που ασκείται στο ουραίου πτερύγιο προκαλεί μια μεγάλη ροπή με ωρολογιακή φορά γύρω από τον άξονα yaw, οπότε απαιτείται μια μεγάλη ροπή στην αντίθετη φορά η οποία προκαλείται από την ώση (thrust) προκειμένου να ξεκινήσει το furling. Όπως φαίνεται και από τα διαγράμματα για τιμές 0.8 έως 1.2 η τιμή της ταχύτητας ανέμου που ξεκινάει το furling μεταβάλλεται γραμμικά με την αύξηση του L3. Για μικρές τιμές του L3, ο δρομέας φαίνεται να ισορροπεί σε θετικές τιμές της γωνίας yaw ακόμα και στις χαμηλές ταχύτητες ανέμου. Σε αυτή την περίπτωση η ροπή που προκαλείται από την ώση του δρομέα και την απόσταση L1 είναι αρκετά ισχυρή ώστε να ξεπεράσει την ροπή της ουράς με αποτέλεσμα ο δρομέας και η ουρά να ισορροπούν σε μια μη οριακή θέση.

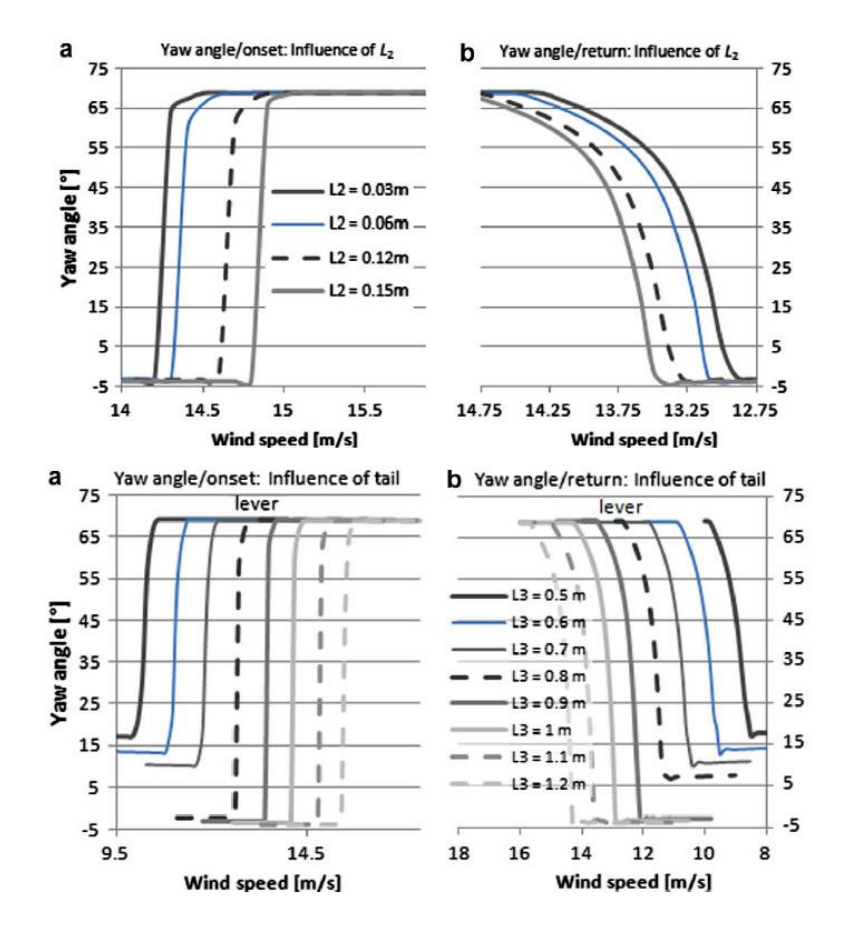

*Εικόνα 36: Επιρροή της απόστασης L2, L3 στη συμπεριφορά της περιστροφής(yaw).*

#### **3.7 Επιρροή της απόστασης L4**

Η απόσταση L4 (offset) και L5 έχουν άμεση σχέση με την ροπή που οφείλεται στην ώση του δρομέα. Ως εκ τούτου η επιλογή αυτών των τιμών είναι κρίσιμη για τον σχεδιασμό του μηχανισμού furling. Ενώ η απόσταση L5 ρυθμίζει την ροπή για θέσεις όπου ο δρομέας είναι σχεδόν ευθυγραμμισμένος με τον άνεμο, δηλαδή κατά την έναρξη του furling, η απόσταση L4 καθορίζει την ροπή για θέσεις όπου ο δρομέας είναι περιεστραμμένος, δηλαδή κατά την επαναφορά στην ευθυγραμμισμένη θέση. Η απόσταση L4 είναι σημαντική για την ομαλότητα της μετάβασης στην πλήρη θέση furling, όπως γίνεται φανερό από τα διαγράμματα. Η ομαλή μετάβαση οφείλεται στην μετατόπιση της θέσης του αεροδυναμικού κέντρου του δρομέα καθώς μεταβάλλεται η γωνία yaw. Για μικρές γωνίες yaw η ώση του δρομέα ασκείται σχεδόν στο γεωμετρικό του κέντρο, ενώ για

μεγαλύτερες γωνίες yaw το αεροδυναμικό του κέντρο μετατοπίζεται συνεχώς μέχρι να φτάσει στην οριακή του θέση η οποία είναι στο μισό της ακτίνας του δρομέα. Η μετατόπιση αυτή του αεροδυναμικού κέντρου αντισταθμίζει εν μέρει την αύξηση της ροπής του yaw που προκαλείται από την καθετότητα του L4 σε σχέση με την ώση του δρομέα.

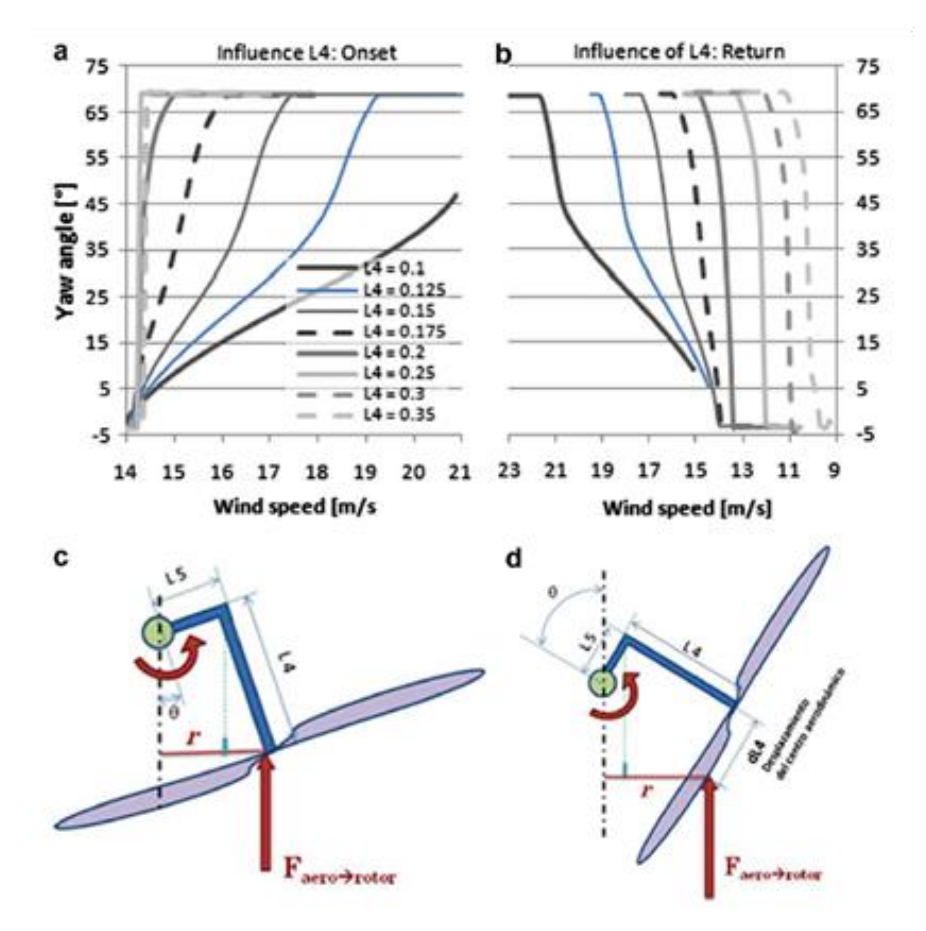

*Εικόνα 37: Επιρροή της απόστασης L4 στη συμπεριφορά της περιστροφής yaw.*

## **3.8 Επιρροή της απόστασης L5 (offset)**

Η πλευρική απόσταση του κέντρου βάρους του δρομέα από τον άξονα yaw, καθορίζει πλήρως τη ροπή στρέψης σε μηδενικές γωνίες yaw, άρα την ταχύτητα ανέμου στην οποία ξεκινάει το furling, ;όπως φαίνεται και στο διάγραμμα που ακολουθεί για διάφορες τιμές της απόστασης L5, όπου απεικονίζεται και η σημαντική επίδραση αυτής της παραμέτρου στον σχεδιασμό του μηχανισμού. Αξίζει να σημειωθεί επίσης ότι για μεγάλες τιμές της L5 παρουσιάζεται απόκλιση της ευθυγράμμισης του άξονα του δρομέα με τον άνεμο για μικρές ταχύτητες ανέμου της τάξης των 20 μοιρών για L5=0.2m.

Συνοψίζοντας, οι παράμετροι σχεδιασμού β, L4 και L5 έχουν πιο έντονη επίδραση στη συνολική συμπεριφορά του furling ενώ οι παράμετροι γ, L1 L2 L3 μπορούν να χρησιμοποιηθούν για την τελική ρύθμιση της τιμής της ταχύτητας ανέμου για εκκίνηση του furling και επαναφοράς στην κανονική θέση. (8)

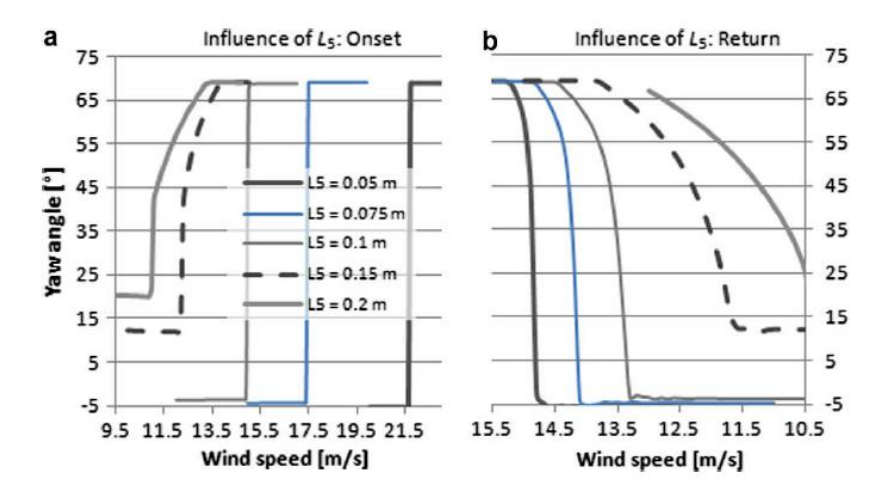

*Εικόνα 38: Επιρροή της απόστασης L5 στη συμπεριφορά της περιστροφής yaw.*

Εξαιτίας του ότι το furling είναι ένα μεταβατικό φαινόμενο, η ανάλυση των δεδομένων συναρτήσει του χρόνου ίσως είναι πιο χρήσιμη σε σχέση με την ανάλυση των δεδομένων μέσων τιμών δεκαλέπτων. Η ώση και η γωνία furling συχνά συσχετίζονται, αλλά όχι πάντα.

Για παράδειγμα, στο διάγραμμα που ακολουθεί, στην περίπτωση που η γωνία furling είναι περίπου 14 μοίρες, η ώση είναι σχετικά χαμηλή και η ταχύτητα του δρομέα μειώνεται, ενώ στην περίπτωση που η γωνία του furling είναι 36 μοίρες η ώση είναι υψηλή και η ταχύτητα του δρομέα αυξάνεται άμεσα. Η γωνία yaw μεταβάλλεται επίσης άμεσα και επηρεάζει την γωνία furling. (13)

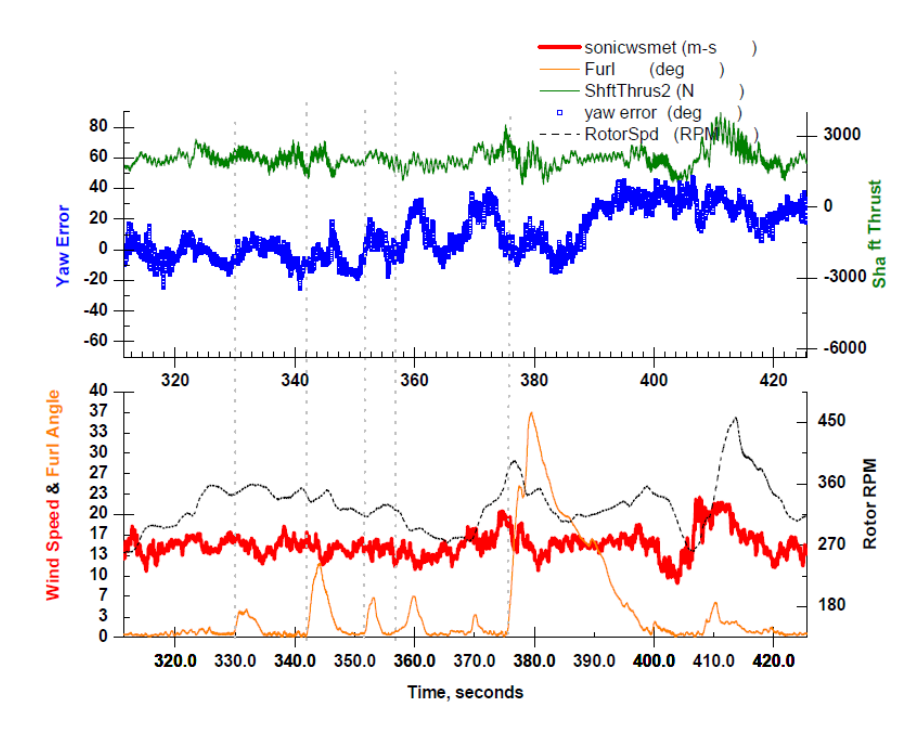

*Εικόνα 39: Χρονοσειρές δεδομένων yaw, furling, rpm, windspeed.*

Η οριζόντια διάτμηση του ανέμου(horizontal wind shear) είναι γνωστή ως ένας σημαντικός παράγοντας του yaw και του furling, όμως είναι δύσκολο να μετρηθεί. Χρησιμοποιώντας σε ένα μοντέλο τα δεδομένα ανέμου στο ύψος της πλήμνης (hub-height) χάνονται τα φαινόμενα τύρβης μικρής κλίμακας, όμως καταγράφονται οι μεγάλης κλίμακας αργές διακυμάνσεις των χαρακτηριστικών του ανέμου. (10)

# **Κεφάλαιο 4: Μετρήσεις**

#### **4.1 Μετρήσεις πτερυγίου**

Τα δεδομένα για τις αεροτομές του πτερύγιου λήφθηκαν από επεξεργασία αρχείου τρισδιάστατης σάρωσης.

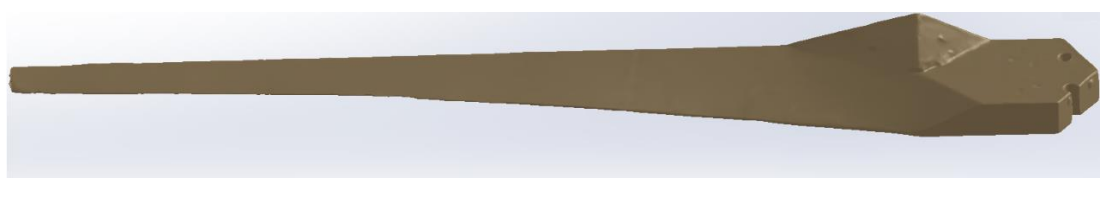

*Εικόνα 40: Τρισδιάστατη εικόνα του πτερυγίου.*

Σε έντεκα θέσεις του πτερυγίου μετρήθηκε η συστροφή (twist) και η χορδή, για απόσταση r από τη ρίζα του πτερυγίου.

| <b>Aκτίνα r (m)</b> | Συστροφή (μοίρες) | $X$ ορδή (m) |
|---------------------|-------------------|--------------|
| 0.2                 | 25.976            | 0.1623       |
| 0.3                 | 17.53             | 0.1384       |
| 0.4                 | 11.721            | 0.1206       |
| 0.5                 | 9.6544            | 0.1107       |
| 0.6                 | 7.1811            | 0.1003       |
| 0.7                 | 5.1209            | 0.0911       |
| 0.8                 | 3.3726            | 0.0772       |
| 0.92                | 2.1231            | 0.0724       |
|                     | 1.8105            | 0.0674       |
| 1.1                 | 1.3455            | 0.0644       |
| 1.2                 | 0.6464            | 0.556        |

*Πίνακας 2: Η κατά μήκος συστροφή και η χορδή του πτερυγίου.*

Για έξι από αυτές τις αεροτομές, χρησιμοποιήθηκαν τα σχήματα των αεροτομών ώστε να υπολογισθούν οι συντελεστές cl, cd με τη βοήθεια του κώδικα xfoil.

Στα γραφήματα που ακολουθούν παρουσιάζονται ο συντελεστής άνωσης και αντίστασης ως προς την γωνία πρόσπτωσης του ανέμου για τις αεροτομές από τις οποίες αποτελείται το πτερύγιο.

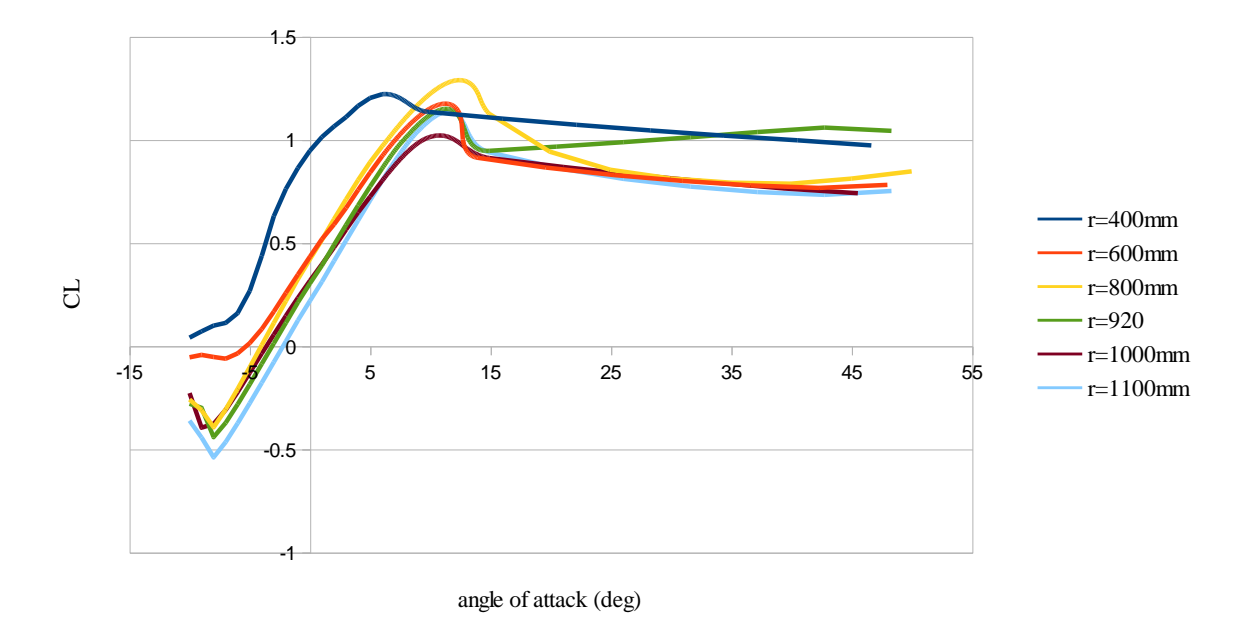

*Εικόνα 41:Συντελεστής άνωσης ως προς τη γωνία πρόσπτωσης του ανέμου.*

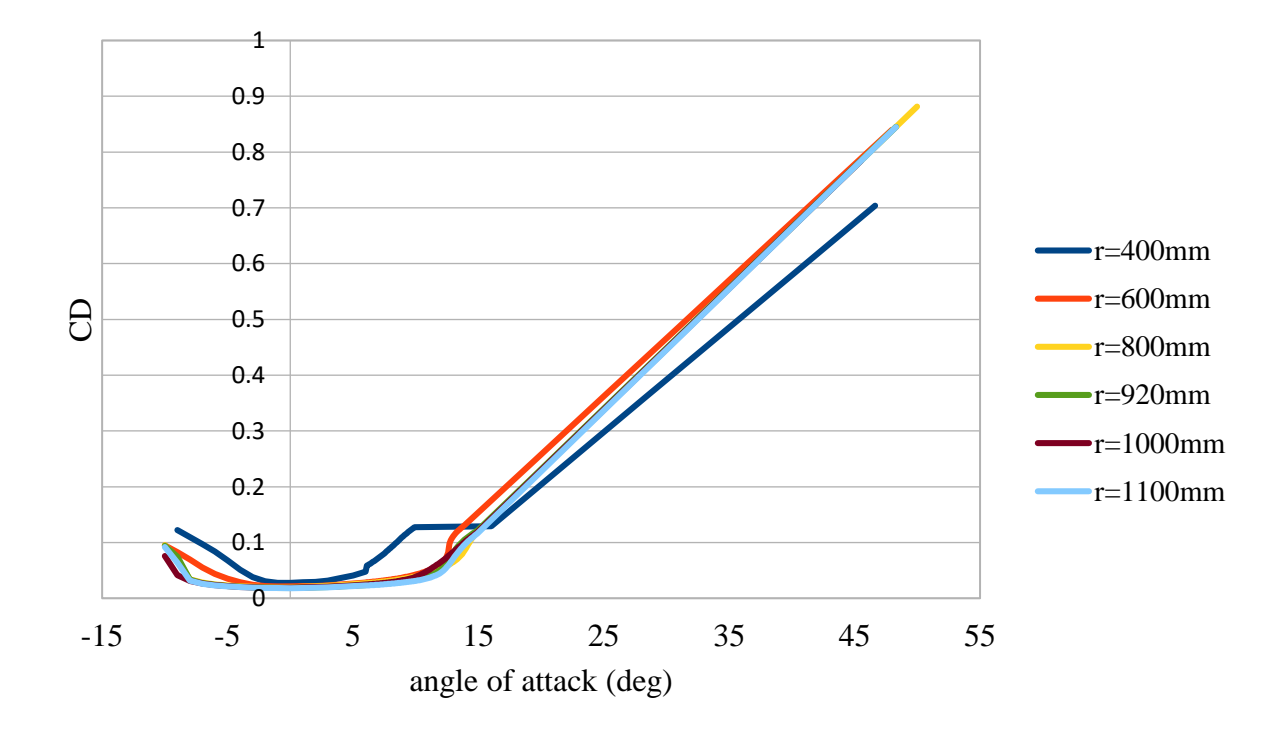

*Εικόνα 42: Συντελεστής αντίστασης ως προς την γωνία πρόσπτωσης του ανέμου.*

# **4.2 Μετρήσεις διαστάσεων και βάρους**

Χρησιμοποιώντας μέτρο, παχύμετρο, και ζυγαριά, μετρήθηκαν οι μάζες και οι διαστάσεις της ανεμογεννήτριας που ζητούνται από το μοντέλο του FAST.

| Χαρακτηριστικό μέγεθος                                             | Τιμή             |
|--------------------------------------------------------------------|------------------|
| Μήκος πτερυγίου                                                    | $1.2 \text{ m}$  |
| Βάρος πτερυγίου                                                    | $1.3 \text{ kg}$ |
| Ακτίνα πλήμνης (hub radius)                                        | $0.25$ m         |
| Βάρος πλήμνης                                                      | $1.5 \text{ kg}$ |
| Βάρος νασέλας μαζί με στάτη και δρομέα)                            | $26.6$ kg        |
| Μήκος βραχίονα ουράς (tail boom)                                   | $1.2 \text{ m}$  |
| Βάρος βραχίονα ουράς                                               | $4.85$ kg        |
| Βάρος ουραίου πτερυγίου                                            | $2.6$ kg         |
| Απόσταση του άξονα γαw από το κέντρο του δρομέα (OverHang)         | 0.1445m          |
| Πλευρική απόσταση του άξονα yaw από το κέντρο του δρομέα (offset ή |                  |
| Yaw2Shft)                                                          |                  |

*Πίνακας 3: Χαρακτηριστικά βάρη και διαστάσεις της ανεμογεννήτριας*

### **4.3 Μετρήσεις στο πεδίο δοκιμών**

Οι πειραματικές μετρήσεις λήφθηκαν από το πεδίο δοκιμών στη Ραφήνα. Η ανεμογεννήτρια είναι συνδεδεμένη με συστοιχία συσσωρευτών 48V, και μετρήθηκε η γωνία furling η γωνία yaw και η καμπύλη ισχύος. Η ανεμογεννήτρια είναι τοποθετημένη σε μεταλλικό πύργο ύψους 12 m. Για τις μετρήσεις των γωνιών χρησιμοποιήθηκαν αισθητήρες με ποτενσιόμετρα.

Οι αισθητήρες χρησιμοποιούνται για τη μέτρηση τη γωνίας yaw και της γωνίας furling για διάφορες ταχύτητες του ανέμου. Όσον αφορά τη γωνιά furling, στο ποτενσιόμετρο του αισθητήρα η αντίσταση μεταβάλλεται ανάλογα με τη γωνία της ουράς, μετρώντας την πτώση τάσης του αισθητήρα σε Volt είναι δυνατόν να γνωρίζουμε την γωνία της ουράς εφόσον έχουν γραμμική σχέση. Η σχέση μεταξύ γωνίας και Volt προκύπτει μετρώντας την έξοδο του αισθητήρα για τις οριακές γωνίες της ουράς 0° και 90°:

$$
FurlingAngle(\text{deg}) = -\frac{FurlingVolts - 3.859}{0.01925}
$$
\n(4.1)

Οι αισθητήρες παρουσιάζονται στις φωτογραφίες που ακολουθούν.

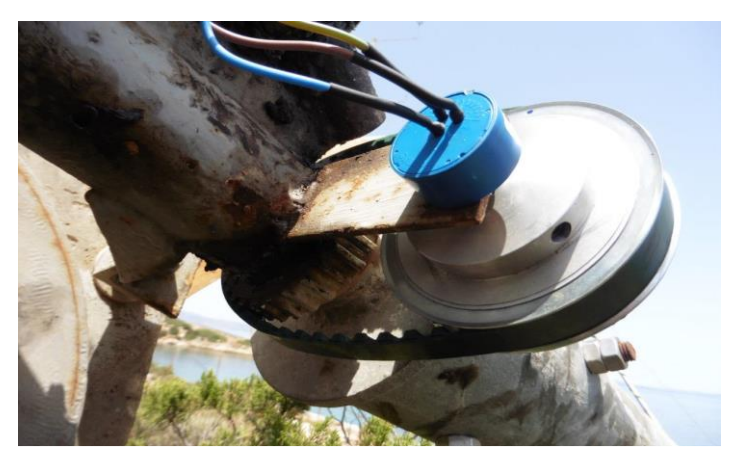

*Εικόνα 43: Αισθητήρας μέτρησης της γωνίας yaw.*

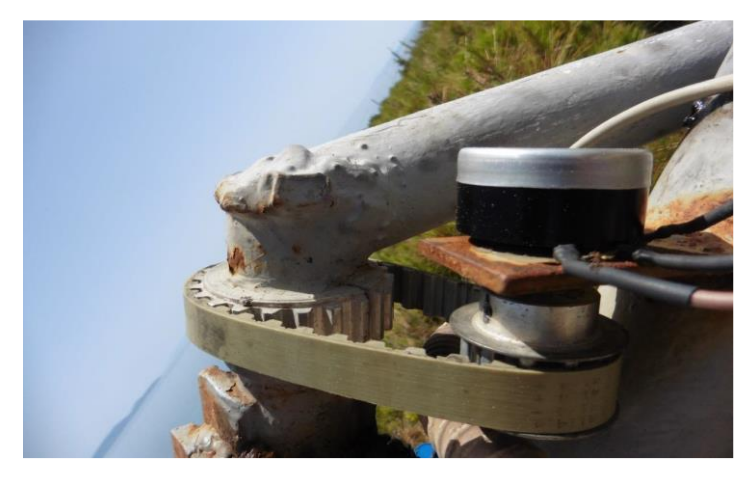

*Εικόνα 44: Αισθητήρας μέτρησης της γωνίας furling.*

Για την συλλογή των μετεωρολογικών δεδομένων χρησιμοποιούνται οι αισθητήρες που παρουσιάζονται στον πίνακα που ακολουθεί. Οι αισθητήρες είναι τοποθετημένοι σε ιστό ο οποίος βρίσκεται 9m από τον ιστό της ανεμογεννήτριας. Η τοποθέτηση των αισθητήρων καθορίζεται από το πρότυπο IEC Standard 61400-12-1 καθώς και η οριζόντια τοποθέτηση του ανεμομέτρου που εξαρτάται από τη διάμετρο του δρομέα της ανεμογεννήτριας που βρίσκεται υπό δοκιμή.

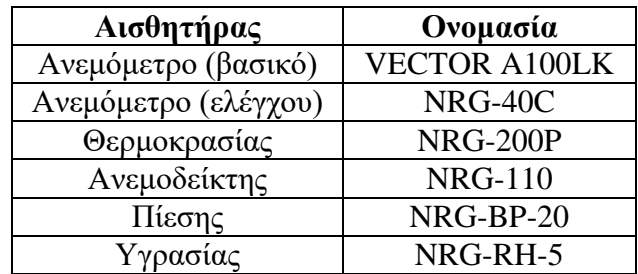

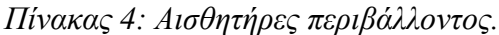

Το ανεμόμετρο NRG-40C έχει έξοδο ημιτονοειδές σήμα ανάλογο της συχνότητας περιστροφής του. Για τη μετατροπή του σε ψηφιακό σήμα, χρησιμοποιείται μετατροπέας τετραγωνικού παλμού, ο οποίος παράγει ψηφιακό σήμα σε Volt. Για τη μέτρηση της κατεύθυνσης του ανέμου χρησιμοποιείται ο ανεμοδείκτης NRG-200P, ο οποίος διαθέτει ποτενσιόμετρο. Ο αισθητήρας θερμοκρασίας NRG-110S μετράει θερμοκρασίες από -40 <sup>0</sup>C έως 52,5 <sup>0</sup>C. Τέλος χρησιμοποιείται ο αισθητήρας για τη μέτρηση της βαρομετρικής πίεσης NRG-BP-20 και της υγρασίας NRG-RH-5.

Το ανεμόμετρο είναι τοποθετημένο σε ύψος 12 m, στο ίδιο ύψος που βρίσκεται και ο δρομέας της ανεμογεννήτριας. Οι υπόλοιποι αισθητήρες είναι τοποθετημένοι 1.5-2 m από το ανεμόμετρο. Τέλος, οι αισθητήρες των μετεωρολογικών μετρήσεων είναι συνδεμένοι με την κάρτα καταγραφής των σημάτων 6225 της National Instrument ώστε να συλλέγονται τα δεδομένα.

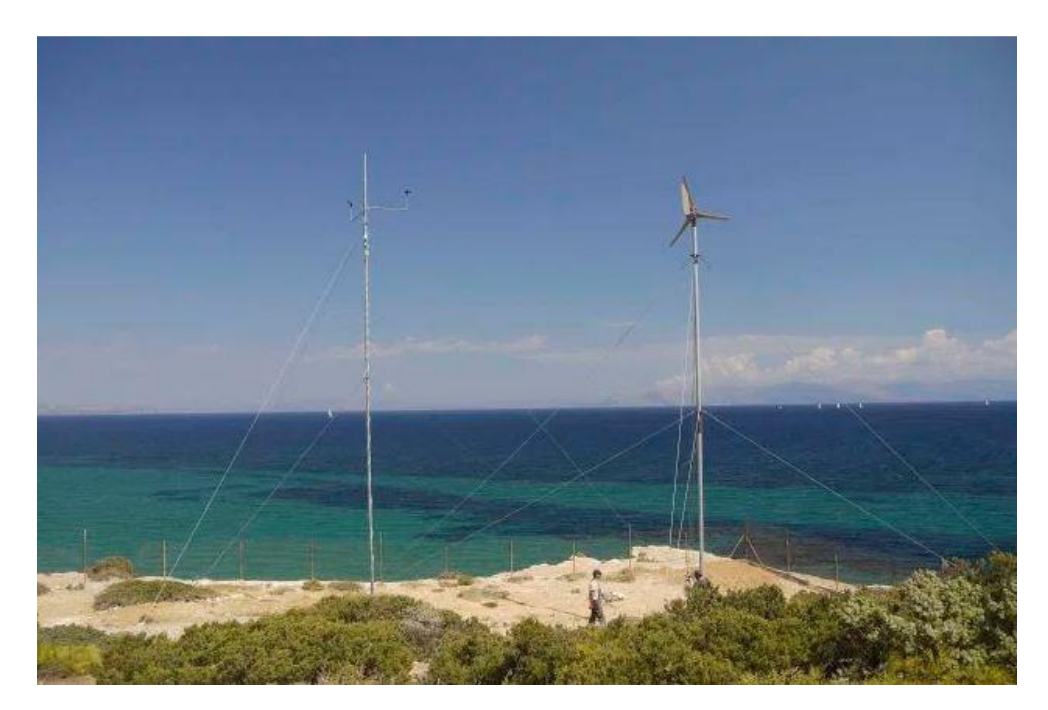

*Εικόνα 45: Το πεδίο δοκιμών στη Ραφήνα, ο μετεωρολογικός ιστός και η ανεμογεννήτρια*

# **Κεφάλαιο 5: Το λογισμικό FAST**

Ο κώδικας FAST (Fatigue, Aerodynamics, Structures and Turbulence) είναι ένας πλήρης αεροελαστικός προσομοιωτής, ικανός να προσομοιώσει την δυναμική απόκριση ανεμογεννητριών οριζοντίου άξονα (HAWT), δύο ή τριών πτερυγίων. Είναι μη γραμμικός προσομοιωτής στο χρονικό πεδίο που χρησιμοποιεί σε συνδυασμό ιδιοδιανυσματική ανάλυση και δυναμική πολλαπλών σωμάτων (multi-body dynamics). (14)

Ο κώδικας FAST είναι το αποτέλεσμα του συνδυασμού του κώδικα FAST2 για ανεμογεννήτριες οριζοντίου άξονα δύο πτερυγίων, του κώδικα FAST3 για τρίπτερες ανεμογεννήτριες οριζοντίου άξονα και του κώδικα Aerodyn ο οποίος αποτελείται από αεροδυναμικές υπορουτίνες για ανεμογεννήτριες οριζοντίου άξονα.

Το μοντέλο της ανεμογεννήτριας μπορεί προαιρετικά να περιλαμβάνει furling στο δρομέα, furling στην ουρά, και άλλα χαρακτηριστικά αεροδυναμικής για την ουρά χρήσιμα για την ανάλυση των περισσότερων μικρών ανεμογεννητριών. Οι κώδικες FAST και Aerodyn έχουν αξιολογηθεί από την Germanisher Lloyd WindEnergie και έχουν κριθεί κατάλληλοι «για υπολογισμό φορτίων, σχεδιασμό και πιστοποίηση χερσαίων ανεμογεννητριών».

Μια ακόμη δυνατότητα που διατίθεται στο FAST είναι ότι μπορεί να αποτελέσει προεπεξεργαστή για το ADAMS. Το FAST χρησιμοποιεί τις παραμέτρους εισόδου που είναι διαθέσιμες στα αρχεία εισόδου για την κατασκευή ενός συνόλου δεδομένων που θα αποτελέσουν παραμέτρους εισόδου για το ADAMS.

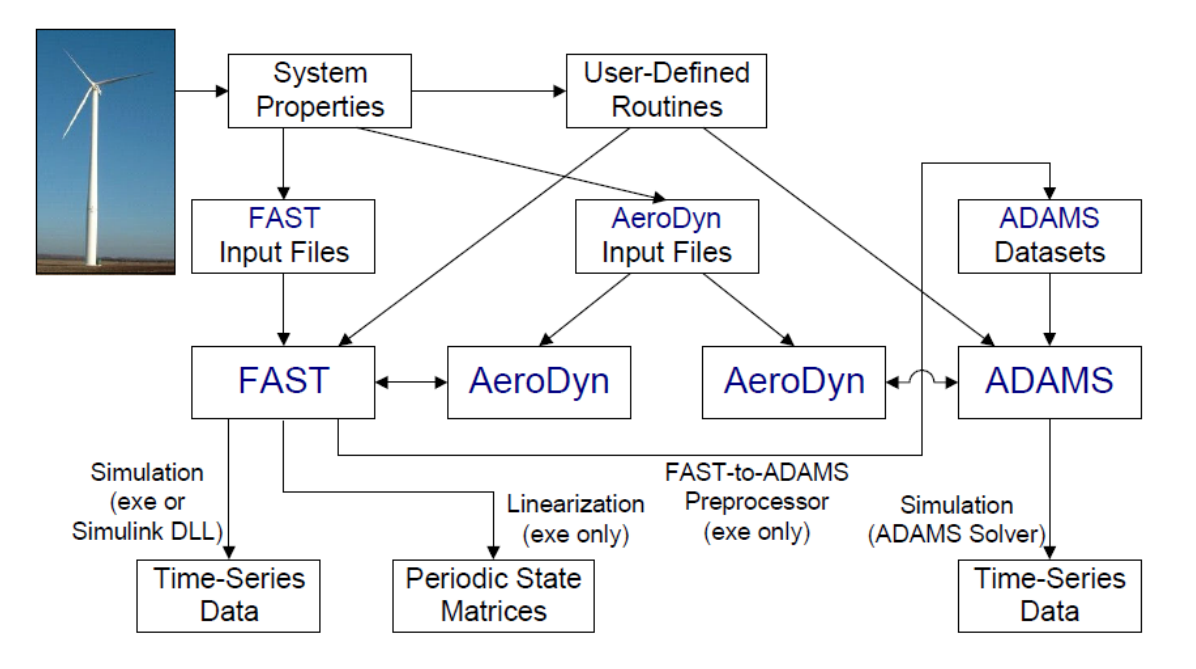

Στην εικόνα που ακολουθεί παρουσιάζεται το διάγραμμα ροής λειτουργίας του FAST.

*Εικόνα 46: Διάγραμμα ροής λειτουργίας του κώδικα.*

#### **5.1 Περιγραφή του μοντέλου**

Το μοντέλο για ανεμογεννήτριες τριών πτερυγίων αποτελείται από εννέα (9) στερεά σώματα (το έδαφος, η στήριξη, η πλατφόρμα, η βάση, η νασέλα, οπλισμός της ηλεκτρομηχανής, τα γρανάζια, η πλήμνη, η ουρά, και η κατασκευή που περιστρέφεται με τον δρομέα) και τέσσερα ελαστικά σώματα (ο πύργος, τα δυο πτερύγια, και ο άξονας μετάδοσης κίνησης) με 24 βαθμούς ελευθερίας (degrees of freedom DOF). Ως βαθμοί ελευθερίας (ΒΕ) λαμβάνονται, η μετατόπιση και η περιστροφή της πλατφόρμας (6 ΒΕ), η ελαστικότητα του πύργου (4 ΒΕ), η περιστροφή της νασέλας (yaw) (1 ΒΕ), μεταβλητές ταχύτητες της γεννήτριας και του δρομέα (2 ΒΕ), η ελαστικότητα των πτερυγίων (9 ΒΕ), furling του δρομέα (1 ΒΕ), furling της ουράς (1 ΒΕ).

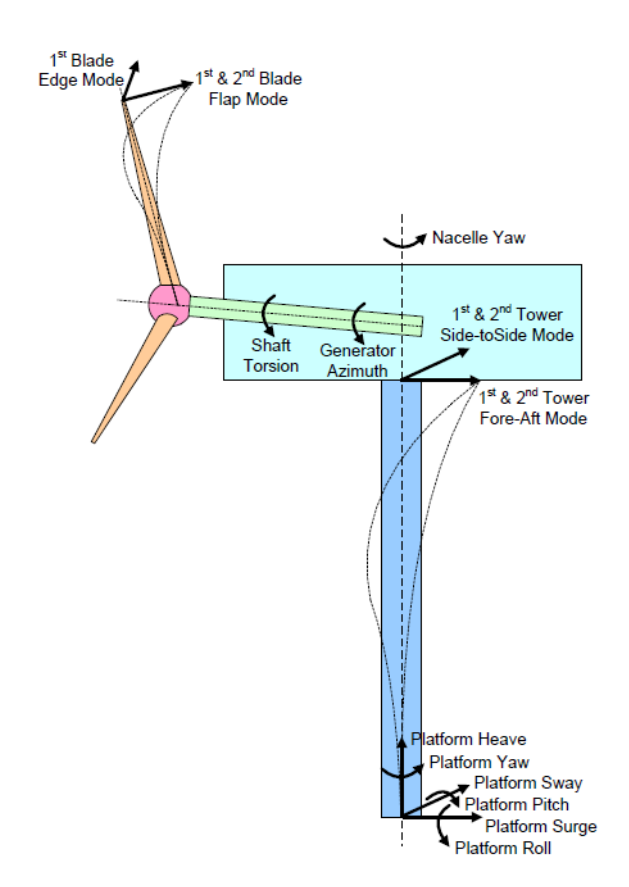

*Εικόνα 47 : Οι βαθμοί ελευθερίας του κώδικα FAST.*

Η ελαστικότητα στα πτερύγια και τον πύργο χαρακτηρίζονται χρησιμοποιώντας μια γραμμική ιδιοδιανυσματική ανάλυση (modal) με παραδοχή μικρών μετατοπίσεων. Οι τρεις ΒΕ περιστροφής της πλατφόρμας επίσης έχουν ως παραδοχή μικρές γωνίες περιστροφής. Οι υπόλοιποι ΒΕ μπορούν να λάβουν μεγάλες μετατοπίσεις χωρίς απώλεια ακρίβειας,

Το FAST έχει τη δυνατότητα να μοντελοποίησει ανεμογεννήτριες οριζοντίου άξονα τριών πτερυγίων με 24 ΒΕ . Οι πρώτοι έξι ΒΕ προέρχονται από την μετατόπιση (surge, sway, heave) και την περιστροφή (roll, pitch, yaw) της πλατφόρμας στήριξης.

Ακόμα τέσσερις ΒΕ αφορούν την κίνηση του πύργου. Δύο ιδιομορφές (modes) στη διαμήκη και δύο ιδιομορφές στην εγκάρσια διεύθυνση. Η περιστροφή της νασέλας γύρω από τον πύργο (yaw) αποτελεί ακόμα ένα ΒΕ. Ο επόμενος ΒΕ αφορά την αζιμούθιο γωνία της γεννήτριας, κι ακόμα ένας ΒΕ αφορά τη γωνιακή απόκλιση μεταξύ της γεννήτριας και της πλήμνης/δρομέα. Αυτοί οι ΒΕ αναφέρονται στην μεταβλητή ταχύτητα του δρομέα και την ελαστικότητα του άξονα μετάδοσης. Οι επόμενοι τρεις ΒΕ αφορούν την μετατόπιση του ακροπτερυγίου σε πτερύγιση (flapwise) για την πρώτη ιδιομορφή. Τρείς επιπλέον ΒΕ αφορούν την μετατόπιση του ακροπτερυγίου σε πτερύγιση (flapwise) για την δεύτερη ιδιομορφή. Οι επόμενοι τρεις ΒΕ αφορούν την μετατόπιση του ακροπτερυγίου στην περιστροφή (edgewise) για την πρώτη ιδιομορφή.. Οι δυο τελευταίοι ΒΕ αφορούν το furl του δρομέα και της ουράς. Σε κάθε ανάλυση υπάρχει η δυνατότητα να ενεργοποιηθεί ή να απενεργοποιηθεί οποιοσδήποτε ΒΕ. (9)

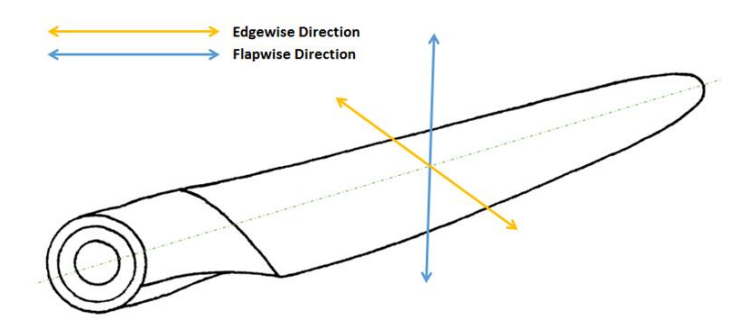

*Εικόνα 48: Διεύθυνση πτερύγισης (flapwise) και περιστροφής (edgewise).*

#### **5.2 Συστήματα συντεταγμένων**

Γενικό σύστημα συντεταγμένων

Ως σημείο μηδέν, θεωρείται το σημείο γύρω από το οποίο ορίζονται οι μετατοπίσεις της πλατφόρμας.

Άξονας xi : Ορίζεται δείχνοντας προς την κατάντι κατεύθυνση. Άξονας yi : Δείχνοντας στα αριστερά κοιτώντας προς την κατάντι κατεύθυνση. Άξονας zi : Δείχνοντας κάθετα προς τα πάνω, αντίθετα στην φορά της βαρύτητας.

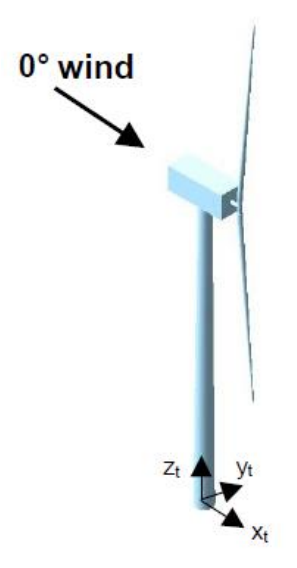

*Εικόνα 49: Γενικό σύστημα συντεταγμένων.*

Το σύστημα συντεταγμένων xp, yp, zp βρίσκεται στην κορυφή του πύργου. Μετατοπίζεται και περιστρέφεται καθώς κινείται η πλατφόρμα και ο πύργος κάμπτεται, όμως δεν περιστρέφεται με την νασέλα.

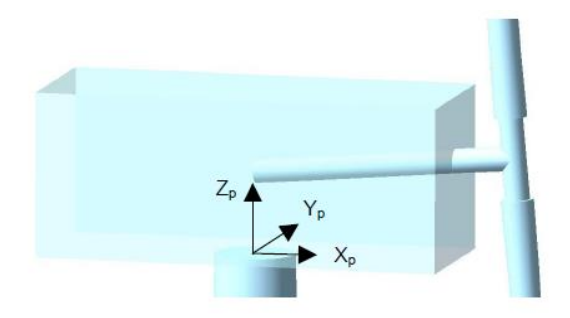

*Εικόνα 50: Σύστημα συντεταγμένων στην κορυφή του πύργου.*

Tο σύστημα συντεταγμένων της νασέλας μετατοπίζεται και περιστρέφεται με την κορυφή του πύργου και επιπλέον περιστρέφεται μαζί με τη νασέλα.

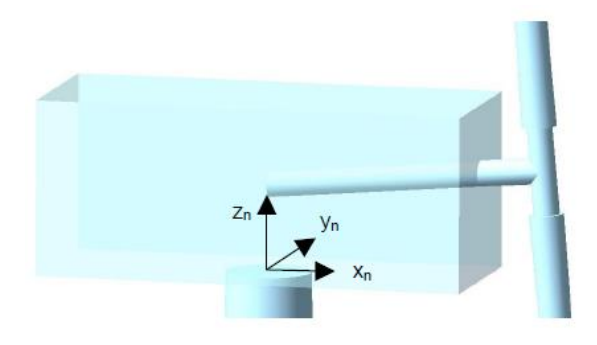

*Εικόνα 51: Σύστημα συντεταγμένων στη νασέλα*

# **5.3 Η διάταξη της ανεμογεννήτριας**

Στη συνέχεια παρουσιάζονται σε εικόνες τα δεδομένα που απαιτούνται για τον ορισμό της διάταξης της ανεμογεννήτριας στο λογισμικό.

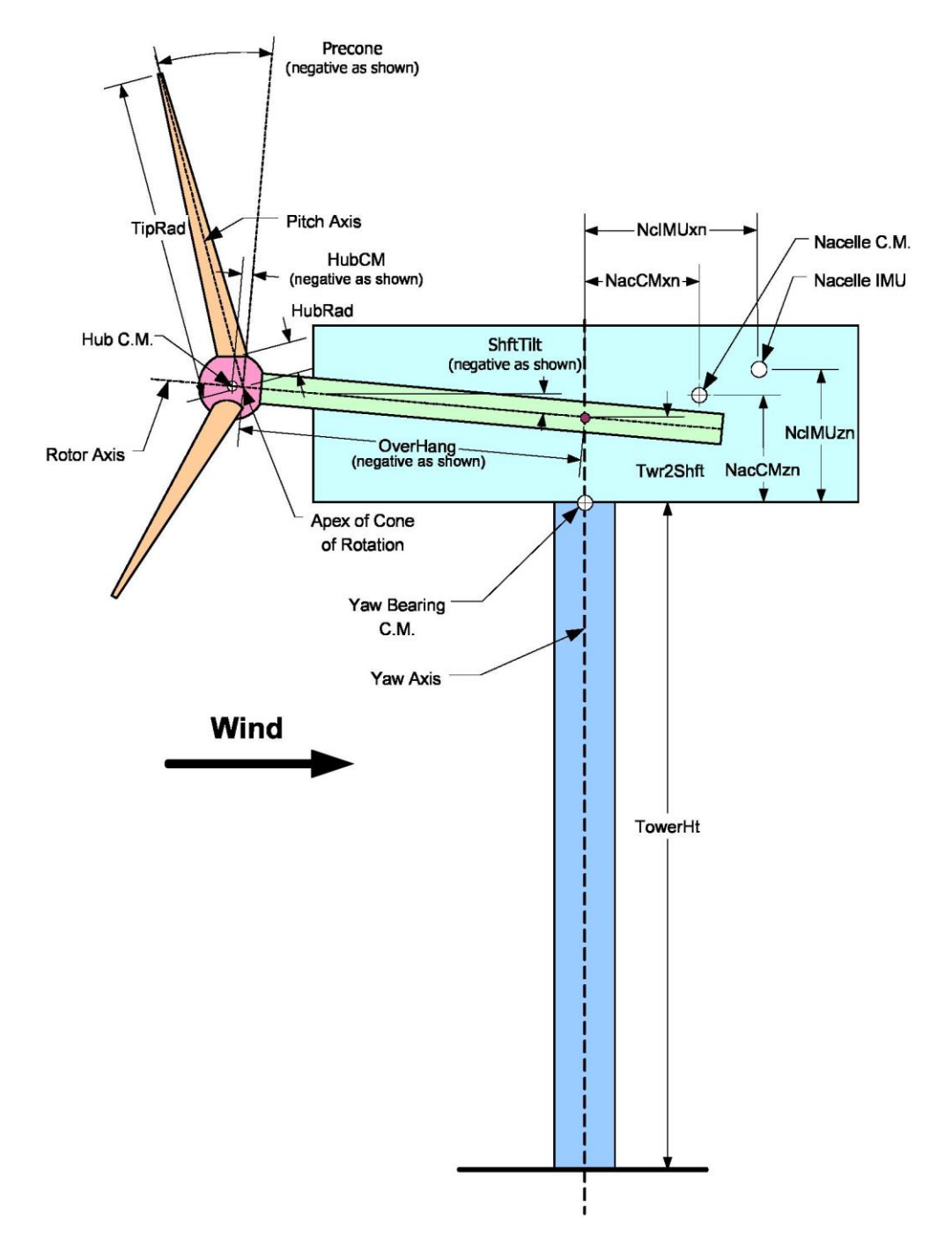

*Εικόνα 52: Διάταξη μιας τρίπτερης ανάντι ανεμογεννήτριας.*

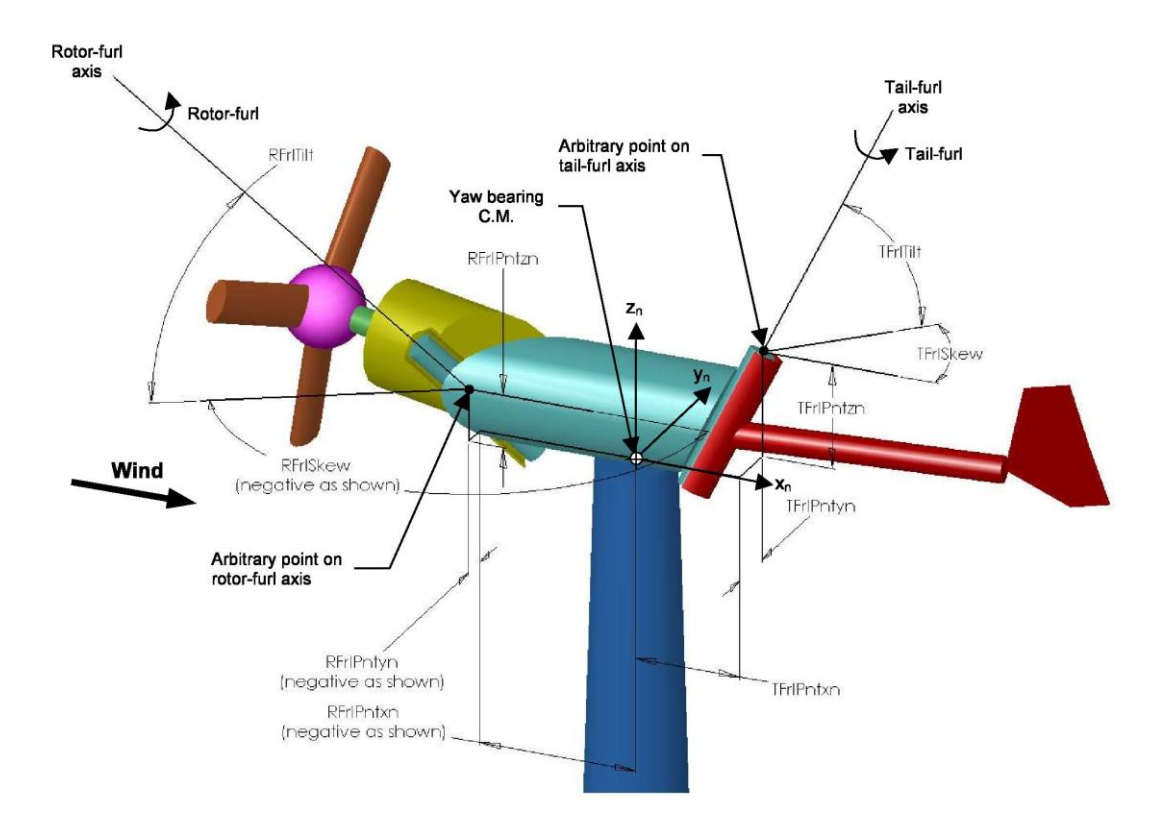

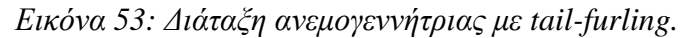

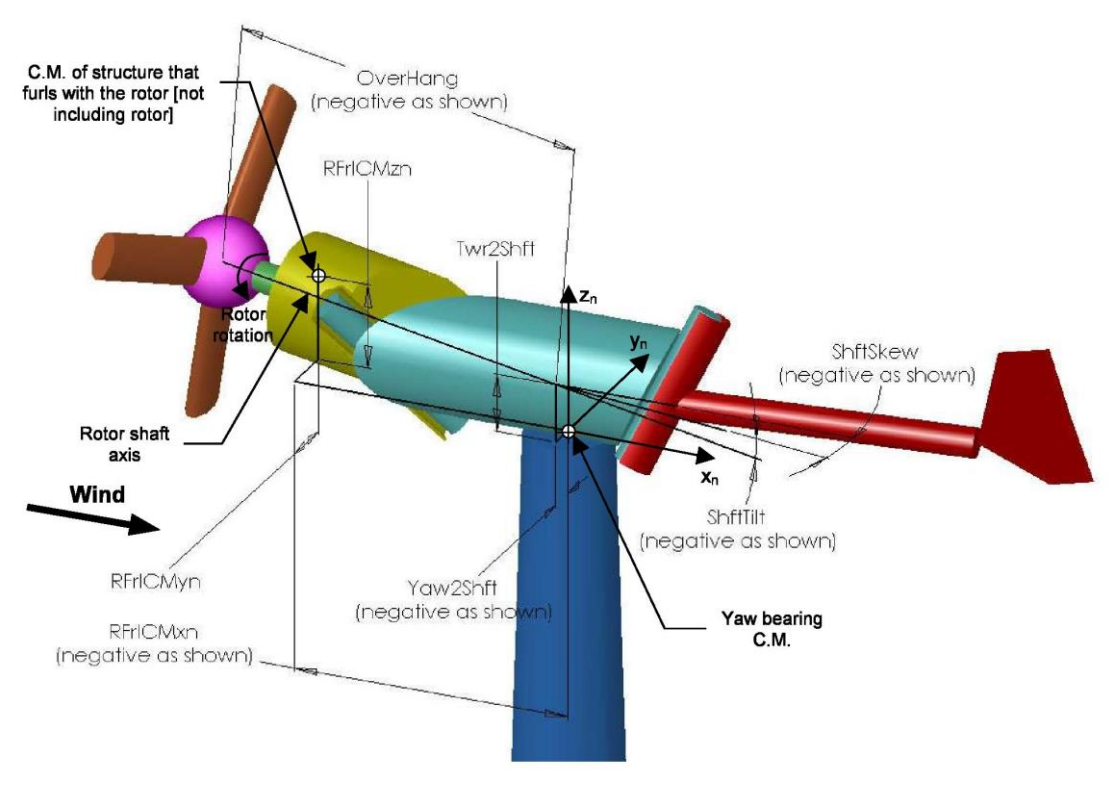

*Εικόνα 54: Διάταξη ανεμογεννήτριας με tail-furling.*

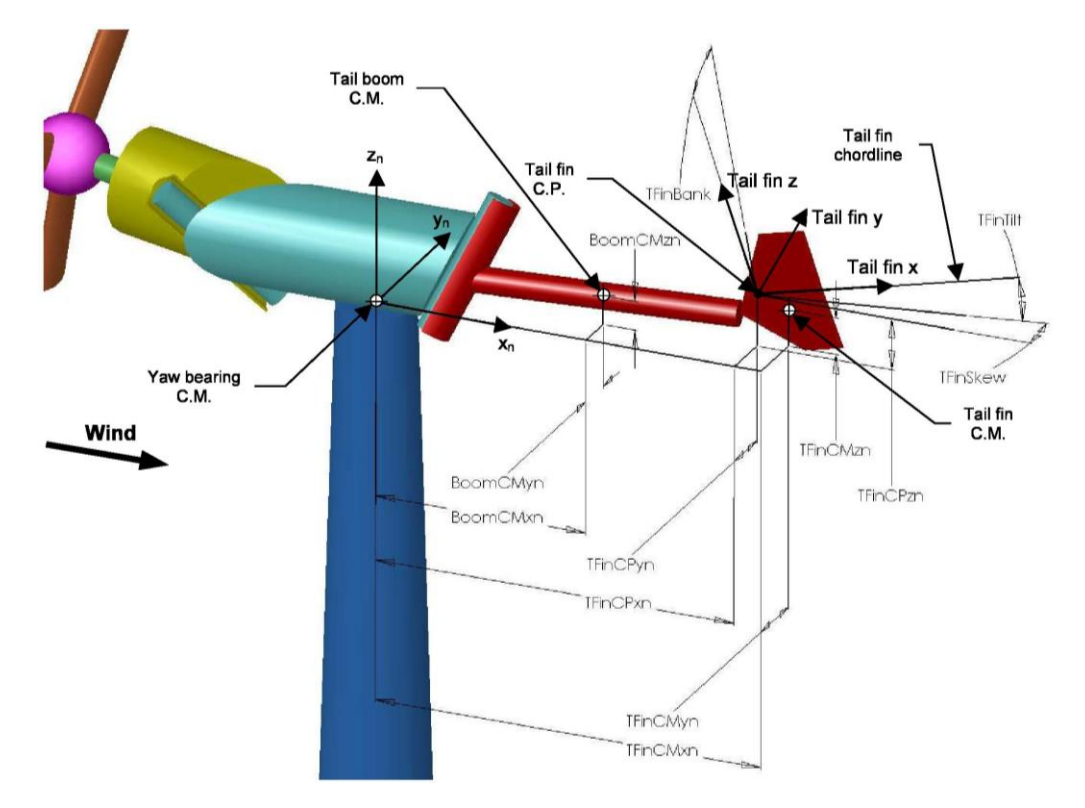

*Εικόνα 55: Διάταξη ανεμογεννήτριας με tail-furling.*

#### **5.4 Ο πύργος και τα πτερύγια**

Το FAST μοντελοποιεί τα στοιχεία, όπως ο πύργος και τα πτερύγια, χρησιμοποιώντας γραμμική ιδιοδιανυσματική αναπαράσταση. Η αξιοπιστία της αναπαράστασης εξαρτάται από την ακρίβεια των ιδιομορφών, οι οποίες απαιτούνται ως δεδομένα στο FAST. Για τον υπολογισμό αυτών των ιδιομορφών είναι δυνατόν να χρησιμοποιηθεί το πρόγραμμα MODES (15), και τα αποτελέσματα να αντιγραφούν στο FAST. (9)

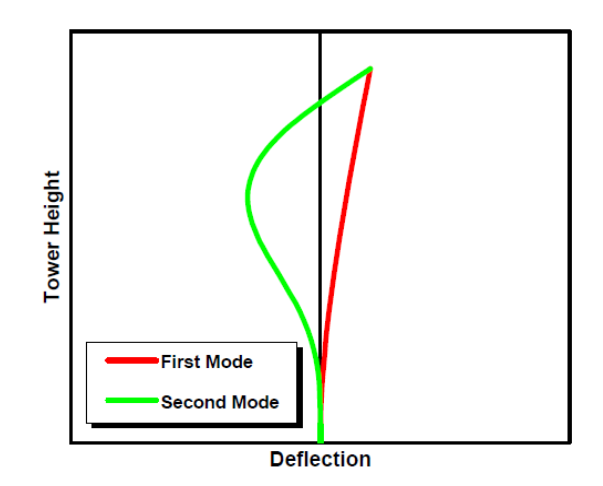

*Εικόνα 56: Ιδιομορφές του πύργου.*

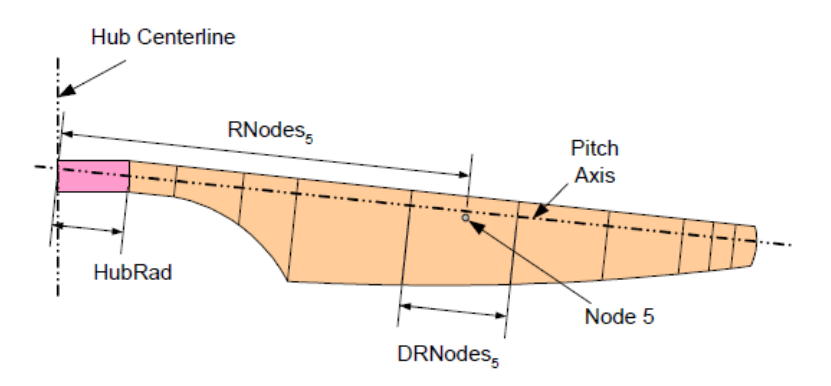

*Εικόνα 57: Διάταξη του πτερυγίου.*

# **5.5 Επικύρωση και επαλήθευση του μοντέλου furling του NREL**

Εξαιτίας του ότι μόνο το ADAMS με το Aerodyn ήταν η μόνη επιλογή για αερολαστική προσομοίωση του περίπλοκου μηχανισμού του furling, και η ανάγκη για έναν προσομοιωτή πιο εύχρηστο και άμεσα διαθέσιμο οδήγησε το NREL να ανανεώσει τον κώδικα FAST, ώστε να έχει την ικανότητα να προσομοιώσει τον μηχανισμό furling ευκολότερα. Στη συνέχεια παρουσιάζονται συνοπτικά τα αποτελέσματα της επικύρωσης του μοντέλου furling του FAST όπως παρουσιάστηκε στην έκθεση «Development and Validation of an Aeroelastic Model of a Small Furling Wind Turbine» των J.M. Jonkman και A. Craig Hansen. (10)

Για να επαληθευτεί η σωστή εφαρμογή της νέα προσθήκης του furling, οι προβλέψεις από το FAST συγκρίθηκαν με αυτές του ADAMS χρησιμοποιώντας το μοντέλο SWRT (small wind research turbine). Για την επικύρωση του μοντέλου SWRT και των προβλέψεων του FAST, έγιναν συγκρίσεις με τα δεδομένα δοκιμών.

Η πραγματική ανεμογεννήτρια SWRT είναι μια τροποποιημένη ανεμογεννήτρια Bergey Excel 10 kW. Ο ρότορας εκτοπίζεται οριζοντίως από τον άνεμο μέσω μιας άρθρωσης της ουράς. Οι δοκιμές της SWRT έχουν παράσχει λεπτομερείς μετρήσεις της συμπεριφοράς του μηχανισμού furling που δεν ήταν διαθέσιμα στο παρελθόν. Όλες οι δοκιμές διεξήχθησαν στο πεδίο κατά τη διάρκεια ενός έτους στο NWTC (National Wind Technology Center).

Το μοντέλο επικυρώθηκε σε σύγκριση με πειραματικά δεδομένα και επαληθεύθηκε σε σύγκριση με την μοντελοποίηση στο ADAMS. Ως συμπέρασμα, το μοντέλο καταγράφει την βασική απόκριση του furling (μέση ώση και γωνία yaw), οι τιμές των rpm είναι υπολογίζονται μόνιμα υπερεκτιμημένες σε μεγάλους ανέμους, ενώ η αιχμή της ώσης υποεκτιμάται. Σε αυτό το σημείο αξίζει να σημειωθεί πως ο κώδικας του ADAMS λαμβάνει υπόψη την στρέψη των πτερυγίων, και εξαιτίας αυτού έχει καλύτερες προβλέψεις σε σχέση με τον κώδικα του FAST.

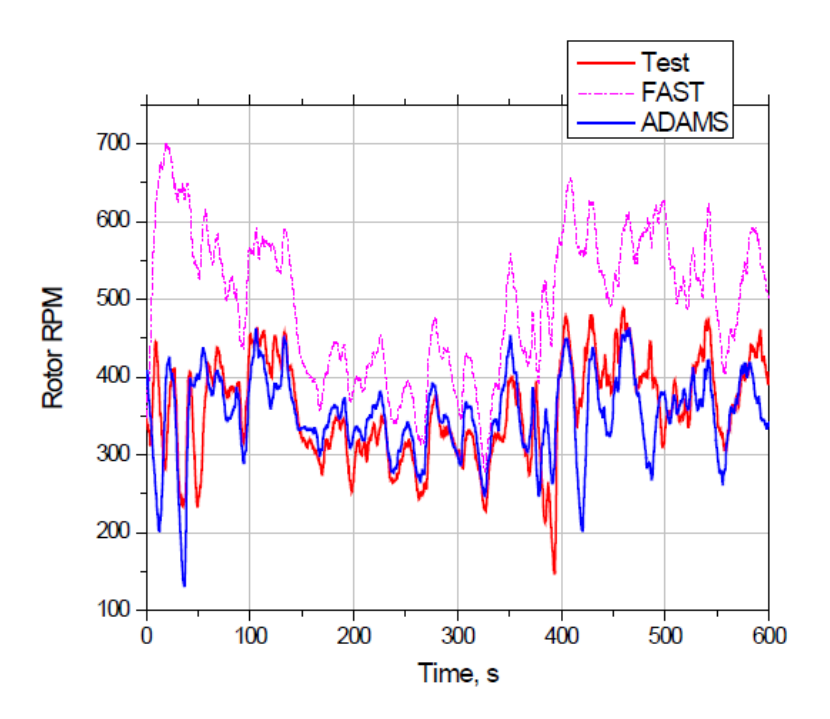

*Εικόνα 58: Σύγκριση των αποτελεσμάτων του FAST, του ADAMS και πειραματικών αποτελεσμάτων για υψηλούς ανέμους.*

Αυτές οι διαφορές οφείλονται στα δεδομένα των αεροτομών, στα αεροδυναμικά ίχνη, στην χρήση ανέμων IEC αντί των πραγματικών ανέμων, στην μη πρόβλεψη της στρέψης των πτερυγίων, και στη δυσκολία της μοντελοποίησης των μη γραμμικών στοιχείων, όπως η απόσβεση της άρθρωσης του furling. (10) (16) (17)

#### **5.6 Αεροδυναμική των αεροτομών στο Aerodyn**

Οι αεροδυναμικοί υπολογισμοί στο AeroDyn βασίζονται στις ψευδο δισδιάστατες ιδιότητες της αεροδυναμικής της τοπικής αεροτομής. Ο όρος 'ψευδο' χρησιμοποιείται επειδή ο χρήστης μπορεί να επεξεργαστεί τις ιδιότητες της αεροτομής ώστε να εμπεριέχουν τρισδιάστατα φαινόμενα λόγω πεπερασμένου εκπετάσματος (aspect ratio) και της αύξησης της άνωσης λόγω περιστροφής των πτερυγίων του δρομέα. Ο χρήστης έχει δυο επιλογές για τον υπολογισμό των αεροδυναμικών χαρακτηριστικών της αεροτομής: στατικοί πίνακες της αεροτομής ή το μοντέλο δυναμικής απώλειας στήριξης. Εάν χρησιμοποιηθούν οι πίνακες μόνιμων χαρακτηριστικών (steady state) της αεροτομής, η αεροδυναμική επίδοση της κάθε αεροτομής είναι απλά ένας πίνακας δεδομένων που παρέχονται ως αρχείο εισόδου της αεροτομής. Αν ο χρήστης επιλέξει την επιλογή της δυναμικής απώλειας στήριξης, οι στατικοί συντελεστές της αεροτομής τροποποιούνται ως συνάρτηση της γωνίας προσβολής και του ρυθμού μεταβολής της γωνίας προσβολής. Στις στατικές ιδιότητες της αεροτομής δεν γίνονται άλλες προσαρμογές. Εάν ο χρήστης επιθυμεί να συμπεριλάβει τα φαινόμενα της αύξησης λόγω περιστροφής, αυτό επιτυγχάνεται

χρησιμοποιώντας ένα πίνακα με τα στατικά δεδομένα της αεροτομής που έχουν ρυθμιστεί από τον χρήστη.

Η σημασία της χρήσης δεδομένων των αεροτομών μεγάλης ακρίβειας δεν πρέπει να υπερεκτιμηθεί ούτε μπορεί να αποτελεί δυσκολία η λήψη αξιόπιστων δεδομένων για αεροτομές που χρησιμοποιούνται συχνά. Είναι γνωστό ότι η τραχύτητα λόγω ρύπανσης ή λόγω της κατασκευής, η απόκλιση του πραγματικού σχήματος από το σχήμα του σχεδιασμού, ο αριθμός Reynolds και τα τρισδιάστατα, φαινόμενα περιστροφής των πτερυγίων μπορούν να επηρεάσουν σημαντικά τις προβλέψεις των φορτίων. Ο κώδικας του AeroDyn τοποθετεί όλο το βάρος της απόκτησης αξιόπιστων δεδομένων πάνω στο χρήστη. Το AeroDyn κάνει μερικούς πολύ απλούς ελέγχους των ορίων με την ελπίδα να ανιχνεύσει μια γωνία πρόσπτωσης ή έναν συντελεστή που είναι εκτός ενός εύλογου εύρους. Αυτός ο έλεγχος ίσως εντοπίσει κάποιο τυπογραφικό σφάλμα, αλλά δεν θα πρέπει κανείς να βασίζεται σε αυτό για την ανίχνευση ανακριβών δεδομένων των αεροτομών. Τα σφάλματα στους πίνακες δεδομένων των αεροτομών είναι η μοναδική μεγαλύτερη πηγή σφαλμάτων στις περισσότερες προβλέψεις που αφορούν το φορτίο και την επίδοση του δρομέα.

Όταν 'εναρμονίζεται' ένα μοντέλο ώστε να έχει καλύτερη αντιστοίχιση με τα πειραματικά αποτελέσματα συνήθως πραγματοποιούνται μικρές αλλαγές στους πίνακες των αεροτομών (συνήθως κοντά στην απώλεια στήριξης) και παρατηρείται βελτίωση σε όλα τα αποτελέσματα. Δυστυχώς δεν είναι γνωστή κάποια συνεπής μέθοδος για τη βελτίωση της ακρίβειας των δεδομένων των αεροτομών για τη μοντελοποίηση των πραγματικών πτερυγίων σε πραγματικές συνθήκες λειτουργίας – εκτός από τις μετρήσεις σε αεροσήραγγα χρησιμοποιώντας τον κατάλληλο αριθμό Reynolds, την τραχύτητα της επιφάνειας και το σχήμα της αεροτομής όπως αυτό είναι κατασκευασμένο (18).

#### **5.7 Σύγκριση αποτελεσμάτων FAST και GAST**

Αρχικά, πριν την δημιουργία του μοντέλου για τη μικρή ανεμογεννήτρια στο FAST, γίνεται σύγκριση των αποτελεσμάτων της ανάλυσης μιας χερσαίας και μιας παράκτιας με πυλώνα ανεμογεννήτριας μεταξύ του κώδικα FAST και GAST του Ε.Μ.Π. Η προς σύγκριση ανεμογεννήτρια είναι η 5MW του NREL. Τα αποτελέσματα της σύγκρισης και τα χαρακτηριστικά της 5 MW NREL παρουσιάζονται στο ΠΑΡΑΡΤΗΜΑ Β.

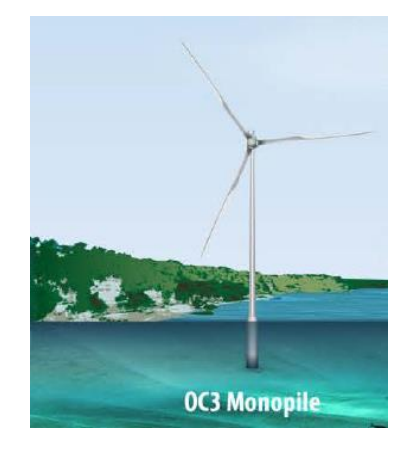

*Εικόνα 59: Παράκτια ανεμογεννήτρια 5ΜW του NREL.*

Τα αποτελέσματα από τους δύο κώδικες είναι πολύ κοντά, οι διαφορές τους βρίσκονται στο ότι το GAST μπορεί να προσβλέψει στρέψη και η πιο αργή σύγκλιση που έχει ο κώδικας FAST. Το GAST χρησιμοποιεί τη μέθοδο των πεπερασμένων στοιχείων (F.E.M) εξαιτίας αυτού απαιτεί περισσότερο χρόνο για την ανάλυση όμως δίνει ακριβέστερα αποτελέσματα.

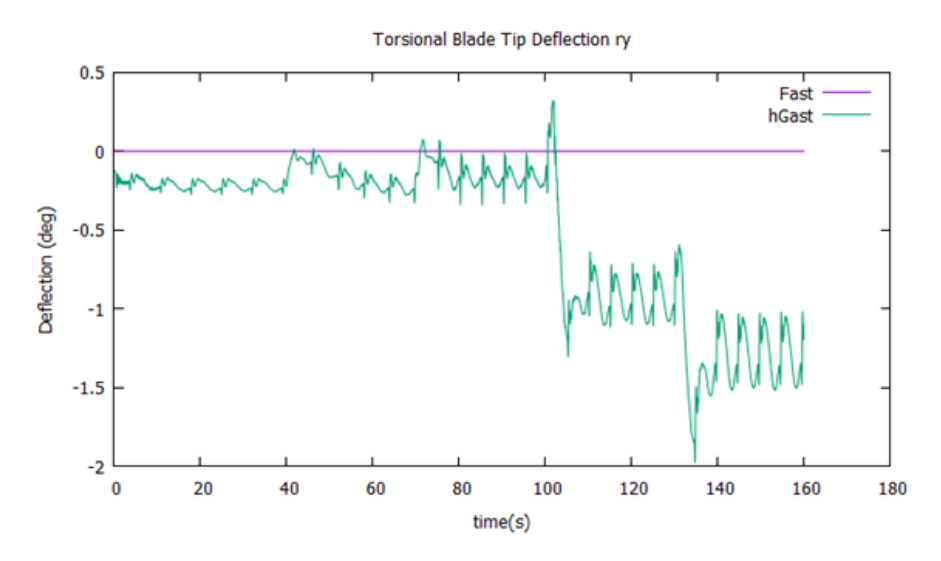

*Εικόνα 60:Στρέψη του πτερυγίου στον κώδικα FAST και GAST.*

# **Κεφάλαιο 6: Διαδικασία Εισαγωγής Δεδομένων**

Σε αυτό το κεφάλαιο παρουσιάζονται τα δεδομένα που χρησιμοποιήθηκαν για την προσομοίωση της ανεμογεννήτριας Piggott 800W η οποία εγκαταστάθηκε στο πεδίο δοκιμών όπως παρουσιάστηκε στο Κεφάλαιο 4. Τα δεδομένα που χρησιμοποιήθηκαν για την προσομοίωση, είτε μετρήθηκαν από την κατασκευασμένη ανεμογεννήτρια είτε λήφθηκαν από το εγχειρίδιο κατασκευής. Το FAST απαιτεί ορισμένα δεδομένα με τη μορφή συντεταγμένων, οπότε σχεδιάστηκε η νασέλα και σε τρισδιάστατο σχέδιο, ώστε να υπολογισθούν οι απαραίτητες συντεταγμένες.

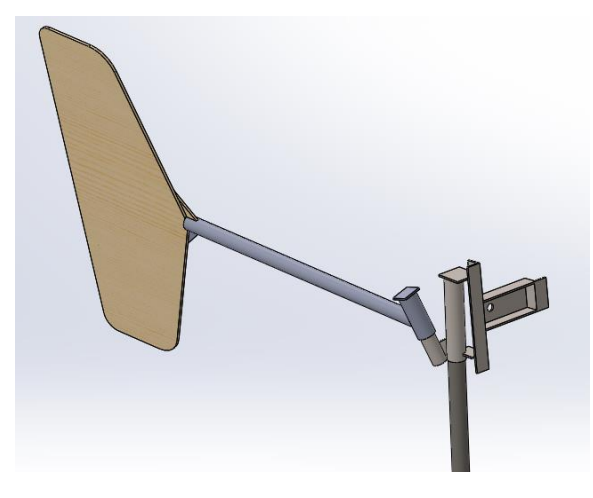

*Εικόνα 61: Τρισδιάστατο σχέδιο μέρους της ανεμογεννήτριας.*

## **6.1 Η Διαμόρφωση της ανεμογεννήτριας**

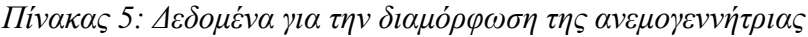

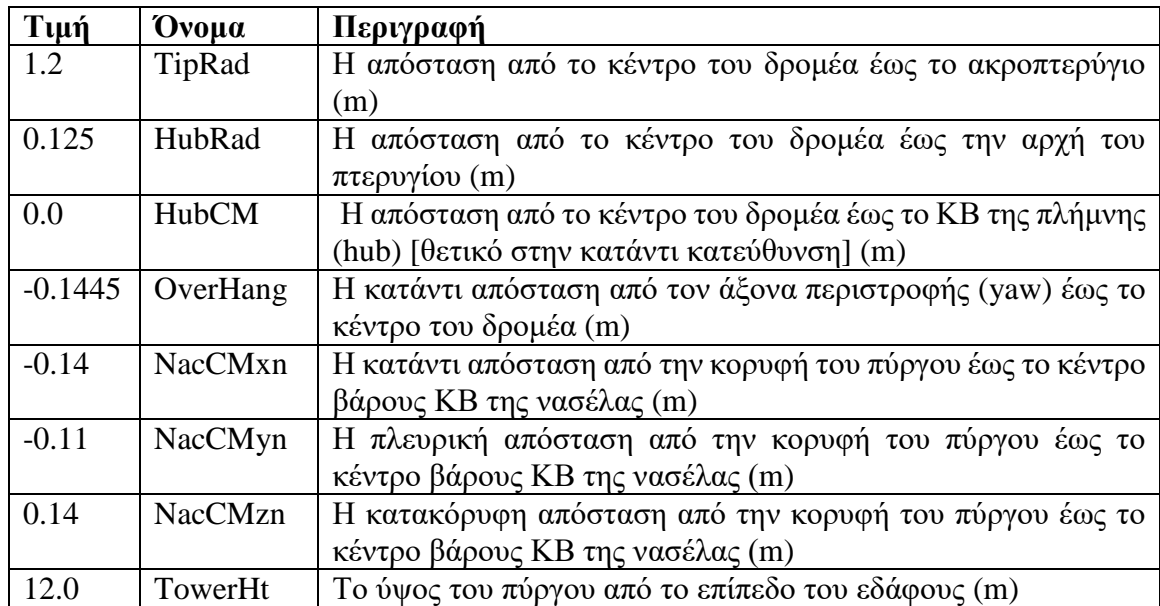

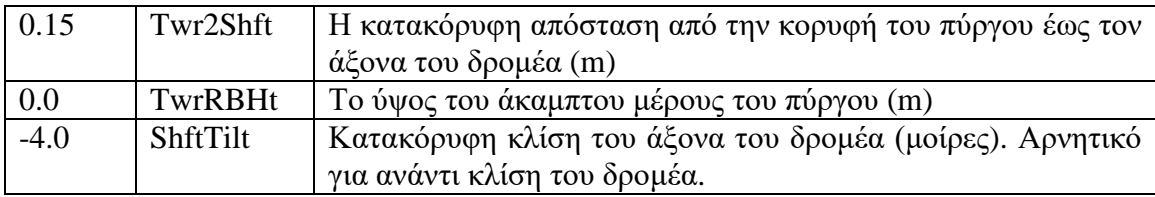

# **6.2 Μάζα και αδράνεια**

*Πίνακας 6: Δεδομένα μάζας και αδράνειας.*

| Τιμή | Ovoua           | Περιγραφή                                                   |
|------|-----------------|-------------------------------------------------------------|
| 26.6 | <b>NacMass</b>  | H μάζα της νασέλας (kg)                                     |
| 2.2  | HubMass         | H μάζα της πλήμνης- Hub mass (kg)                           |
| 1.1  | <b>NacYIner</b> | Η αδράνεια της νασέλας ως προς τον άξονα περιστροφής (yaw)  |
|      |                 | $(kg*m2)$                                                   |
| 1.0  | GenIner         | Η αδράνεια της γεννήτριας ως προς τον άξονα περιστροφής της |
|      |                 | $(kg*m2)$                                                   |
| 1.0  | HubIner         | Η αδράνεια της πλήμνης ως προς τον άξονα περιστροφής του    |
|      |                 | δρομέα (kg*m <sup>2</sup> )                                 |

# **6.3 Η Διαμόρφωση του μηχανισμού furling της ουράς**

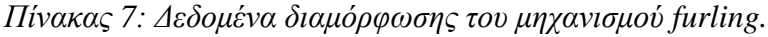

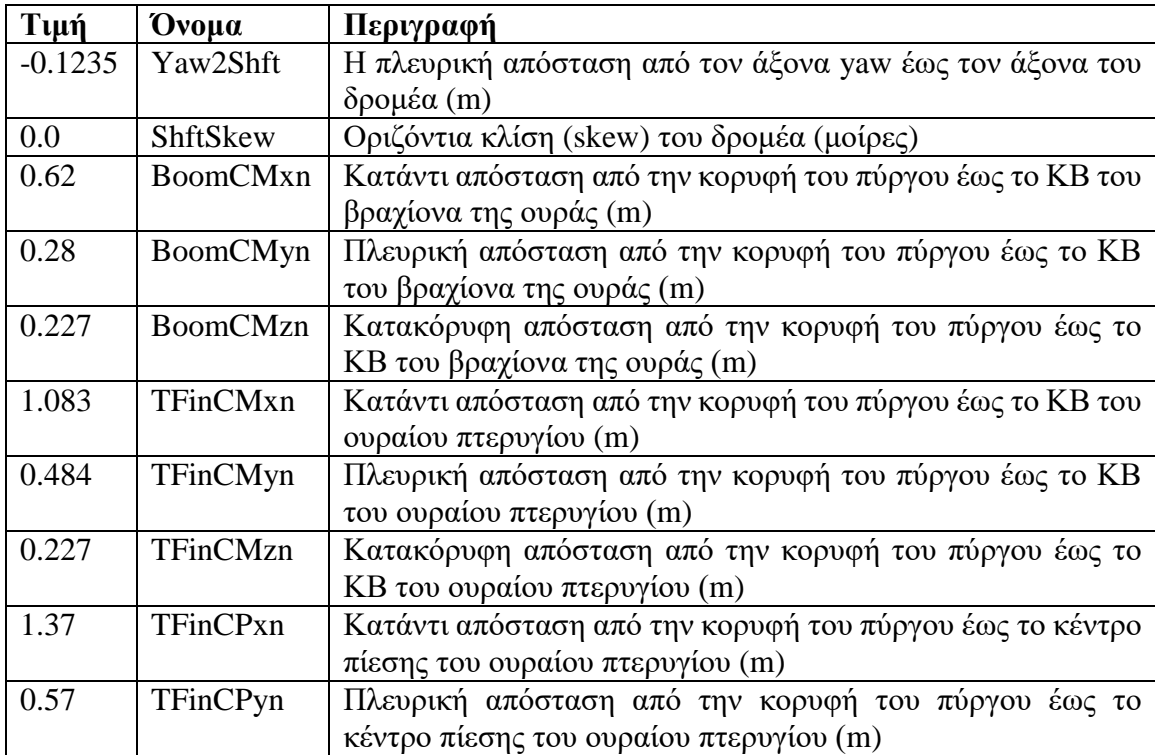

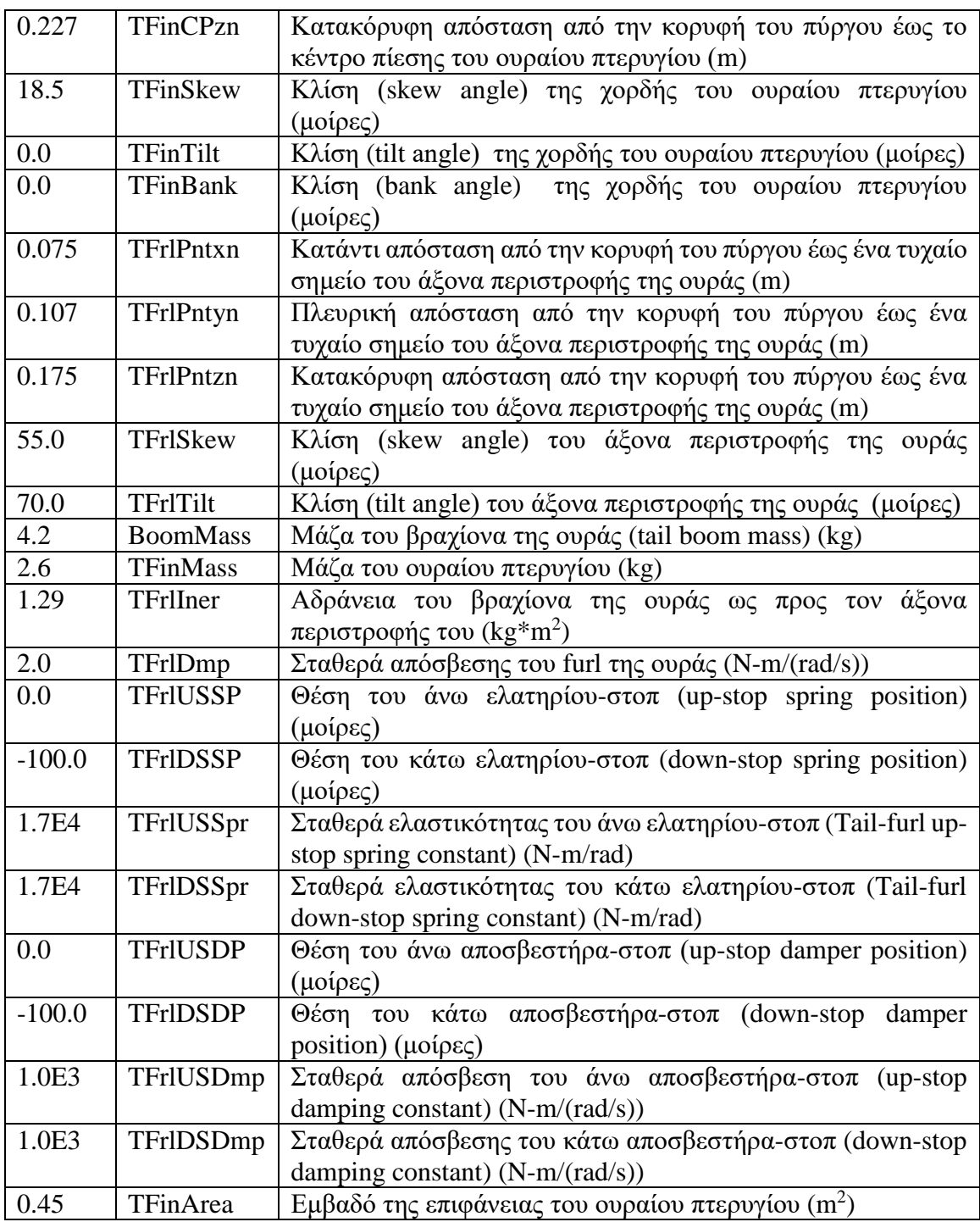

## **6.4 Πτερύγια και αεροτομές**

Για την εισαγωγή των δεδομένων της δομής των πτερυγίων στο Aerodyn απαιτείται το πτερύγιο να χωριστεί σε στοιχεία όπως φαίνεται στην εικόνα που ακολουθεί. Για τον ορισμό του κάθε στοιχείου απαιτείται η απόσταση του κέντρου του στοιχείου από το κέντρο της πλήμνης (RELM) και το πλάτος του στοιχείου (DR). Σε κάθε στοιχείο

εισάγεται η γωνία συστροφής και το μήκος της χορδής. Τα δεδομένα που χρησιμοποιήθηκαν παρουσιάζονται στον πίνακα που ακολουθεί.

| <b>RNodes</b> (m) | <b>AeroTwst</b> (deg) | <b>DRNodes</b> (m) | Chord (m) |
|-------------------|-----------------------|--------------------|-----------|
| 0.1625            | 25.976                | 0.075              | 0.1623    |
| 0.25              | 17.53                 | 0.1                | 0.1384    |
| 0.35              | 11.721                | 0.1                | 0.1206    |
| 0.45              | 9.6544                | 0.1                | 0.1107    |
| 0.55              | 7.1811                | 0.1                | 0.1003    |
| 0.65              | 5.1209                | 0.1                | 0.0911    |
| 0.75              | 3.3726                | 0.1                | 0.0772    |
| 0.85              | 2.1231                | 0.1                | 0.0724    |
| 0.95              | 1.8105                | 0.1                | 0.0674    |
| 1.05              | 1.3455                | 0.1                | 0.0644    |
| 1.15              | 0.6464                | 0.1                | 0.0556    |

*Πίνακας 8: Δεδομένα εισαγωγής για το πτερύγιο.*

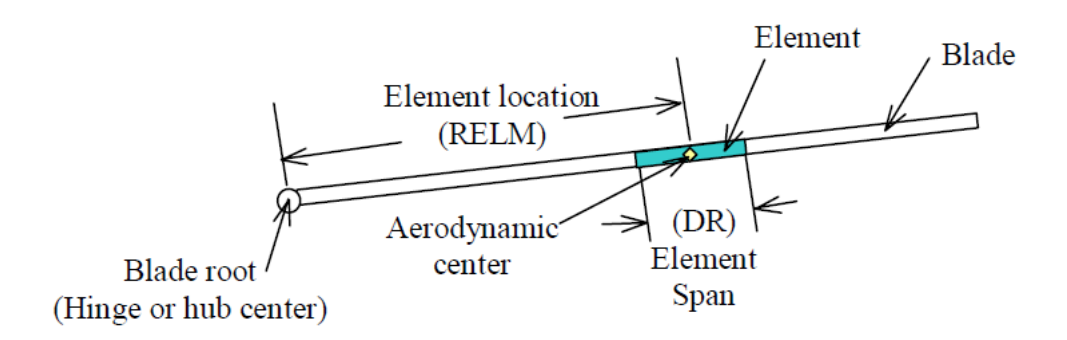

*Εικόνα 62: Μοντέλο πτερυγίου*

Σε κάθε στοιχείο του πτερυγίου πρέπει να αντιστοιχεί μια αεροτομή. Για κάθε αεροτομή πρέπει να δοθούν ο συντελεστής άνωσης (CL) και αντίστασης (CD) για γωνίες πρόσπτωσης του ανέμου από -180 έως 180 μοίρες. Για αυτόν τον υπολογισμό χρησιμοποιήθηκε το αρχείο 'AirfoilPrep\_v2.02.03.xls' (19) του NREL στο οποίο εισάγονται τα δεδομένα για το CL, CD για περιορισμένο εύρος γωνίας πρόσπτωσης του ανέμου και εξάγονται τα επιθυμητά δεδομένα στη μορφή που απαιτούνται από το Αerodyn. Τα τελικά δεδομένα εισάγονται στο αρχείο 'xxx\_AD.ipt'. Στη συνέχεια παρουσιάζονται σε διαγράμματα οι τιμές των CL, CD για την κάθε αεροτομή που χρησιμοποιήθηκε.

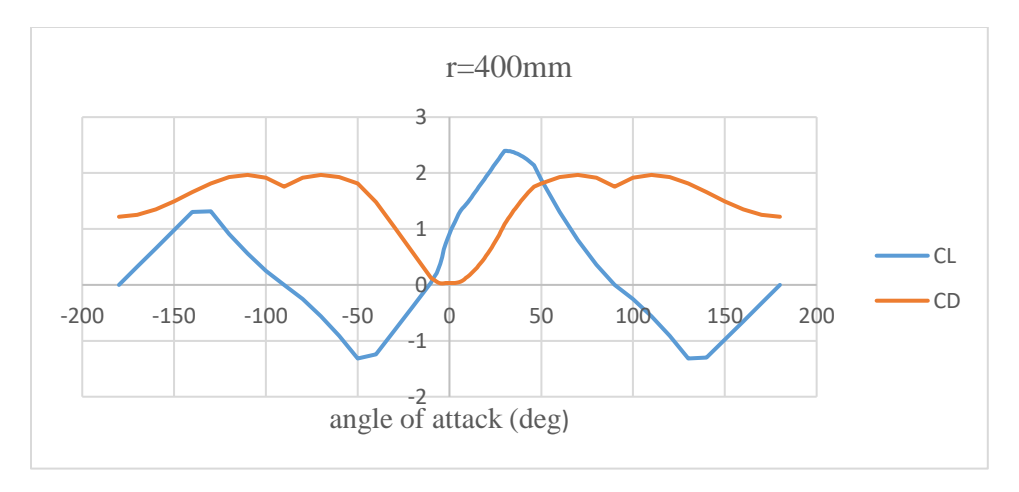

*Εικόνα 63: Συντελεστές CL, CD για ακτίνα r=400mm.*

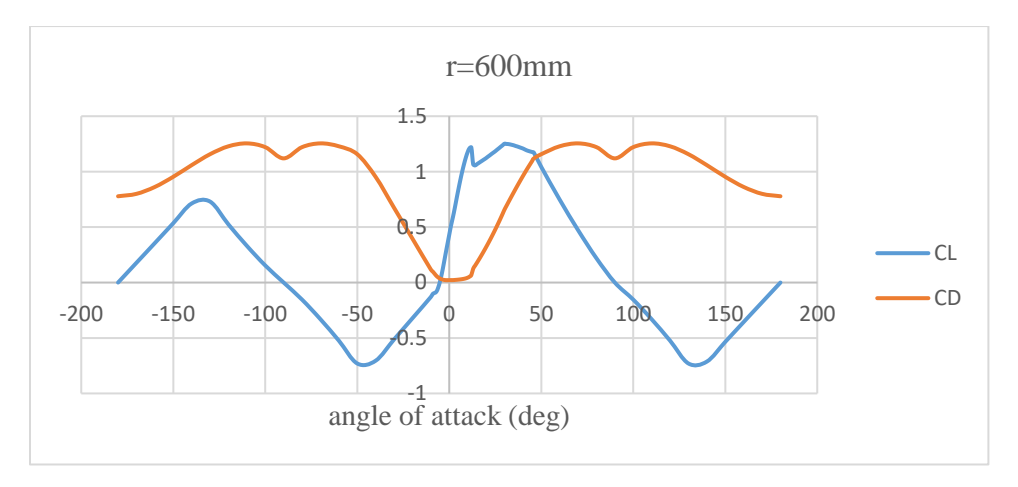

*Εικόνα 64: Συντελεστές CL, CD για ακτίνα r=600mm.*

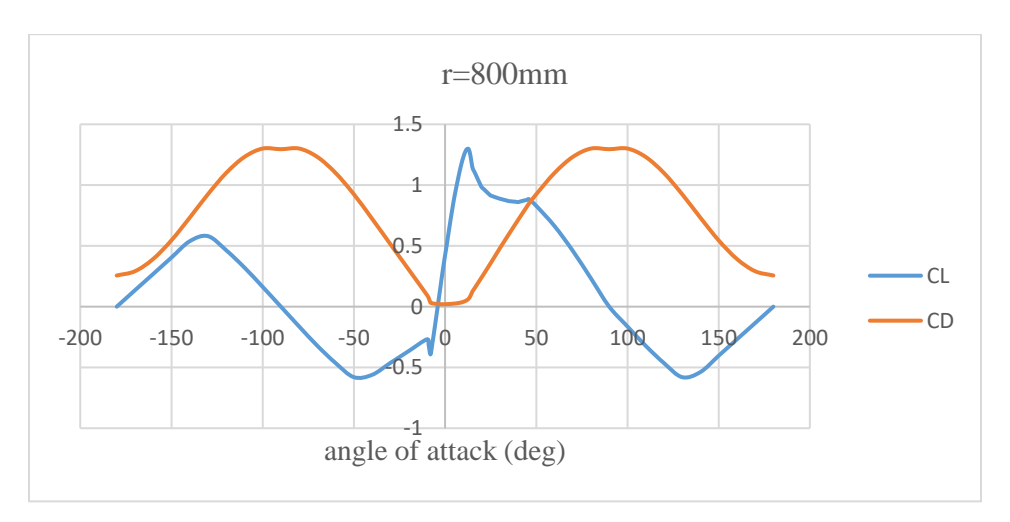

*Εικόνα 65: Συντελεστές CL, CD για ακτίνα r=800mm.*

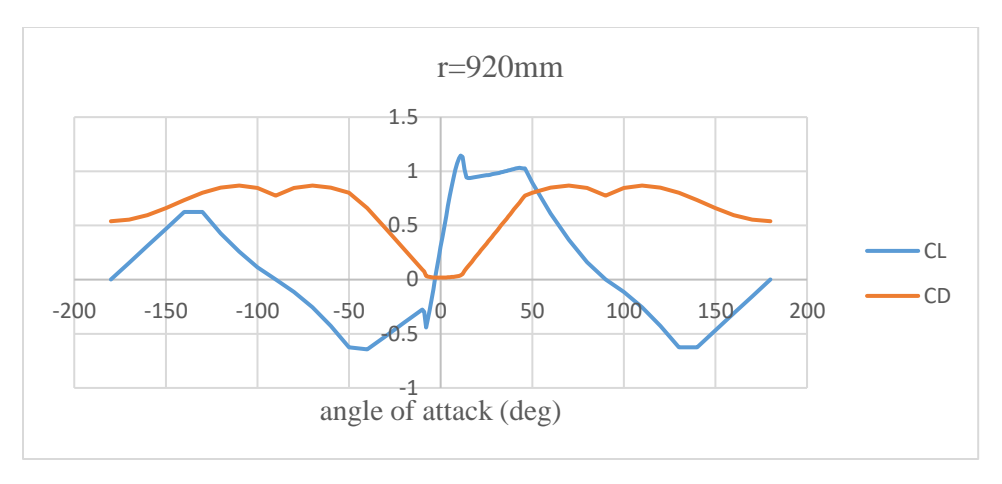

*Εικόνα 66: Συντελεστές CL, CD για ακτίνα r=920mm.*

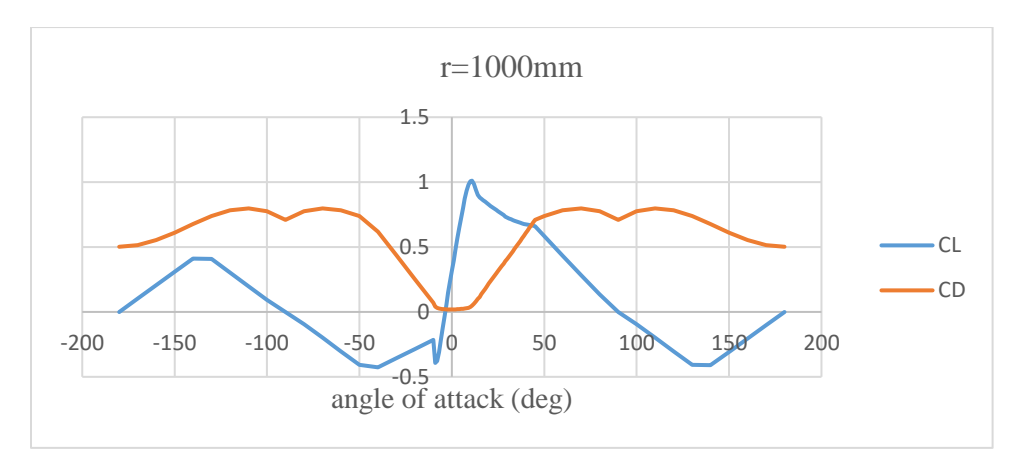

*Εικόνα 67: Συντελεστές CL, CD για ακτίνα r=1000mm.*

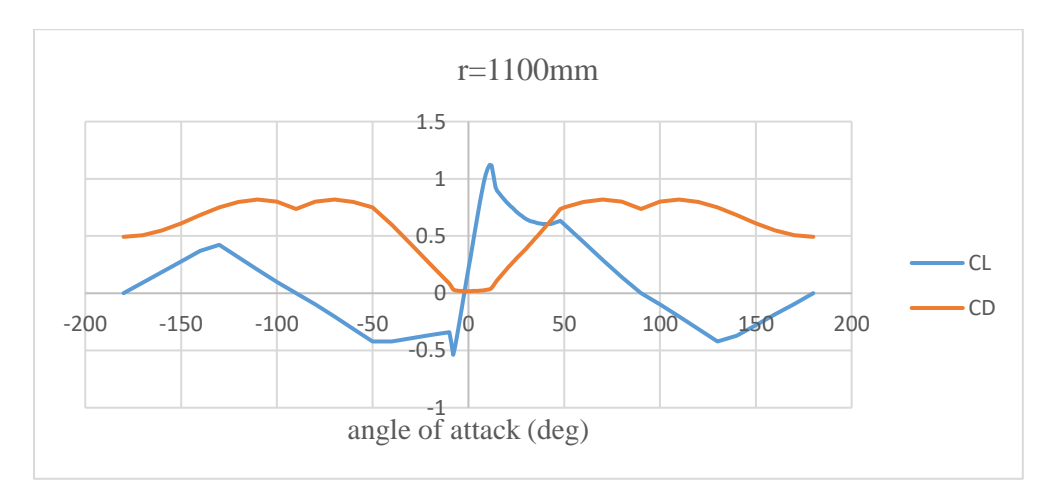

*Εικόνα 68: Συντελεστές CL, CD για ακτίνα r=1100mm.*

Για το ουραίο πτερύγιο, χρησιμοποιήθηκαν τα δεδομένα που χρησιμοποιούνται στην προσομοίωση της μικρή ανεμογεννήτριας SWRT του NREL, τα οποία έχουν προκύψει από το βιβλίο «FLUID-DYNAMIC LIFT» του Sighard F. Hoerner (20) από το διάγραμμα 7 της σελίδας 18-5. Στα δεδομένα αυτά έγιναν τροποποιήσεις γιατί στην περίπτωσή της ανεμογεννήτριας Piggott η αεροτομή του ουραίου ανεμοδείκτη είναι συμμετρική.

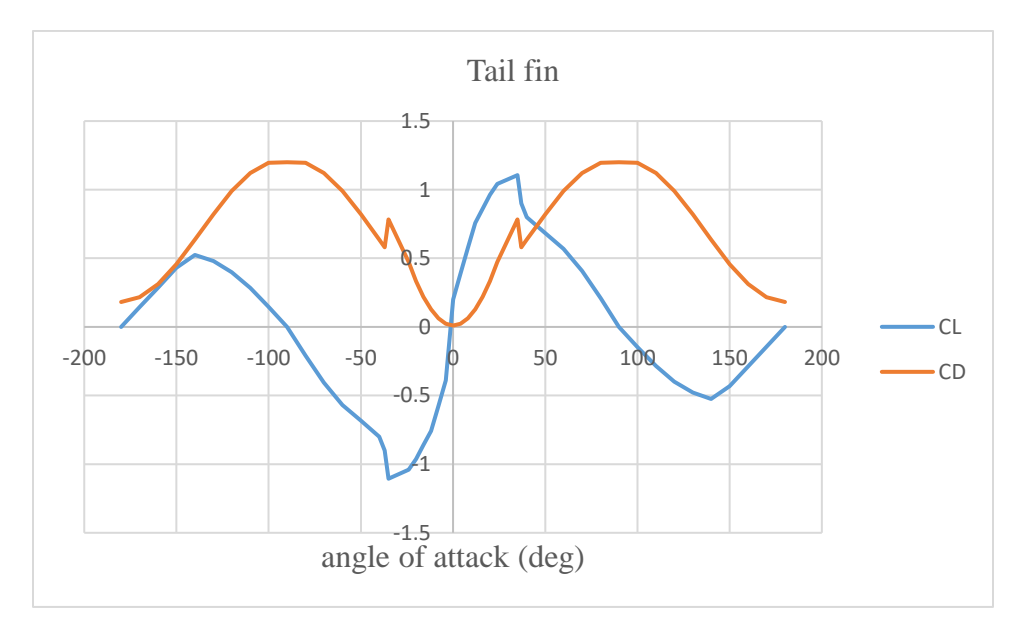

*Εικόνα 69: Συντελεστές CL, CD του ουραίου πτερυγίου.*

Για τον ορισμό του πτερυγίου απαιτούνται στη συνέχεια περισσότερα δεδομένα που αφορούν την δομή του. Η πρώτη στήλη του πίνακα είναι η αδιάστατη ακτίνα (r/R) (το κλάσμα της ακτίνας της αεροτομής προς το συνολικό μήκος του πτερυγίου). Η δεύτερη στήλη αναφέρεται στη θέση του αεροδυναμικού κέντρου, η οποία αναπαριστά την αδιάστατη απόσταση κατά μήκος της χορδής από την ακμή προσβολής (leading edge) προς την ακμή εκφυγής (trailing edge). Στην τρίτη στήλη είναι η συστροφή της αεροτομής, και η τελευταία στήλη είναι η μάζα ανά μέτρο για το κάθε τμήμα του πτερυγίου.

| Αδιάστατη ακτίνα | Αεροδυναμικό κέντρο | Συστροφή       | Μάζα ανά μέτρο    |
|------------------|---------------------|----------------|-------------------|
| BlFract (-)      | AeroCent (-)        | StrcTwst (deg) | BMassDen $(kg/m)$ |
|                  | 0.25                |                | 2.815             |
| 0.166            | 0.25                | 26.2           | 2.815             |
| 0.333            | 0.25                | 11.76          | 1.85485           |
| 0.5              | 0.25                | 6.84           | 0.8621            |
| 0.666            | 0.25                | 4.28           | 0.4789            |
| 0.833            | 0.25                | 2.45           | 0.292             |
|                  | 0.25                | 1.9            | 0.207             |

*Πίνακας 9: Δεδομένα εισαγωγής για το πτερύγιο.*

Η μάζα ανά μέτρο υπολογίστηκε με βάση το τρισδιάστατο σχέδιο του πτερυγίου. Γνωρίζοντας τον όγκο του πτερυγίου και το συνολικό του βάρος, υπολογίστηκε η πυκνότητα του πτερυγίου. Στη συνέχεια, στο σχεδιαστικό πρόγραμμα solidworks, το πτερύγιο χωρίστηκε στα επιμέρους στοιχεία μήκους 200mm, και υπολογίστηκε η μάζα ανά μέτρο του κάθε στοιχείου.

#### **6.5 Ιδιομορφές του πύργου και των πτερυγίων**

Παρότι για την συγκεκριμένη ανάλυση θεωρήθηκαν άκαμπτα τα πτερύγια και ο πύργος, υπολογίστηκαν τα απαιτούμενα δεδομένα. Για ακριβέστερα αποτελέσματα απαιτείται ο υπολογισμός της δυσκαμψίας των πτερυγίων. Τα δεδομένα εισάγονται στα αρχεία 'bladeFile.dat' και 'Tower.dat'.

Στη συνέχεια παρουσιάζονται τα δεδομένα που αφορούν τις ιδιομορφές του πτερύγιου και του πύργου. Υπολογίστηκαν με το λογισμικό 'Modes' του NREL. Οι πρώτες πέντε τιμές είναι οι όροι του πολυωνύμου για την πρώτης τάξης ιδιομορφή πτερύγισης (1<sup>st</sup> flapwise). Ακολουθούν οι όροι για την δεύτερης τάξης ιδιομορφή πτερύγισης (2nd flapwise), και οι όροι πολυωνύμου για την πρώτης τάξης ιδιομορφή περιστροφής (1<sup>st</sup> edgewise). Απαιτούνται μόνο οι πέντε όροι του πολυωνύμου γιατί ο μηδενικός και πρώτος όρος του πολυωνύμου πρέπει να είναι 0 για μονόπακτη δοκό.

| Τιμή      | Ovoµa       | Περιγραφή                   |
|-----------|-------------|-----------------------------|
| 3.134     | BldF11Sh(2) | Flap mode 1, coeff of $x^2$ |
| $-11.425$ | BldF11Sh(3) | coeff of x^3                |
| 22.8555   | BldF11Sh(4) | coeff of x^4                |
| $-19.68$  | BldF11Sh(5) | coeff of x <sup>^5</sup>    |
| 6.1157    | BldF11Sh(6) | coeff of $x^6$              |
| $-5.445$  | BldF12Sh(2) | Flap mode 2, coeff of $x^2$ |
| 17.588    | BldF12Sh(3) | coeff of x^3                |
| $-30.693$ | BldF12Sh(4) | coeff of x^4                |
| 32.425    | BldF12Sh(5) | coeff of x <sup>^5</sup>    |
| $-12.874$ | BldF12Sh(6) | coeff of $x^6$              |
| 1.5709    | BldEdgSh(2) | Edge mode 1, coeff of $x^2$ |
| 0.7264    | BldEdgSh(3) | coeff of x^3                |
| $-3.6047$ | BldEdgSh(4) | coeff of x^4                |
| 3.387     | BldEdgSh(5) | coeff of x <sup>^5</sup>    |
| $-1.0796$ | BldEdgSh(6) | coeff of x <sup>^6</sup>    |

*Πίνακας 10: Όροι του πολυωνύμου των ιδιομορφών του πτερυγίου.*

Έπειτα παρουσιάζονται οι όροι του πολυωνύμου για τις ιδιομορφές του πύργου της ανεμογεννήτριας. Απαιτούνται οι ιδιομορφές πρώτης και δεύτερης τάξης στην διαμήκη (fore-aft) και την εγκάρσια (side to side) διεύθυνση. Ο πύργος είναι κυκλικής διατομής, οπότε είναι συμμετρικός στις δύο διευθύνσεις.

| Τιμή       | Ovoua       | Περιγραφή                                              |
|------------|-------------|--------------------------------------------------------|
| 1.4287     | TwFAM1Sh(2) | Mode 1, coefficient of $x^2$ term                      |
| 0.1285     | TwFAM1Sh(3) | coefficient of x^3 term                                |
| $-1.3144$  | TwFAM1Sh(4) | coefficient of x <sup><math>\lambda</math>4</sup> term |
| 1.0656     | TwFAM1Sh(5) | coefficient of x^5 term                                |
| $-0.3083$  | TwFAM1Sh(6) | coefficient of x <sup>1</sup> 6 term                   |
| $-25.8883$ | TwFAM2Sh(2) | Mode 2, coefficient of $x^2$ term                      |
| 22.0519    | TwFAM2Sh(3) | coefficient of x^3 term                                |
| 44.3661    | TwFAM2Sh(4) | coefficient of x^4 term                                |
| $-57.4115$ | TwFAM2Sh(5) | coefficient of x <sup>1</sup> 5 term                   |
| 17.8818    | TwFAM2Sh(6) | coefficient of x <sup>1</sup> 6 term                   |

*Πίνακας 11:Όροι του πολυωνύμου των ιδιομορφών του πύργου.*

# **6.6 Προσομοίωση της γεννήτριας**

Για την μοντελοποίηση της γεννήτριας απαιτείται να δοθεί σε μορφή πίνακα η σχέση των στροφών (rpm) της γεννήτριας με την ροπή (Nm) της. Αυτά τα δεδομένα εισάγονται στο αρχείο 'Spd\_Trq.dat' και χρησιμοποιούνται από την ρουτίνα 'UserVSCont\_KP.f90'.

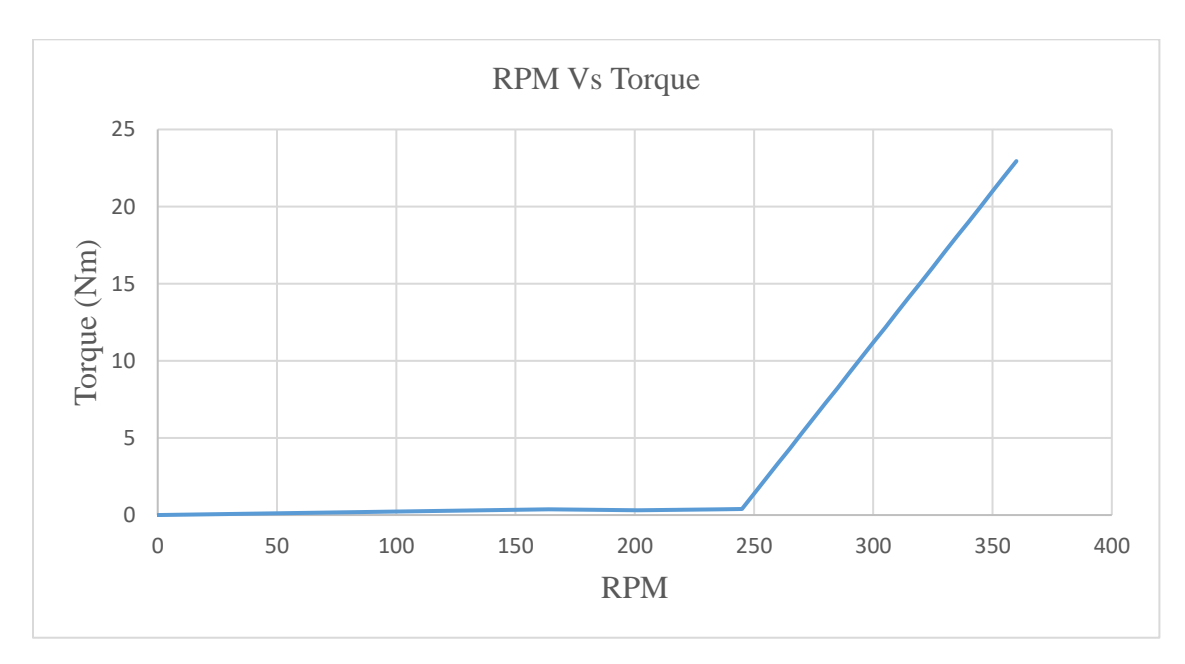

*Εικόνα 70: Ροπή της γεννήτριας ως προς τις στροφές της.*

# **Κεφάλαιο 7: Παρουσίαση Αποτελεσμάτων**

Τα αποτελέσματα που μας ενδιαφέρουν σε αυτήν την ανάλυση είναι η γωνία furling της ουράς και οι στροφές της γεννήτριας (rpm) στη μόνιμη κατάσταση. Για αυτά τα μεγέθη υπάρχουν πειραματικά αποτελέσματα από το πεδίο δοκιμών που παρουσιάστηκε στο Κεφάλαιο 4.

Στο πρώτο σχήμα παρουσιάζονται οι στροφές της γεννήτριας συναρτήσει της ταχύτητας του ανέμου. Τα αποτελέσματα από την προσομοίωση είναι αρκετά κοντά με μέγιστο σφάλμα 4.83% στα 10 m/s ταχύτητα ανέμου.

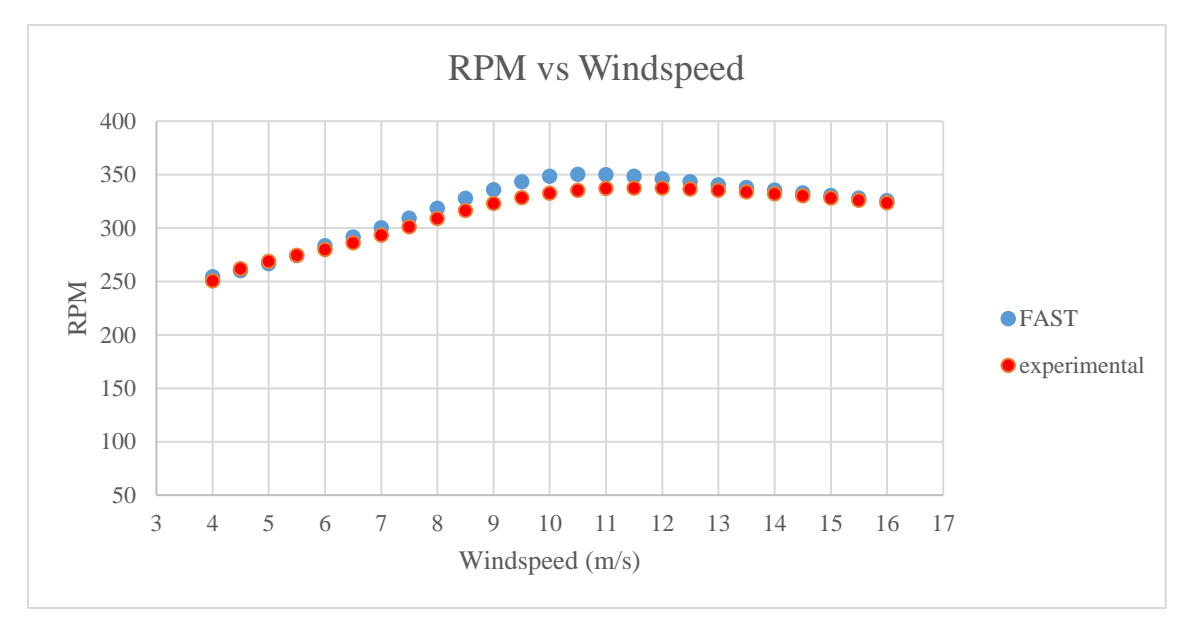

*Εικόνα 71: Στροφές της γεννήτριας ως προς την ταχύτητα του ανέμου..*

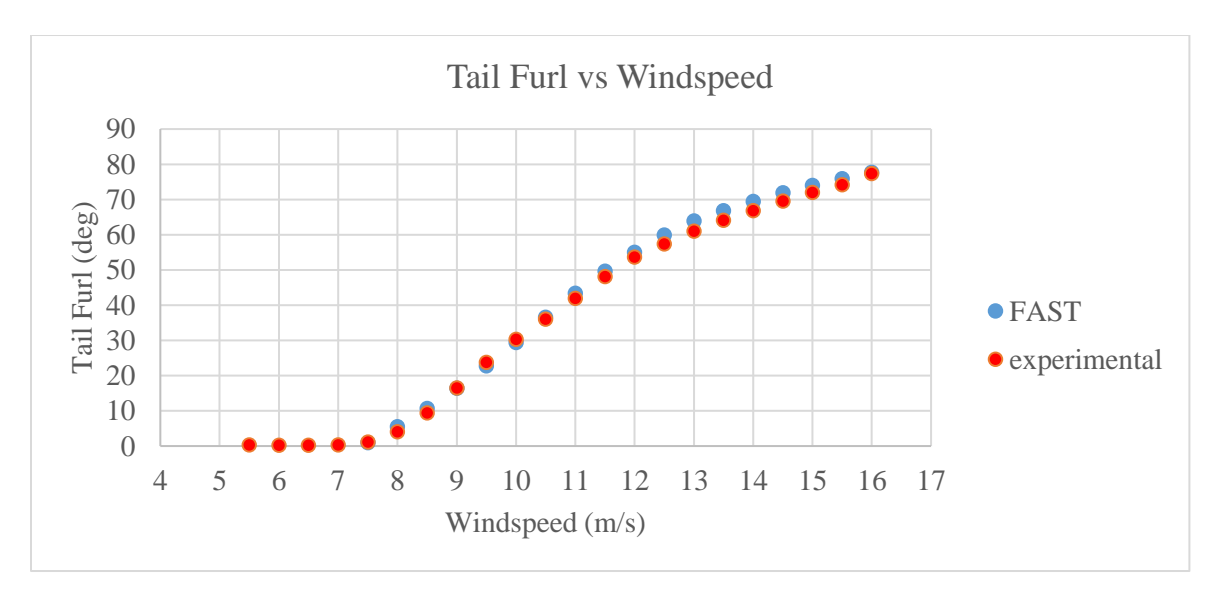

*Εικόνα 72: Γωνία furling της ουράς ως προς την ταχύτητα του ανέμου.*

Στο δεύτερο διάγραμμα παρουσιάζονται τα αποτελέσματα της προσομοίωσης για την γωνία furling συναρτήσει της ταχύτητας του ανέμου. Στο ίδιο διάγραμμα παρουσιάζονται και οι μετρημένες τιμές της γωνίας furling από το πεδίο δοκιμών. Τα αποτελέσματα από την προσομοίωση είναι αρκετά κοντά με μέγιστο σφάλμα 4.75% στα 13 m/s ταχύτητα ανέμου.

Για τις μικρές γωνίες furling (έως 4 μοίρες) το σφάλμα είναι πολύ μεγάλο. Αυτό δεν θεωρείται σημαντικό για την προσομοίωση γιατί σε αυτές τις γωνίες οι πειραματικές μετρήσεις είχαν θόρυβο και ενώ το σφάλμα είναι λογιστικά μεγάλο για τις 4 μοίρες, στην πραγματικότητα μια κλίση 4 μοιρών του δρομέα σε σχέση με την διεύθυνση του ανέμου δεν δημιουργεί σημαντική διαφορά στην συμπεριφορά της ανεμογεννήτριας.

Στο διάγραμμα που ακολουθεί παρουσιάζεται η παραγόμενη ισχύς της ανεμογεννήτριας ανά ταχύτητα ανέμου όπως αυτή μετρήθηκε πειραματικά και υπολογίστηκε στο FAST. Όπως είναι αναμενόμενο, ύστερα από την παρουσίαση των αποτελεσμάτων των στροφών της ανεμογεννήτριας (rpm), στο λογισμικό FAST υπολογίζεται ότι παράγεται μεγαλύτερη ισχύς σε σχέση με την ισχύ που παράγεται στην πράξη.

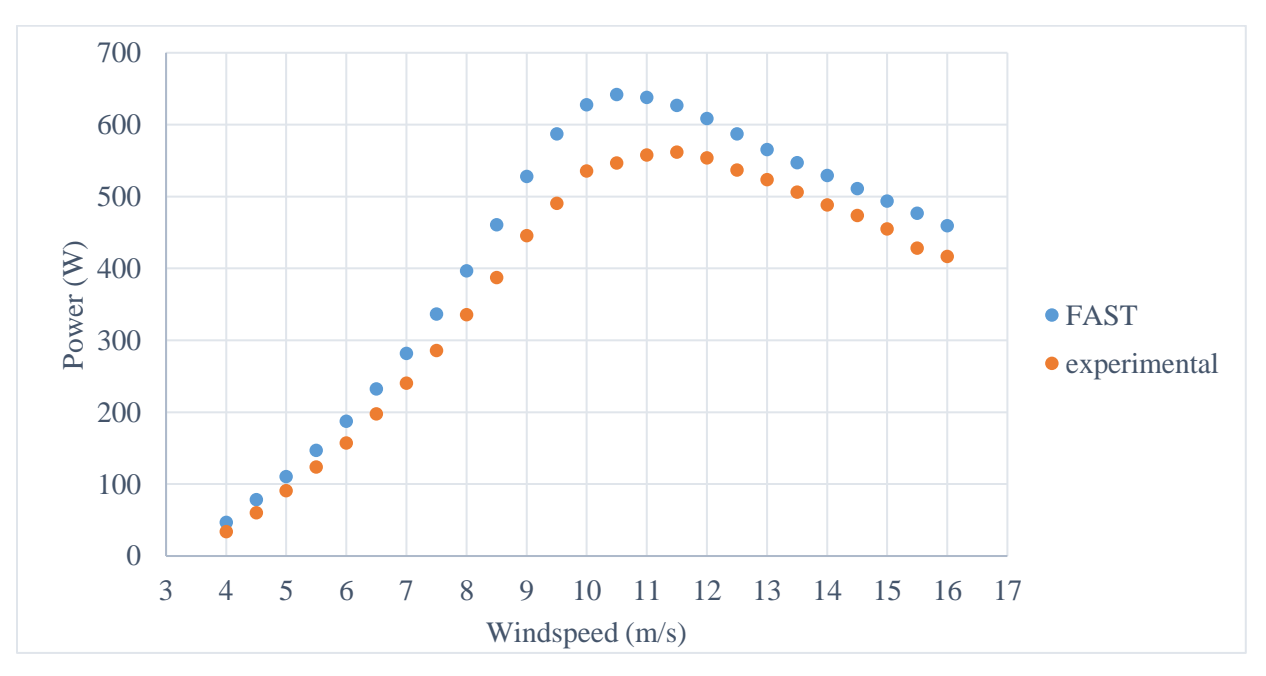

*Εικόνα 73: Παραγόμενη ισχύς ως προς την ταχύτητα του ανέμου.*

Στο παρακάτω διάγραμμα, παρουσιάζεται η κλίση Cp-λ όπως αυτή μετρήθηκε πειραματικά και υπολογίστηκε στο FAST καθώς και η ωστική δύναμη που ασκείται στον ρότορα.

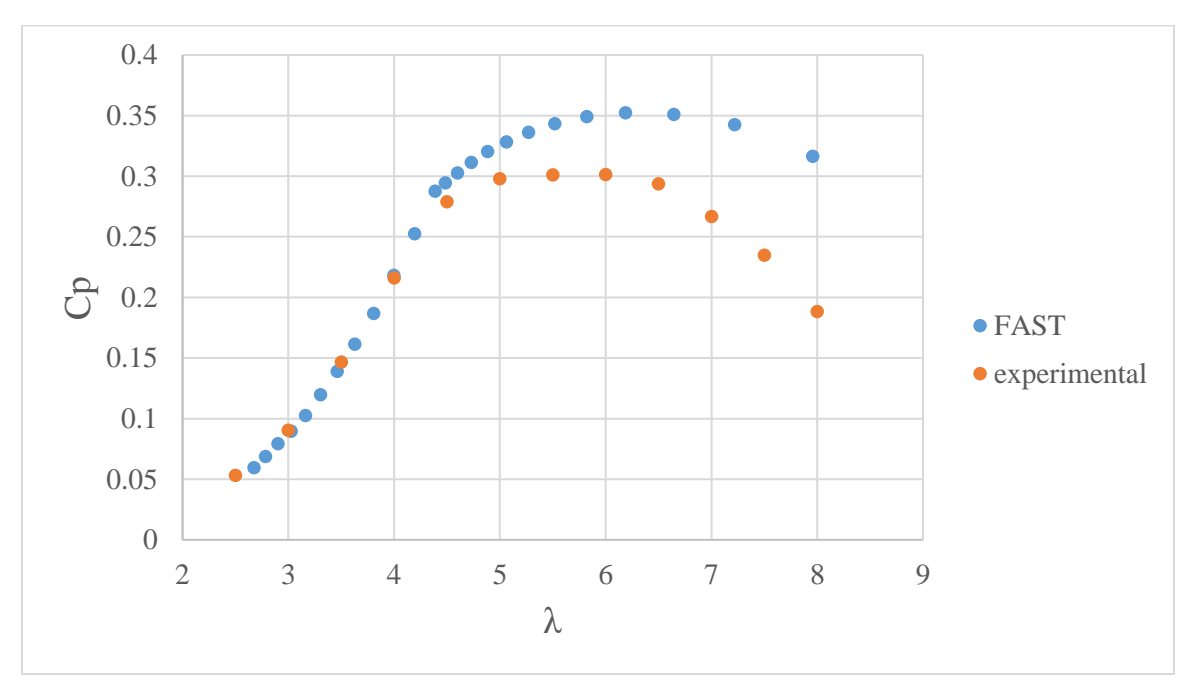

*Εικόνα 74: Καμπύλη Cp - λ.*

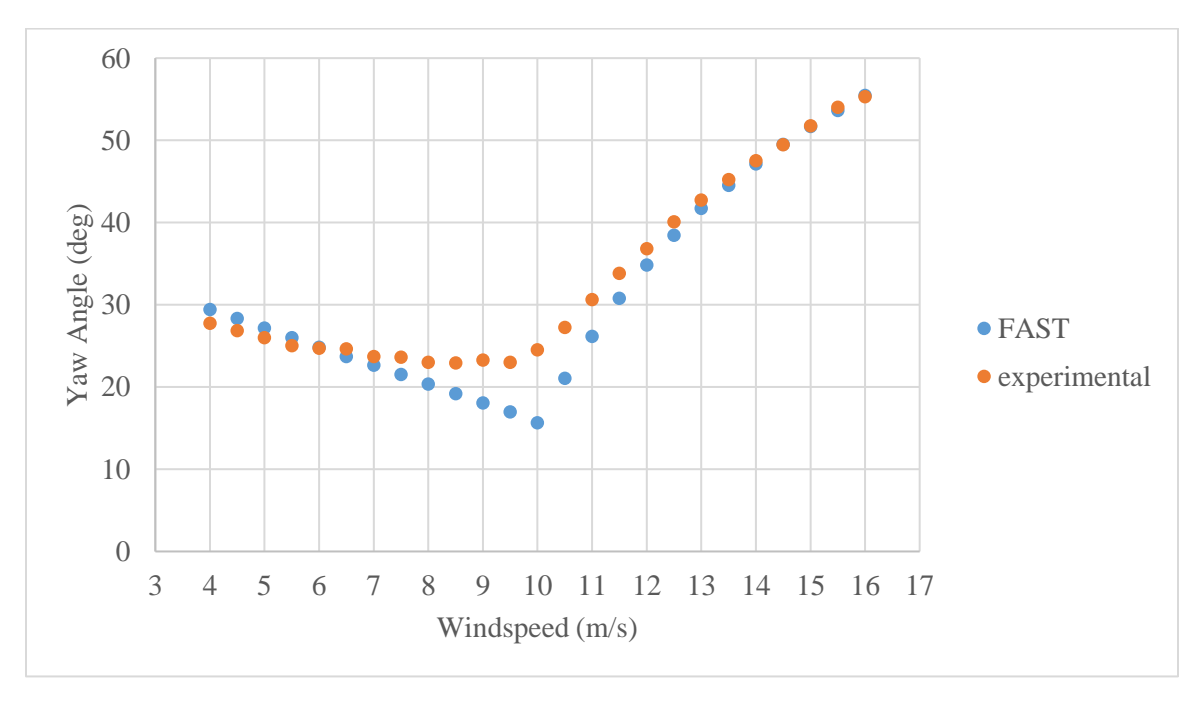

*Εικόνα 75: Γωνία yaw ως προς την ταχύτητα του ανέμου.*

Η γωνία yaw έχει απόκλιση από τα πειραματικά αποτελέσματα για ταχύτητες ανέμου από 8 έως 11 m/s. Το χρονικό όριο δεν επέτρεψε την περαιτέρω ανάλυση των αποτελεσμάτων που αφορούν τη γωνία yaw και την βελτίωση των αιτιών που οδηγούν σε αυτήν την απόκλιση. Η απόκλιση αυτή πιθανόν οφείλεται στα αεροδυναμικά χαρακτηριστικά του ουραίου πτερυγίου για τα οποία δεν υπάρχουν πειραματικές μετρήσεις.

Τέλος παρουσιάζεται η ώση που παράγεται στον δρομέα ως προς την ταχύτητα του ανέμου. Για την ώση δεν υπάρχουν πειραματικά δεδομένα, όμως είναι μια παράμετρος η μελέτη της οποίας μπορεί να οδηγήσει στην βελτιστοποίηση του σχεδιασμού του μηχανισμού furling ή άλλων τμημάτων της ανεμογεννήτριας, ως εκ τούτου θεωρήθηκε ενδιαφέρον να παρουσιαστεί.

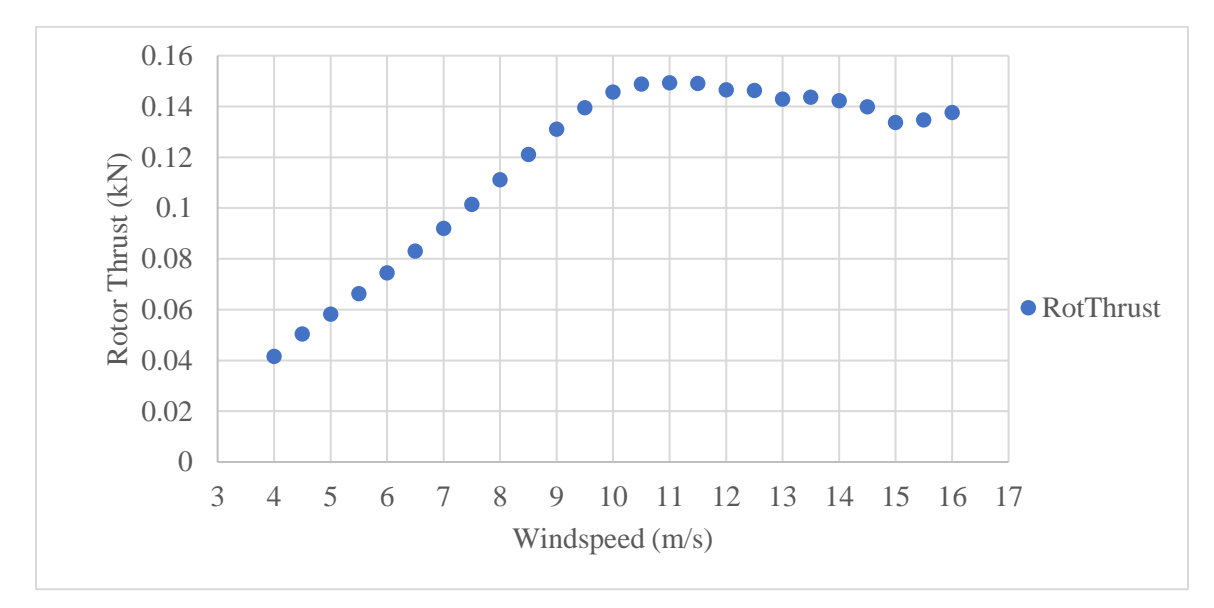

*Εικόνα 76: Ώση του δρομέα ως προς την ταχύτητα του ανέμου.*
## **Κεφάλαιο 8: Συμπεράσματα και Προτάσεις**

Το μοντέλο καταγράφει τη βασική απόκριση του furling, με μέγιστο σφάλμα 5%, το ίδιο ισχύει και για την πρόβλεψη των rpm. Οπότε ως συμπέρασμα, η προσομοίωση παρά την εμφάνιση σφάλματος σε ορισμένες περιοχές περιγράφει ικανοποιητικά την συμπεριφορά της ανεμογεννήτριας και του μηχανισμού furling. Από την άλλη πλευρά, η γωνία yaw έχει αποκλίσεις για ταχύτητα ανέμου 8 έως 11 m/s, ενώ προβλέπεται ικανοποιητικά για τις υπόλοιπες ταχύτητες ανέμου. Αυτές οι αποκλίσεις υπάρχει πιθανότητα να οφείλονται στις λάθος τιμές των αεροδυναμικών χαρακτηριστικών του ουραίου πτερυγίου. Η μελέτη της γωνίας yaw χρήζει περαιτέρω ανάλυσης, τόσο πειραματικά όσο και αναλυτικά.

Οι αποκλίσεις των αναλυτικών αποτελεσμάτων από τα πειραματικά οφείλονται επίσης στο ότι τα πτερύγια μοντελοποιήθηκαν ως άκαμπτα στοιχεία εξαιτίας της απουσίας δεδομένων δυσκαμψίας των πτερυγίων. Ακόμη, τα αεροδυναμικά δεδομένα των πτερυγίων που χρησιμοποιήθηκαν είναι αποτέλεσμα υπολογιστικών προσομοιώσεων και όχι μετρήσεων από αεροσήραγγες, όπως επίσης δεν χρησιμοποιήθηκαν δεδομένα για τις αεροτομές πολύ κοντά στη ρίζα των πτερυγίων.

Τέλος, ο άνεμος κατά την προσομοίωση δεν ήταν ο πραγματικός άνεμος στον οποίο έγιναν οι πειραματικές μετρήσεις και όπως έχει αναφερθεί, η οριζόντια διάτμηση του ανέμου (horizontal wind shear) επηρεάζει σημαντικά την γωνία yaw και furling.

Ως πρόταση για βελτίωση της προσομοίωσης, είναι η μέτρηση των αεροδυναμικών χαρακτηριστικών των πτερυγίων σε αεροσήραγγα. Επίσης ο υπολογισμός της δυσκαμψίας των πτερυγίων ώστε να προσομοιωθούν ως ελαστικά στοιχεία. Τέλος, προτείνεται η σύγκριση του μοντέλου με τις χρονοσειρές των πειραματικών αποτελεσμάτων, για αξιολόγηση και βελτίωση της απόκρισης σε μεταβατικά φαινόμενα.

### **Βιβλιογραφία**

1. **MacKay, David JC.** *Sustainable Energy — without the hot air.*  CAMBRIDGE,ENGLAND : s.n., 2009.

2. **ΠΑΠΑΔΟΠΟΥΛΟΣ, ΜΙΧ. Π.** *ΠΑΡΑΓΩΓΗ ΗΛΕΚΤΡΙΚΗΣ ΕΝΕΡΓΕΙΑΣ ΑΠΟ ΑΝΑΝΕΩΣΙΜΕΣ ΠΗΓΕΣ.* ΑΘΗΝΑ : s.n., 1997.

3. **ΜΑΡΓΑΡΗΣ, ΔΙΟΝΥΣΙΟΣ- ΕΛΕΥΘ. Π.** *Συστήματα Αιολικής Ενέργειας.* ΠΑΤΡΑ : s.n., 2008.

4. **Βασίλης, Δρ. Ριζιώτης.** Θεωρία αεροτομών. *ΑΕΡΟΔΥΝΑΜΙΚΗ.* 

5. **Paul Gardner, Andrew Garrad, Lars Falbe Hansen, Peter Jamieson, Colin Morgan, Fatma Murray and Andrew Tindal of Garrad Hassan and Partners, UK, José Ignacio Cruz, Luis Arribas of CIEMAT, Spain και (EWE, Nicholas Fichaux of the European Wind Energy Association.** WIND ENERGY - THE FACTS, PART I, TECHNOLOGY.

6. *A Hybrid Model of A Small Autofurling Wind Turbine.* **M.Bikdash, D. Chen, Maher Harb.** 2000 : AIAA.

7. *Analysis of the Passive Yaw Mechanism of Small Horizontal-Axis Wind Turbines.*  **Wenzhuan Cui, Feng Yu, Xiongwei Liu, Justin Whitty.**

8. *Analysis of the furling behavior of small wind turbines.* **Etienne Audierne, Jorge Elizondo, Leonardo Bergami, Humberto Ibarra, Oliver Probst.** 2010.

9. *FAST User's Guide.* **Jason M. Jonkman, Marshall L. Buhl Jr.** s.l. : NREL, August 2005.

10. *Development and Validation of an Aeroelastic Model of a Small Furling Wind Turbine.*  **J.M. Jonkman, A. Craig Hansen.** s.l. : NREL, 2005.

11. **Piggott, H.** *A wind turbine recipe book .* Scoraig : s.n., 2009.

12. *Wind tunnel testing of a horizontal axis windturbine rotor and comparison with simulations from two Blade Element Momentum codes.* **João P.Monteiro, MiguelR.Silvestre, HughPiggott, JorgeC.André.** 2013.

13. *Small Wind Research Turbine Final Report.* **Meadors, D. Corbus and M.** s.l. : NREL, 2005.

14. *Dynamics Modeling and Loads Analysis of an Offshore Floating Wind Turbine.*  **Jonkman, J.M.** s.l. : NREL, 2007.

15. *A simple mode-shape generator for both towers and rotating blades.* **Buhl, Marshall.**  $s.l. : NREL.$ 

16. *Effect of Blade Torsion on Modeling Results for the Small Wind Research Turbine (SWRT).* **Corbus, D, Hansen, AC και & Minnema, J.** 2006.

17. *FAST for Distributed Wind Turbines.* **Jonkman, Jason.** 2014.

18. **P.J. Moriarty, A.C. Hansen.** *AeroDyn Theory Manual.* s.l. : NREL, 2005.

19. **Hansen, Dr. Craig.** *https://nwtc.nrel.gov/AirFoilPrep.* s.l. : NREL.

20. **J. Jonkman, S. Butterfield, W. Musial, and G. Scott.** *Definition of a 5-MW Reference Wind Turbine for Offshore System Development.* s.l. : NREL, 2009.

21. **Alex Kalmikov, Katherine Dykes.** *Wind Power Fundamentals.* s.l. : MIT.

22. **Βασίλης, Δρ. Ριζιώτης.** Εισαγωγή στην Αιολική Ενέργεια. *ΑΙΟΛΙΚΗ ΕΝΕΡΓΕΙΑ.* 

23. **Μπεργελές, Γ.** *Ανεμοκινητήρες.* s.l. : Συμεών, 2005.

24. **Π., Κοτσαμπόπουλος.** *Μελέτη, κατασκευή και προσομοίωση της λειτουργίας μικρής ανεμογεννήτριας αξονικής ροής.* s.l. : Διπλωματική εργασία, 2010.

25. **Ροντόγιαννης, Α.** *Πειραματική και υπολοογιστική ανάλυση απόδοσης μικρών ανεμογεννητριών.* s.l. : Διπλωματική εργασία.

26. **Χήρα, Α.** *Μελέτη γεννητριών αξονικής ροής για τη μεγιστοποίηση της απόδοσης του δρομέα μιικρών ανεμογεννητριών σε απευθείας σύνδεση με συσσωρευτές για εφαρμογές χαμηλού κόστους.* s.l. : Διπλωματική εργασία, 2016.

27. **Piggott, Hugh.** *Construire une éolienne.* s.l. : Réseau Tripalium, 2015.

28. **Sighard Hoerner, Henry Borst.** *FLUID-DYNAMIC LIFT.* 1985.

## **Παράρτημα Α**

Στο Παράρτημα Α παρουσιάζονται όλα τα αρχεία τα οποία είναι αναγκαία για την προσομοίωση στο λογισμικό του FAST.

-------------------------------------------------------------------------------- ------- FAST INPUT FILE -------------------------------------------------------- Piggott 2400. Compatible with FAST v7.02.00. ---------------------- SIMULATION CONTROL -------------------------------------- False Echo - Echo input data to "echo.out" (flag) 1 ADAMSPrep - ADAMS preprocessor mode {1: Run FAST, 2: use FAST as a preprocessor to create an ADAMS model, 3: do both} (switch) 1 AnalMode - Analysis mode {1: Run a time-marching simulation, 2: create a periodic linearized model} (switch) 3 NumBl - Number of blades (-) 800.0 TMax - Total run time (s) 0.001 DT - Integration time step (s) ---------------------- TURBINE CONTROL ----------------------------------------- 0 YCMode - Yaw control mode {0: none, 1: user-defined from routine UserYawCont, 2: userdefined from Simulink/Labview} (switch) 9999.9 TYCOn - Time to enable active yaw control (s) [unused when YCMode=0] 0 PCMode - Pitch control mode {0: none, 1: user-defined from routine PitchCntrl, 2: user-defined from Simulink/Labview} (switch) 9999.9 TPCOn - Time to enable active pitch control (s) [unused when PCMode=0] 2 VSContrl - Variable-speed control mode {0: none, 1: simple VS, 2: user-defined from routine UserVSCont, 3: user-defined from Simulink/Labview} (switch) 9999.9 VS\_RtGnSp - Rated generator speed for simple variable-speed generator control (HSS side) (rpm) [used only when VSContrl=1] 9999.9 VS\_RtTq - Rated generator torque/constant generator torque in Region 3 for simple variablespeed generator control (HSS side) (N-m) [used only when VSContrl=1] 9999.9 VS\_Rgn2K - Generator torque constant in Region 2 for simple variable-speed generator control (HSS side) (N-m/rpm^2) [used only when VSContrl=1] 9999.9 VS SIPc - Rated generator slip percentage in Region 2 1/2 for simple variable-speed generator control (%) [used only when VSContrl=1] 1 GenModel - Generator model {1: simple, 2: Thevenin, 3: user-defined from routine UserGen} (switch) [used only when VSContrl=0] True GenTiStr - Method to start the generator {T: timed using TimGenOn, F: generator speed using SpdGenOn} (flag) True GenTiStp - Method to stop the generator  $\{T: \text{ timed using TimGenOf}, F: \text{when generator power} =$ 0} (flag) 9999.9 SpdGenOn - Generator speed to turn on the generator for a startup (HSS speed) (rpm) [used only when GenTiStr=False] 0.0 TimGenOn - Time to turn on the generator for a startup (s) [used only when GenTiStr=True] 9999.9 TimGenOf - Time to turn off the generator (s) [used only when GenTiStp=True] 1 HSSBrMode - HSS brake model {1: simple, 2: user-defined from routine UserHSSBr, 3: userdefined from Labview} (switch) 9999.9 THSSBrDp - Time to initiate deployment of the HSS brake (s) 9999.9 TiDynBrk - Time to initiate deployment of the dynamic generator brake [CURRENTLY IGNORED] (s) 9999.9 TTpBrDp(1) - Time to initiate deployment of tip brake  $1(s)$ 9999.9 TTpBrDp(2) - Time to initiate deployment of tip brake 2 (s)

9999.9 TTpBrDp(3) - Time to initiate deployment of tip brake 3 (s) [unused for 2 blades] 9999.9 TBDepISp $(1)$  - Deployment-initiation speed for the tip brake on blade 1 (rpm) 9999.9 TBDepISp(2) - Deployment-initiation speed for the tip brake on blade 2 (rpm) 9999.9 TBDepISp(3) - Deployment-initiation speed for the tip brake on blade 3 (rpm) [unused for 2 blades] 9999.9 TYawManS - Time to start override yaw maneuver and end standard yaw control (s) 9999.9 TYawManE - Time at which override yaw maneuver reaches final yaw angle (s) 0.0 NacYawF - Final yaw angle for yaw maneuvers (degrees) 9999.9 TPitManS(1) - Time to start override pitch maneuver for blade 1 and end standard pitch control (s) 9999.9 TPitManS(2) - Time to start override pitch maneuver for blade 2 and end standard pitch control (s) 9999.9 TPitManS(3) - Time to start override pitch maneuver for blade 3 and end standard pitch control (s) [unused for 2 blades] 9999.9 TPitManE(1) - Time at which override pitch maneuver for blade 1 reaches final pitch (s) 9999.9 TPitManE(2) - Time at which override pitch maneuver for blade 2 reaches final pitch (s) 9999.9 TPitManE(3) - Time at which override pitch maneuver for blade 3 reaches final pitch (s) [unused for 2 blades] 0.0 BlPitch(1) - Blade 1 initial pitch (degrees) 0.0 BlPitch(2) - Blade 2 initial pitch (degrees) 0.0 BlPitch(3) - Blade 3 initial pitch (degrees) [unused for 2 blades] 0.0 BlPitchF(1) - Blade 1 final pitch for pitch maneuvers (degrees) 0.0 BlPitchF(2) - Blade 2 final pitch for pitch maneuvers (degrees) 0.0 BlPitchF(3) - Blade 3 final pitch for pitch maneuvers (degrees) [unused for 2 blades] ---------------------- ENVIRONMENTAL CONDITIONS -------------------------------- 9.81 Gravity - Gravitational acceleration  $(m/s^2)$ ---------------------- FEATURE FLAGS ------------------------------------------- False FlapDOF1 - First flapwise blade mode DOF (flag) False FlapDOF2 - Second flapwise blade mode DOF (flag) False EdgeDOF - First edgewise blade mode DOF (flag) False TeetDOF - Rotor-teeter DOF (flag) [unused for 3 blades] False DrTrDOF - Drivetrain rotational-flexibility DOF (flag) True GenDOF - Generator DOF (flag) True YawDOF - Yaw DOF (flag) False TwFADOF1 - First fore-aft tower bending-mode DOF (flag) False TwFADOF2 - Second fore-aft tower bending-mode DOF (flag) False TwSSDOF1 - First side-to-side tower bending-mode DOF (flag) False TwSSDOF2 - Second side-to-side tower bending-mode DOF (flag) True CompAero - Compute aerodynamic forces (flag) False CompNoise - Compute aerodynamic noise (flag) ---------------------- INITIAL CONDITIONS -------------------------------------- 0.0 OoPDefl - Initial out-of-plane blade-tip displacement (meters) 0.0 IPDefl - Initial in-plane blade-tip deflection (meters) 0.0 TeetDefl - Initial or fixed teeter angle (degrees) [unused for 3 blades] 0.0 Azimuth - Initial azimuth angle for blade 1 (degrees) 20.0 RotSpeed - Initial or fixed rotor speed (rpm) 0.0 NacYaw - Initial or fixed nacelle-yaw angle (degrees) 0.0 TTDspFA - Initial fore-aft tower-top displacement (meters) 0.0 TTDspSS - Initial side-to-side tower-top displacement (meters) ---------------------- TURBINE CONFIGURATION ----------------------------------- 1.2 TipRad - The distance from the rotor apex to the blade tip (meters) 0.125 HubRad - The distance from the rotor apex to the blade root (meters)

 1 PSpnElN - Number of the innermost blade element which is still part of the pitchable portion of the blade for partial-span pitch control [1 to BldNodes] [CURRENTLY IGNORED] (-) 0.0 UndSling - Undersling length [distance from teeter pin to the rotor apex] (meters) [unused for 3 blades] 0.0 HubCM - Distance from rotor apex to hub mass [positive downwind] (meters) -0.1445 OverHang - Distance from yaw axis to rotor apex [3 blades] or teeter pin [2 blades] (meters) -0.14 NacCMxn - Downwind distance from the tower-top to the nacelle CM (meters) -0.11 NacCMyn - Lateral distance from the tower-top to the nacelle CM (meters) 0.14 NacCMzn - Vertical distance from the tower-top to the nacelle CM (meters) 12.0 TowerHt - Height of tower above ground level [onshore] or MSL [offshore] (meters) 0.15 Twr2Shft - Vertical distance from the tower-top to the rotor shaft (meters) 0.0 TwrRBHt - Tower rigid base height (meters) -4.0 ShftTilt - Rotor shaft tilt angle (degrees). Negative for an upwind rotor. 0.0 Delta3 - Delta-3 angle for teetering rotors (degrees) [unused for 3 blades] 0.0 PreCone(1) - Blade 1 cone aupngle (degrees) 0.0 PreCone(2) - Blade 2 cone angle (degrees) 0.0 PreCone(3) - Blade 3 cone angle (degrees) [unused for 2 blades] 0.0 AzimB1Up - Azimuth value to use for I/O when blade 1 points up (degrees) ---------------------- MASS AND INERTIA ---------------------------------------- 0.0 YawBrMass - Yaw bearing mass (kg) 26.6 NacMass - Nacelle mass (kg) 2.2 HubMass - Hub mass (kg) 0.0 TipMass(1) - Tip-brake mass, blade 1 (kg) 0.0 TipMass(2) - Tip-brake mass, blade 2 (kg) 0.0 TipMass(3) - Tip-brake mass, blade 3 (kg) [unused for 2 blades] 1.1 NacYIner - Nacelle inertia about yaw axis ( $kg \text{ m}^2$ ) 1.0 GenIner - Generator inertia about HSS (kg m^2) 1.0 HubIner - Hub inertia about rotor axis [3 blades] or teeter axis [2 blades] (kg m^2) h (0.04) ---------------------- DRIVETRAIN ---------------------------------------------- 100.0 GBoxEff - Gearbox efficiency (%) 83.0 GenEff - Generator efficiency [ignored by the Thevenin and user-defined generator models] (%) 1.0 GBRatio - Gearbox ratio (-) False GBRevers - Gearbox reversal {T: if rotor and generator rotate in opposite directions} (flag) 9999.9 HSSBrTqF - Fully deployed HSS-brake torque (N-m) 9999.9 HSSBrDT - Time for HSS-brake to reach full deployment once initiated (sec) [used only when HSSBrMode=1] "unused" DynBrkFi - File containing a mech-gen-torque vs HSS-speed curve for a dynamic brake [CURRENTLY IGNORED] (quoted string) 9999.9 DTTorSpr - Drivetrain torsional spring (N-m/rad) 9999.9 DTTorDmp - Drivetrain torsional damper (N-m/(rad/s)) ---------------------- SIMPLE INDUCTION GENERATOR ------------------------------ 9999.9 SIG\_SlPc - Rated generator slip percentage (%) [used only when VSContrl=0 and GenModel=1] 9999.9 SIG\_SySp - Synchronous (zero-torque) generator speed (rpm) [used only when VSContrl=0 and GenModel=1] 9999.9 SIG\_RtTq - Rated torque (N-m) [used only when VSContrl=0 and GenModel=1] 9999.9 SIG\_PORt - Pull-out ratio (Tpullout/Trated) (-) [used only when VSContrl=0 and GenModel=1] ---------------------- THEVENIN-EQUIVALENT INDUCTION GENERATOR ----------------- 9999.9 TEC\_Freq - Line frequency [50 or 60] (Hz) [used only when VSContrl=0 and GenModel=2] 9998 TEC\_NPol - Number of poles [even integer  $> 0$ ] (-) [used only when VSContrl=0 and GenModel=2] 9999.9 TEC\_SRes - Stator resistance (ohms) [used only when VSContrl=0 and GenModel=2] 9999.9 TEC\_RRes - Rotor resistance (ohms) [used only when VSContrl=0 and GenModel=2]

9999.9 TEC\_VLL - Line-to-line RMS voltage (volts) [used only when VSContrl=0 and GenModel=2] 9999.9 TEC\_SLR - Stator leakage reactance (ohms) [used only when VSContrl=0 and GenModel=2] 9999.9 TEC\_RLR - Rotor leakage reactance (ohms) [used only when VSContrl=0 and GenModel=2] 9999.9 TEC\_MR - Magnetizing reactance (ohms) [used only when VSContrl=0 and GenModel=2] ---------------------- PLATFORM ------------------------------------------------ 0 PtfmModel - Platform model {0: none, 1: onshore, 2: fixed bottom offshore, 3: floating offshore} (switch) "unused" PtfmFile - Name of file containing platform properties (quoted string) [unused when PtfmModel=0] ---------------------- TOWER --------------------------------------------------- 10 TwrNodes - Number of tower nodes used for analysis (-) "piggott2400\_Tower.dat" TwrFile - Name of file containing tower properties (quoted string) ---------------------- NACELLE-YAW --------------------------------------------- 0.0 YawSpr - Nacelle-yaw spring constant (N-m/rad) 0.0 YawDamp - Nacelle-yaw damping constant (N-m/(rad/s)) 0.0 YawNeut - Neutral yaw position--yaw spring force is zero at this yaw (degrees) ---------------------- FURLING ------------------------------------------------- True Furling - Read in additional model properties for furling turbine (flag) "piggott2400 Furl 02 08.dat" FurlFile - Name of file containing furling properties (quoted string) [unused when Furling=False] ---------------------- ROTOR-TEETER -------------------------------------------- 0 TeetMod - Rotor-teeter spring/damper model {0: none, 1: standard, 2: user-defined from routine UserTeet} (switch) [unused for 3 blades] 0.0 TeetDmpP - Rotor-teeter damper position (degrees) [used only for 2 blades and when TeetMod=1] 0.0 TeetDmp - Rotor-teeter damping constant (N-m/(rad/s)) [used only for 2 blades and when TeetMod=1] 0.0 TeetCDmp - Rotor-teeter rate-independent Coulomb-damping moment (N-m) [used only for 2 blades and when TeetMod=1] 0.0 TeetSStP - Rotor-teeter soft-stop position (degrees) [used only for 2 blades and when TeetMod=1] 0.0 TeetHStP - Rotor-teeter hard-stop position (degrees) [used only for 2 blades and when TeetMod=1] 0.0 TeetSSSp - Rotor-teeter soft-stop linear-spring constant (N-m/rad) [used only for 2 blades and when TeetMod=1] 0.0 TeetHSSp - Rotor-teeter hard-stop linear-spring constant (N-m/rad) [used only for 2 blades and when TeetMod=1] ---------------------- TIP-BRAKE ----------------------------------------------- 0.0 TBDrConN - Tip-brake drag constant during normal operation, Cd\*Area (m^2) 0.0 TBDrConD - Tip-brake drag constant during fully-deployed operation,  $Cd^*Area(m^2)$  0.0 TpBrDT - Time for tip-brake to reach full deployment once released (sec) ---------------------- BLADE --------------------------------------------------- "bladeFile\_exp11.dat" BldFile(1) - Name of file containing properties for blade 1 (quoted string) "bladeFile\_exp11.dat" BldFile(2) - Name of file containing properties for blade 2 (quoted string) "bladeFile\_exp11.dat" BldFile(3) - Name of file containing properties for blade 3 (quoted string) [unused for 2 blades] ---------------------- AERODYN ------------------------------------------------- "piggott2400\_AD\_exp24.ipt" ADFile - Name of file containing AeroDyn input parameters (quoted string) ---------------------- NOISE --------------------------------------------------- "unused" NoiseFile - Name of file containing aerodynamic noise input parameters (quoted string) [used only when CompNoise=True] ---------------------- ADAMS ---------------------------------------------------

"piggott\_ADAMS.dat" ADAMSFile - Name of file containing ADAMS-specific input parameters (quoted string) [unused when ADAMSPrep=1]

---------------------- LINEARIZATION CONTROL -----------------------------------

"SWRT\_Linear.dat" LinFile - Name of file containing FAST linearization parameters (quoted string) [unused when AnalMode=1]

---------------------- OUTPUT --------------------------------------------------

True SumPrint - Print summary data to "<RootName>.fsm" (flag)

1 OutFileFmt - Format for tabular (time-marching) output file(s) (1: text file [<RootName>.out], 2: binary file [<RootName>.outb], 3: both) (switch)

True TabDelim - Use tab delimiters in text tabular output file? (flag)

"ES10.3E2" OutFmt - Format used for text tabular output (except time). Resulting field should be 10 characters. (quoted string) [not checked for validity!]

10.0 TStart - Time to begin tabular output (s)

8 DecFact - Decimation factor for tabular output {1: output every time step} (-)

1.0 SttsTime - Amount of time between screen status messages (sec)

0.0 NcIMUxn - Downwind distance from the tower-top to the nacelle IMU (meters)

0.0 NcIMUyn - Lateral distance from the tower-top to the nacelle IMU (meters)

0.0 NcIMUzn - Vertical distance from the tower-top to the nacelle IMU (meters)

 0.1 ShftGagL - Distance from rotor apex [3 blades] or teeter pin [2 blades] to shaft strain gages [positive for upwind rotors] (meters)

0 NTwGages - Number of tower nodes that have strain gages for output [0 to 9] (-)

0 TwrGagNd - List of tower nodes that have strain gages [1 to TwrNodes] (-) [unused if NTwGages=0]

0 NBlGages - Number of blade nodes that have strain gages for output [0 to 9] (-)

 0 BldGagNd - List of blade nodes that have strain gages [1 to BldNodes] (-) [unused if NBlGages=0] OutList - The next line(s) contains a list of output parameters. See OutList.xlsx for a listing of available output channels, (-)

"uWind" - Downwind, crosswind, and vertical wind speeds

"RotSpeed, TSR" - Rotor speed and blade tip speed ratio

"TailFurlP" - Tail-furl position (angle), velocity, and acceleration

"NacYawP" - Nacelle yaw position (angle)

"RotThrust" - Rotor thrust

"GenPwr, GenTq"

END of FAST input file (the word "END" must appear in the first 3 columns of this last line).

--------------------------------------------------------------------------------

-------------------------------------------------------------------------------- ---------------------- FAST FURLING FILE --------------------------------------- ---------------------- FEATURE FLAGS (CONT) ------------------------------------ False RFrlDOF - Rotor-furl DOF (flag) True TFrlDOF - Tail-furl DOF (flag) ---------------------- INITIAL CONDITIONS (CONT) ------------------------------- 0.0 RotFurl - Initial or fixed rotor-furl angle (degrees) 0.0 TailFurl - Initial or fixed tail-furl angle (degrees)

---------------------- TURBINE CONFIGURATION (CONT) ----------------------------

-0.1235 Yaw2Shft - Lateral distance from the yaw axis to the rotor shaft (meters)

0.0 ShftSkew - Rotor shaft skew angle (degrees)

 0.0 RFrlCMxn - Downwind distance from the tower-top to the CM of the structure that furls with the rotor [not including rotor] (meters)

 0.0 RFrlCMyn - Lateral distance from the tower-top to the CM of the structure that furls with the rotor [not including rotor] (meters)

 0.0 RFrlCMzn - Vertical distance from the tower-top to the CM of the structure that furls with the rotor [not including rotor] (meters)

0.62 BoomCMxn - Downwind distance from the tower-top to the tail boom CM (meters)

 0.28 BoomCMyn - Lateral distance from the tower-top to the tail boom CM (meters) 0.227 BoomCMzn - Vertical distance from the tower-top to the tail boom CM (meters) 1.083 TFinCMxn - Downwind distance from the tower-top to the tail fin CM (meters) 0.484 TFinCMyn - Lateral distance from the tower-top to the tail fin CM (meters) 0.227 TFinCMzn - Vertical distance from the tower-top to the tail fin CM (meters) 1.37 TFinCPxn - Downwind distance from the tower-top to the tail fin center-of-pressure (m) 0.57 TFinCPyn - Lateral distance from the tower-top to the tail fin center-of-pressure (m) 0.227 TFinCPzn - Vertical distance from the tower-top to the tail fin center-of-pressure (m) 18.5 TFinSkew - Tail fin chordline skew angle (degrees) 0.0 TFinTilt - Tail fin chordline tilt angle (degrees) 0.0 TFinBank - Tail fin planform bank angle (degrees) 0.0 RFrlPntxn - Downwind distance from the tower-top to an arbitrary point on the rotor-furl axis (meters) 0.0 RFrlPntyn - Lateral distance from the tower-top to an arbitrary point on the rotor-furl axis (meters) 0.0 RFrlPntzn - Vertical distance from the tower-top to an arbitrary point on the rotor-furl axis (meters) 0.0 RFrlSkew - Rotor-furl axis skew angle (degrees) 0.0 RFrlTilt - Rotor-furl axis tilt angle (degrees) 0.075 TFrlPntxn - Downwind distance from the tower-top to an arbitrary point on the tail-furl axis (meters) 0.107 TFrlPntyn - Lateral distance from the tower-top to an arbitrary point on the tail-furl axis (meters) 0.175 TFrlPntzn - Vertical distance from the tower-top to an arbitrary point on the tail-furl axis (meters) 55.0 TFrlSkew - Tail-furl axis skew angle (degrees) 70.0 TFrlTilt - Tail-furl axis tilt angle (degrees) ---------------------- MASS AND INERTIA (CONT) --------------------------------- 0.0 RFrlMass - Mass of structure that furls with the rotor [not including rotor] (kg) 4.2 BoomMass - Tail boom mass (kg) 2.6 TFinMass - Tail fin mass (kg) 0.0 RFrIIner - Inertia of the structure that furls with the rotor about the rotor-furl axis (kg m^2) [not including rotor] 1.29 TFrIIner - Tail boom inertia about tail-furl axis (kg m^2) ---------------------- ROTOR-FURL ---------------------------------------------- 0 RFrlMod - Rotor-furl spring/damper model {0: none, 1: standard, 2: user-defined from routine UserRFrl} (switch) 0.0 RFrlSpr - Rotor-furl spring constant (N-m/rad) [used only when RFrlMod=1] 0.0 RFrlDmp - Rotor-furl damping constant (N-m/(rad/s)) [used only when RFrlMod=1] 0.0 RFrlCDmp - Rotor-furl rate-independent Coulomb-damping moment (N-m) [used only when RFrlMod=1] 0.0 RFrlUSSP - Rotor-furl up-stop spring position (degrees) [used only when RFrlMod=1] 0.0 RFrlDSSP - Rotor-furl down-stop spring position (degrees) [used only when RFrlMod=1] 0.0 RFrlUSSpr - Rotor-furl up-stop spring constant (N-m/rad) [used only when RFrlMod=1] 0.0 RFrlDSSpr - Rotor-furl down-stop spring constant (N-m/rad) [used only when RFrlMod=1] 0.0 RFrlUSDP - Rotor-furl up-stop damper position (degrees) [used only when RFrlMod=1] 0.0 RFrlDSDP - Rotor-furl down-stop damper position (degrees) [used only when RFrlMod=1] 0.0 RFrlUSDmp - Rotor-furl up-stop damping constant (N-m/(rad/s)) [used only when RFrlMod=1] 0.0 RFrlDSDmp - Rotor-furl down-stop damping constant (N-m/(rad/s)) [used only when RFrlMod=1] ---------------------- TAIL-FURL ----------------------------------------------- 1 TFrlMod - Tail-furl spring/damper model {0: none, 1: standard, 2: user-defined from routine UserTFrl} (switch) 0.0 TFrlSpr - Tail-furl spring constant (N-m/rad) [used only when TFrlMod=1] 2.0 TFrlDmp - Tail-furl damping constant (N-m/(rad/s)) [used only when TFrlMod=1] 0.0 TFrlCDmp - Tail-furl rate-independent Coulomb-damping moment (N-m) [used only when

TFrlMod=1]

 -18.5 TFrlUSSP - Tail-furl up-stop spring position (degrees) [used only when TFrlMod=1] -100.0 TFrlDSSP - Tail-furl down-stop spring position (degrees) [used only when TFrlMod=1] 1.7E4 TFrlUSSpr - Tail-furl up-stop spring constant (N-m/rad) [used only when TFrlMod=1] 1.7E4 TFrlDSSpr - Tail-furl down-stop spring constant (N-m/rad) [used only when TFrlMod=1] -18.5 TFrlUSDP - Tail-furl up-stop damper position (degrees) [used only when TFrlMod=1] -100.0 TFrlDSDP - Tail-furl down-stop damper position (degrees) [used only when TFrlMod=1] 1.0E3 TFrlUSDmp - Tail-furl up-stop damping constant (N-m/(rad/s)) [used only when TFrlMod=1] 1.0E3 TFrlDSDmp - Tail-furl down-stop damping constant (N-m/(rad/s)) [used only when TFrlMod=1] ---------------------- TAIL FIN AERODYNAMICS ----------------------------------- 1 TFinMod - Tail fin aerodynamics model (0: none, 1: standard, 2: user-defined from routine UserTFin) (switch) 1 TFinNFoil - Tail fin airfoil number [1 to NumFoil] [used only when TFinMod=1]

0.45 TFinArea - Tail fin planform area  $(m^2)$  [used only when TFinMod=1]

--------------------------------------------------------------------------------

True SubAxInd - Subtract average rotor axial induction when computing relative wind-inflow at tail fin? (flag) [used only when TFinMod=1]

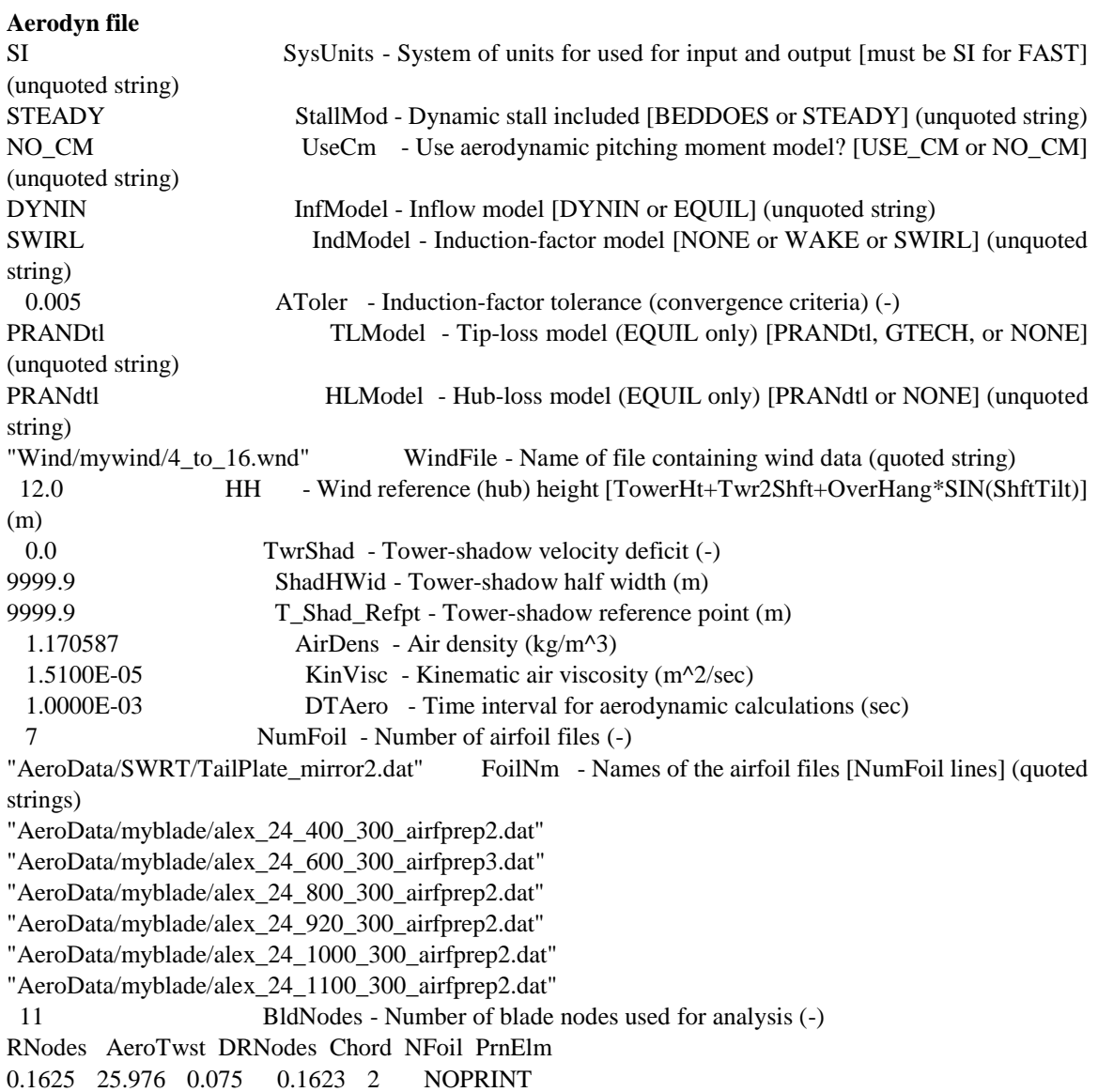

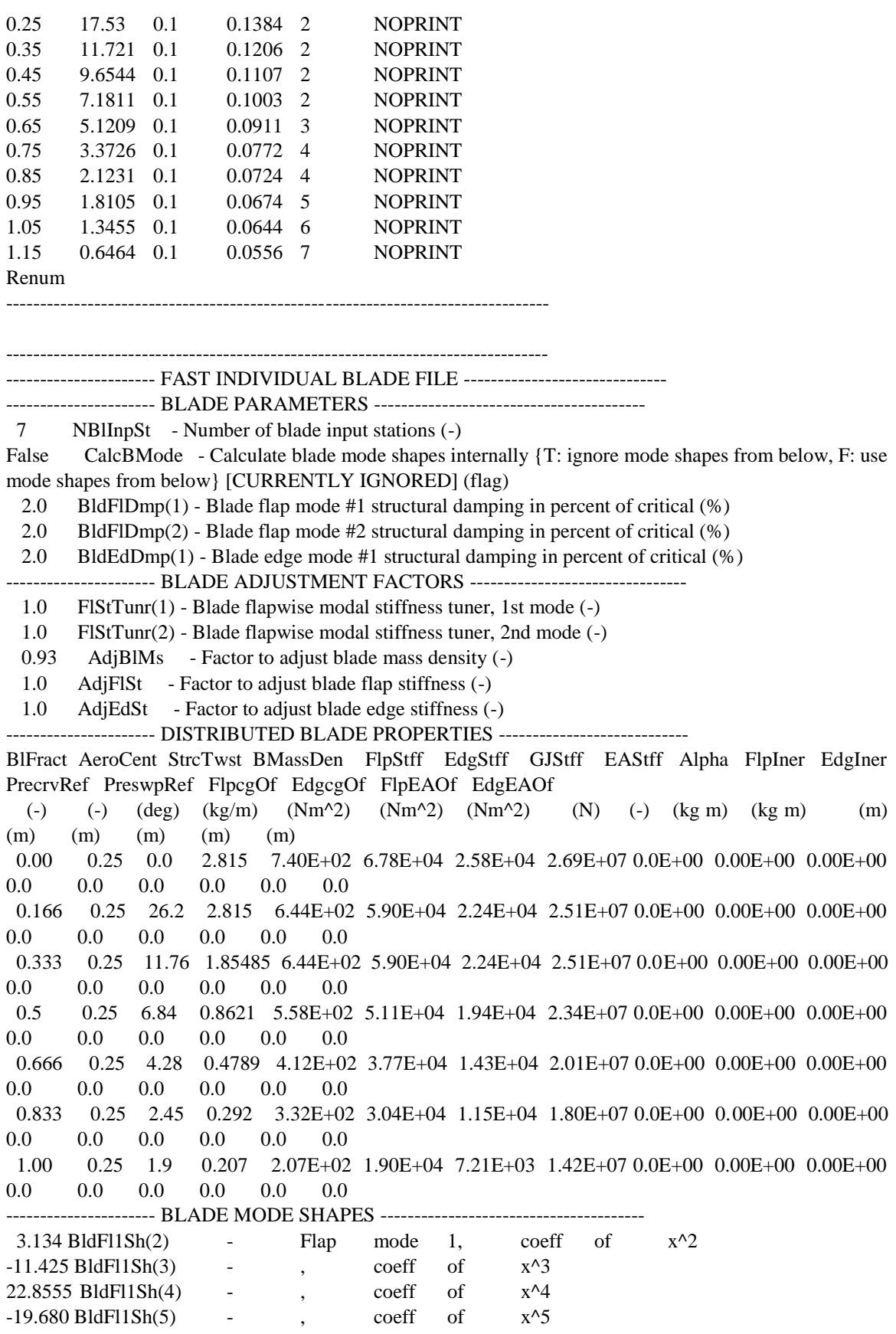

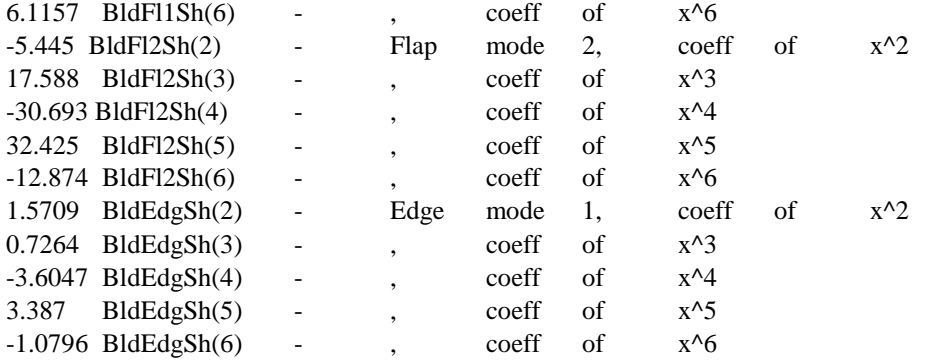

"Spd\_Trq.dat" file RPM and Torque (Nm)  $0$  0 163.88 0.366536399 201.3563536265 0.3168259847 236.0221219571 0.3731511223 245 0.401534 250 1.381834 255 2.362134 260 3.342434 265 4.322734 270 5.303034 275 6.283334 280 7.263634 285 8.243934 290 9.224234 295 10.204534 300 11.184834 305 12.165134 310 13.145434 315 14.125734 320 15.106034 325 16.086334 330 17.066634 335 18.046934 340 19.027234 345 20.007534 350 20.987834 355 21.968134 360 22.948434 365 23.928734 370 24.909034 375 25.889334 380 26.869634 385 27.849934 390 28.830234 395 29.810534 400 30.790834

405 31.771134 410 32.751434

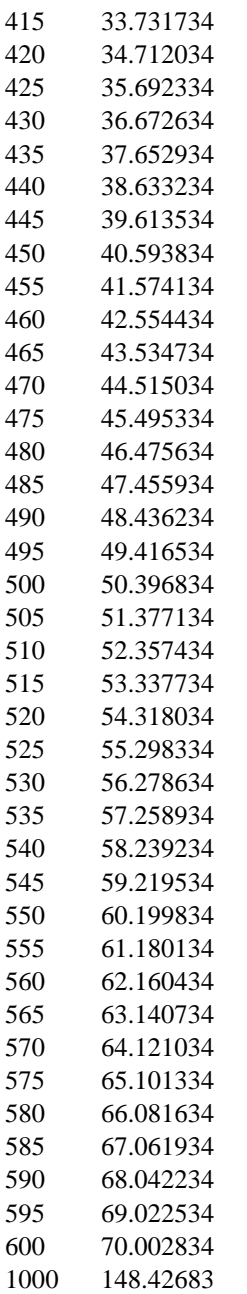

#### TailPlate\_mirror2.dat. Lift and drag

Number of airfoil tables in this file

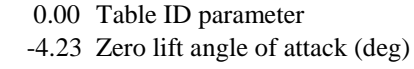

2.71555 Cn slope for zero lift (dimensionless)

- 1.8588 Cn at stall value for positive angle of attack
- -0.8000 Cn at stall value for negative angle of attack

--------------------------------------------------------------------------------

- 0.0000 Angle of attack for minimum CD (deg)
- 0.0100 Minimum CD value
- -180 0 0.182
- -170 0.144 0.2155
- -160 0.287 0.3114

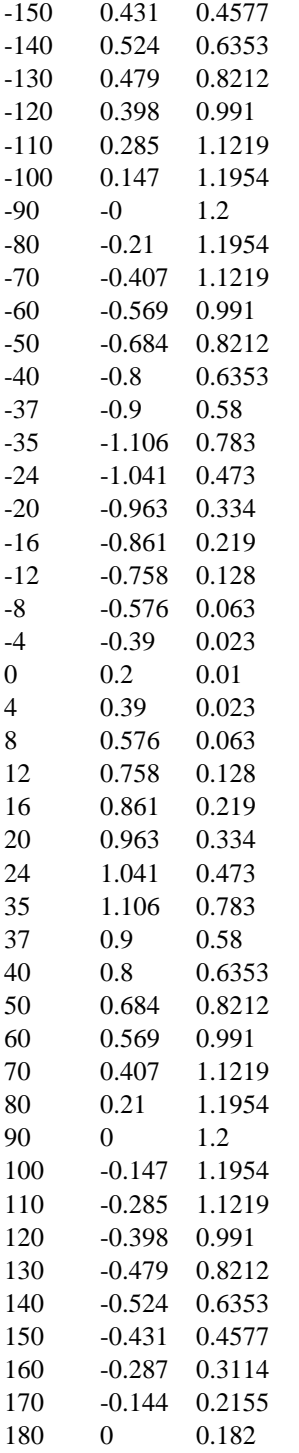

"alex\_24\_1100\_300\_airfprep2.dat "

AeroDyn airfoil file\_

1 Number of airfoil tables in this file<br>0 Table ID parameter

Table ID parameter

11.00 Stall angle (deg)

0 No longer used, enter zero

0 No longer used, enter zero<br>0 No longer used, enter zero

No longer used, enter zero

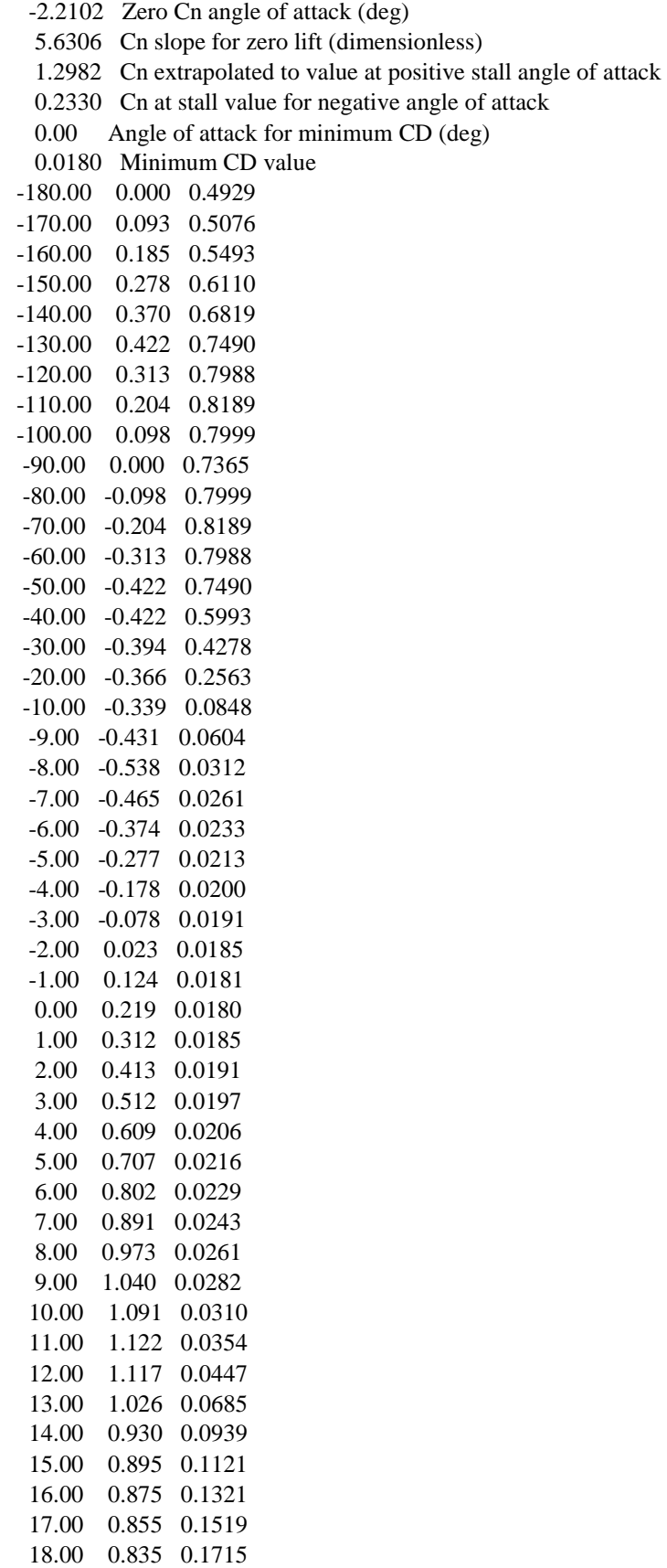

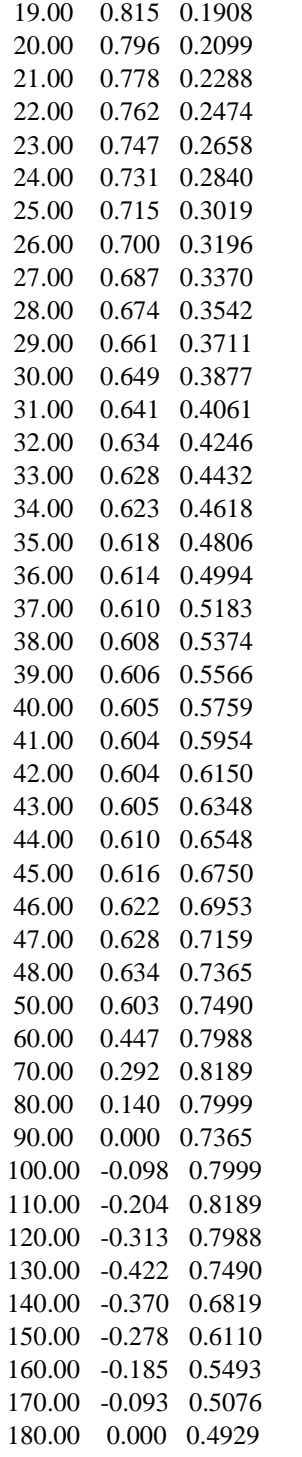

- --------------------------------------------------------------------------------
- AeroDyn airfoil file
- 1 Number of airfoil tables in this file
- 0 Table ID parameter
- 11.00 Stall angle (deg)<br>0 No longer used, e
- 0 No longer used, enter zero

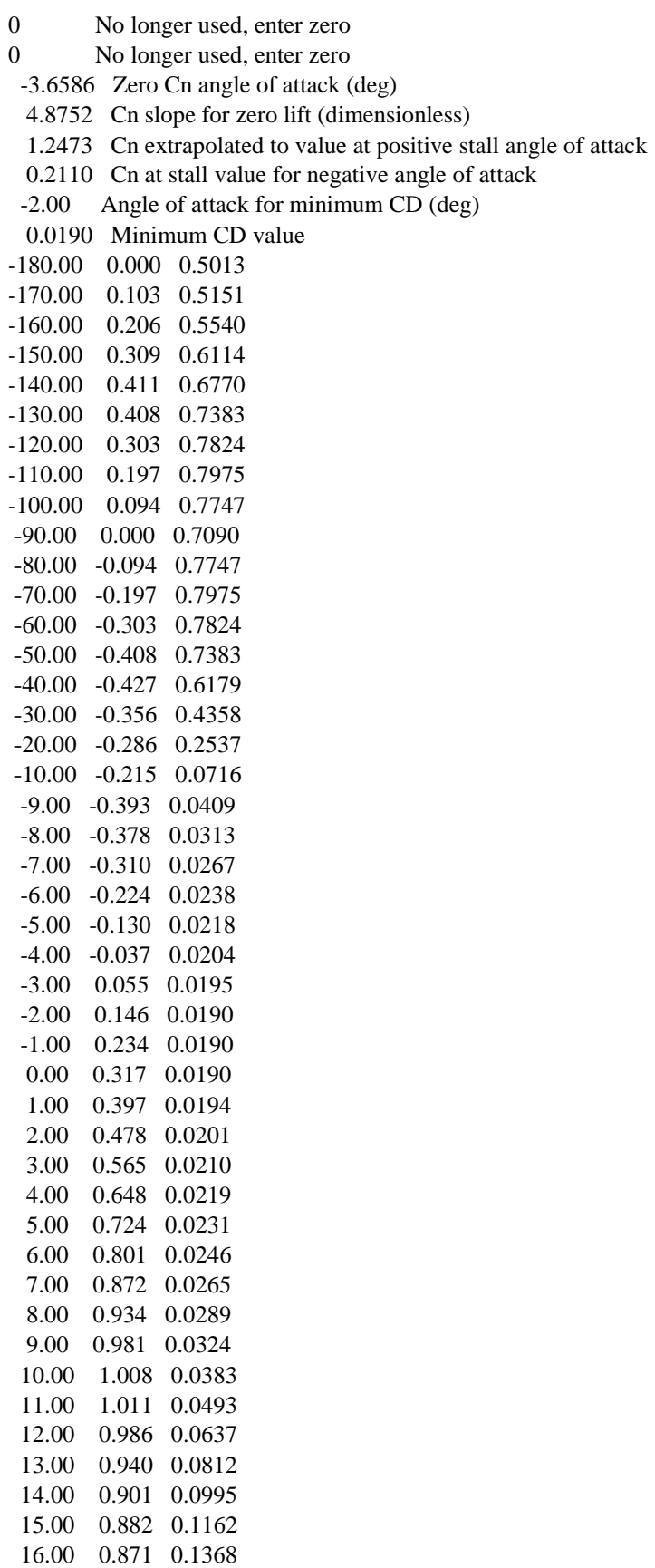

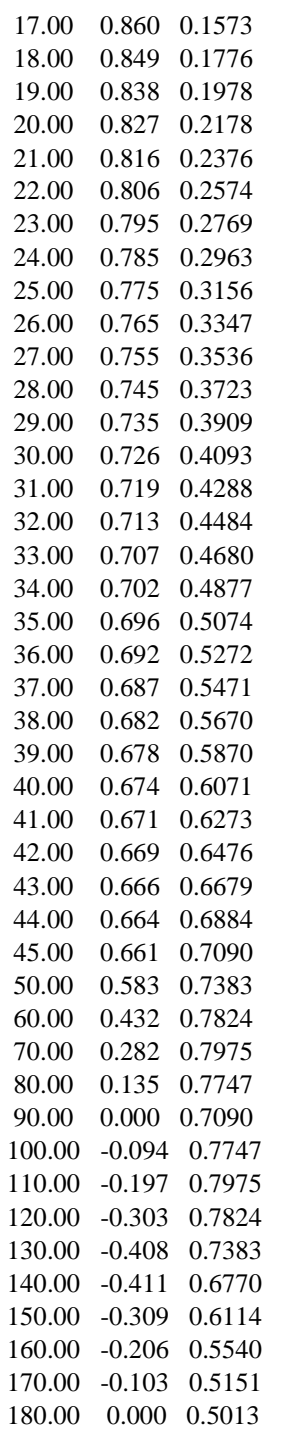

alex\_24\_920\_300\_airfprep2.dat

AeroDyn airfoil file

- 1 Number of airfoil tables in this file
- 0 Table ID parameter
- 11.00 Stall angle (deg)

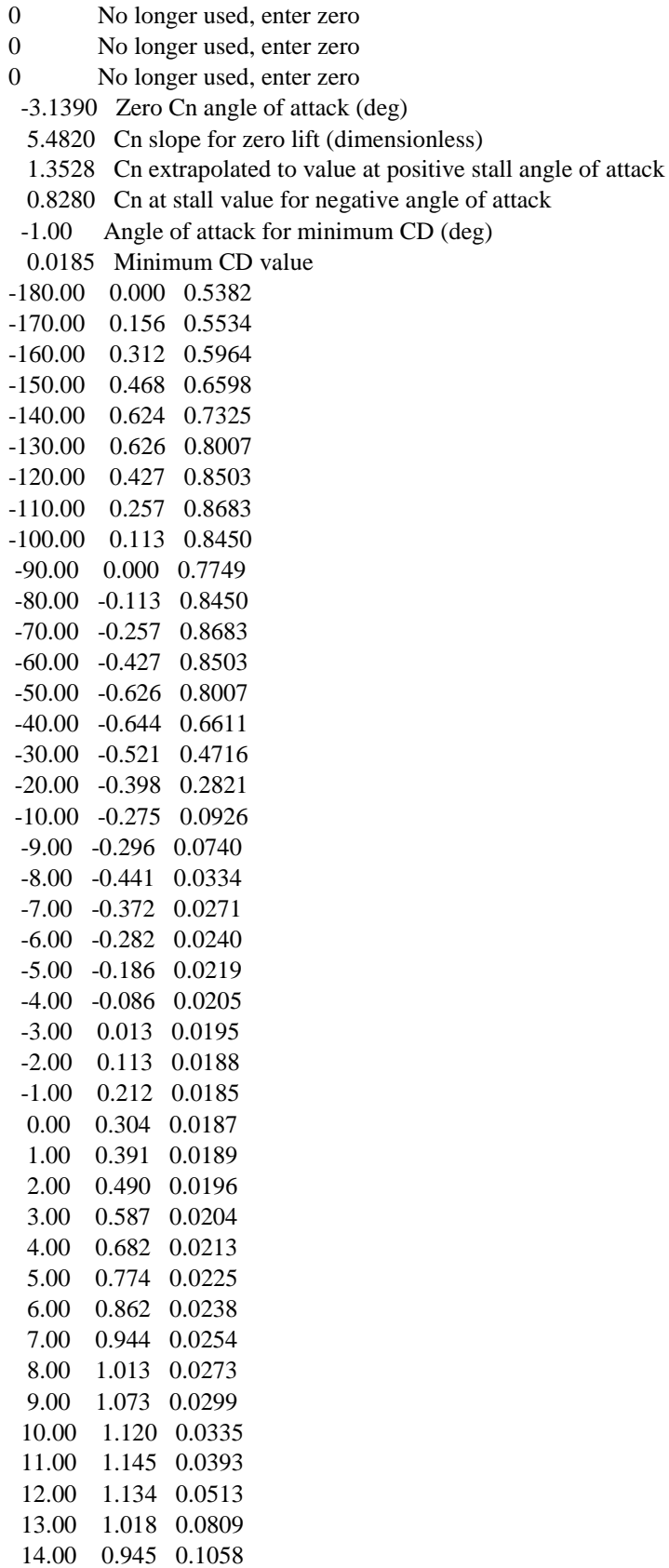

15.00 0.937 0.1220

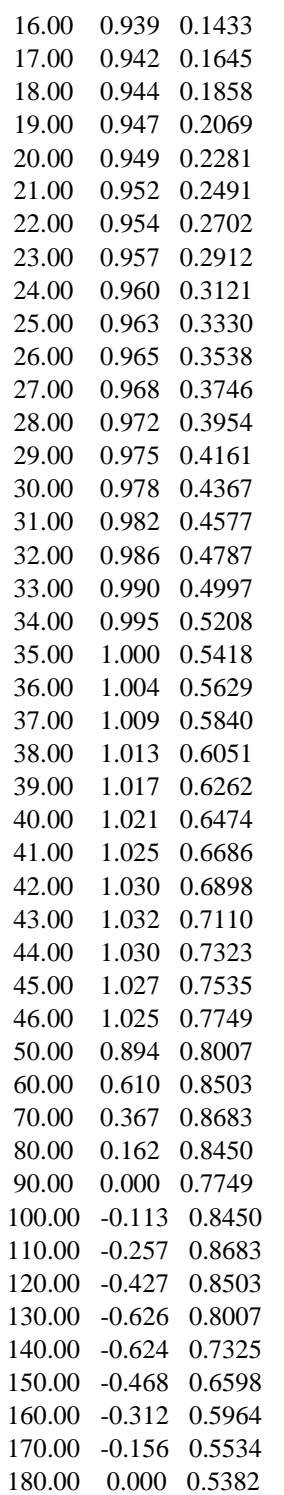

alex\_24\_800\_300\_airfprep2.dat

AeroDyn airfoil file\_ XFoil

Polar "T1\_Re0.050\_M0.00\_N9.0 360 V" on Foil "T1\_Re0.050\_M0.00\_N9.0"

1 Number of airfoil tables in this file

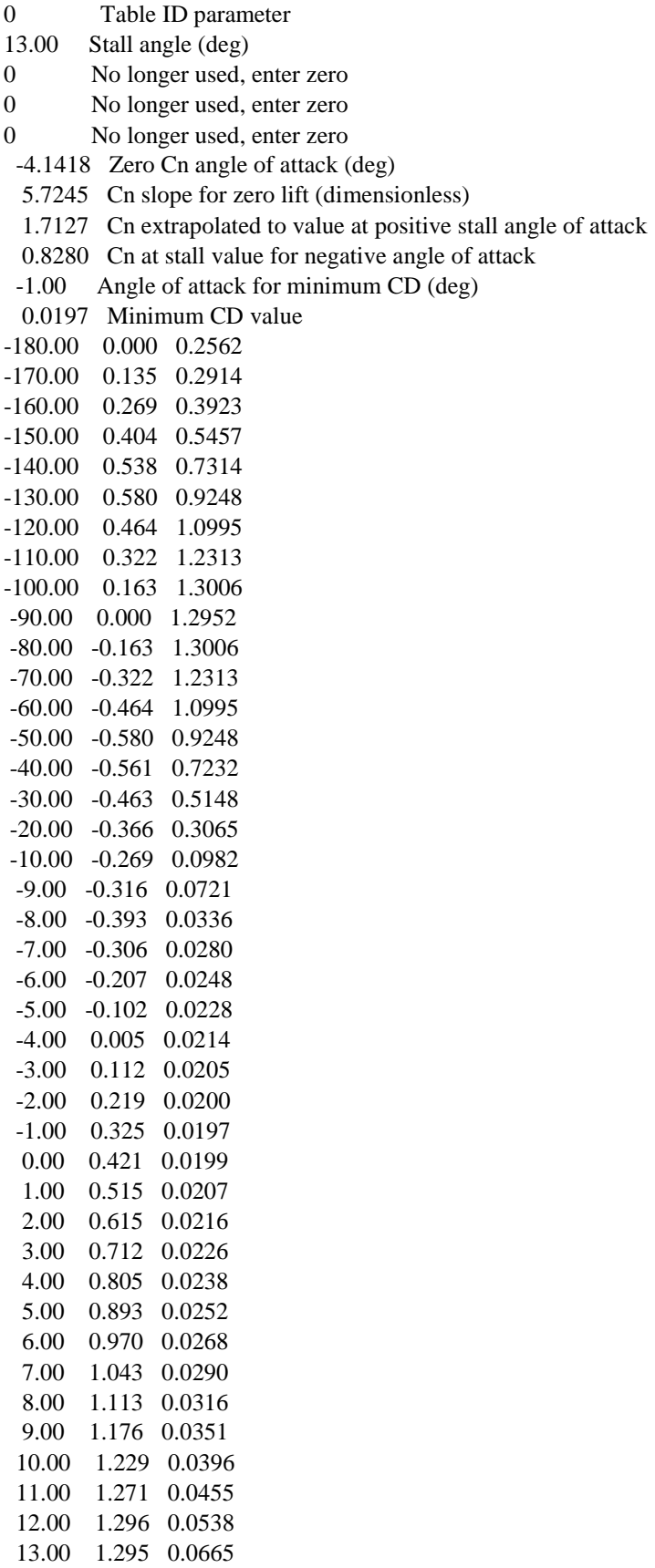

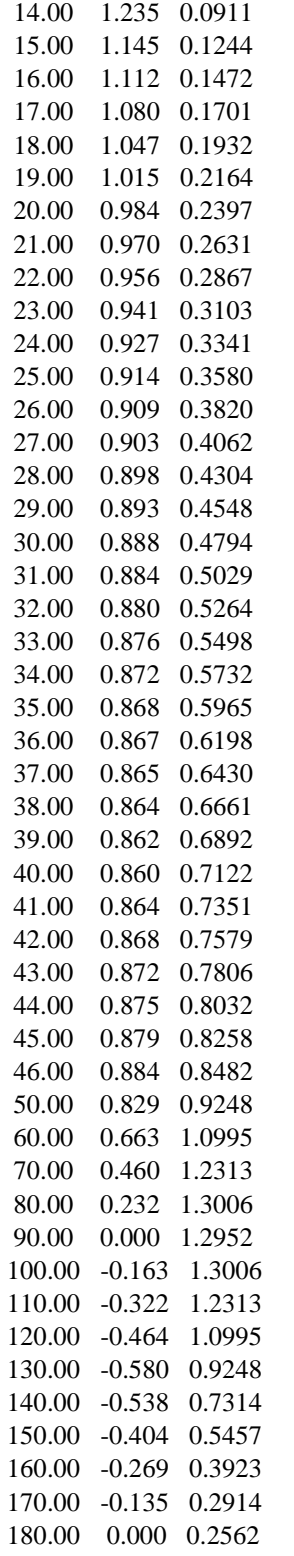

alex\_24\_600\_300\_airfprep3.dat AeroDyn airfoil file 1 Number of airfoil tables in this file

--------------------------------------------------------------------------------

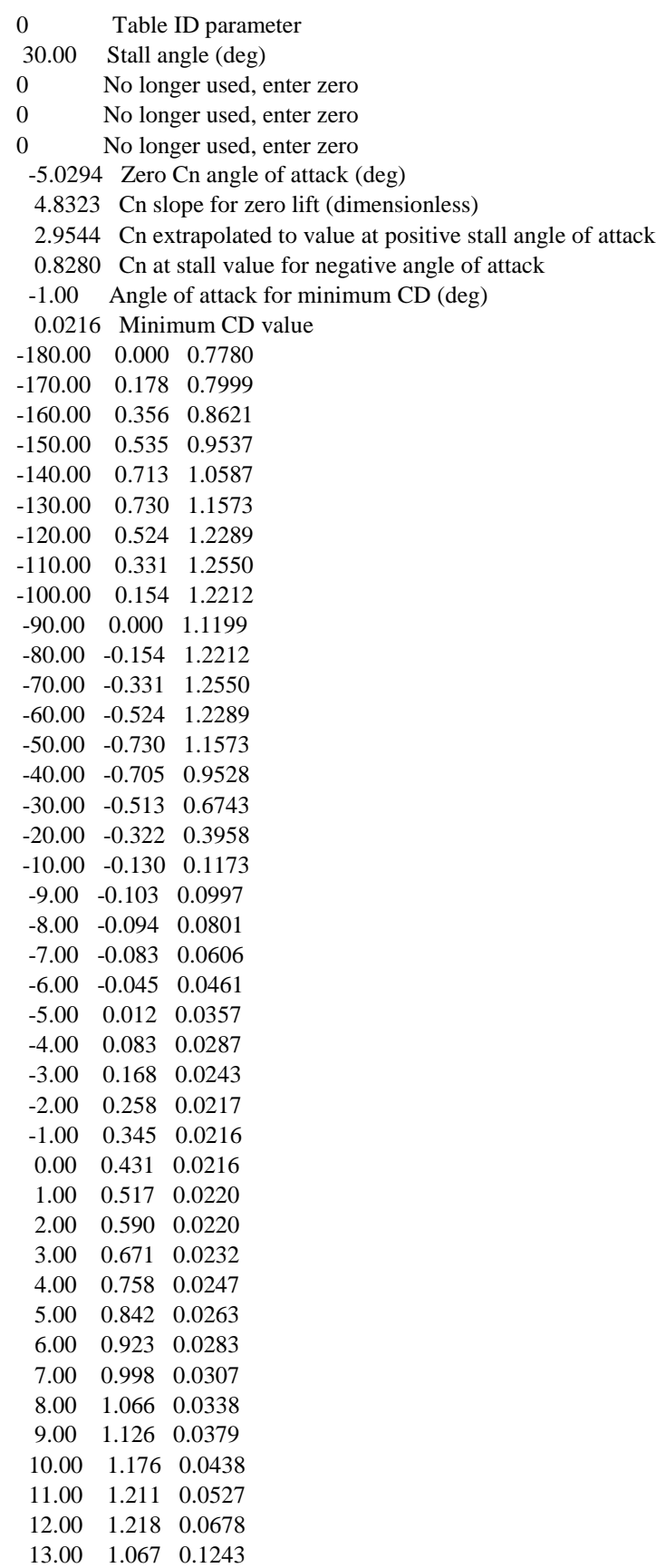

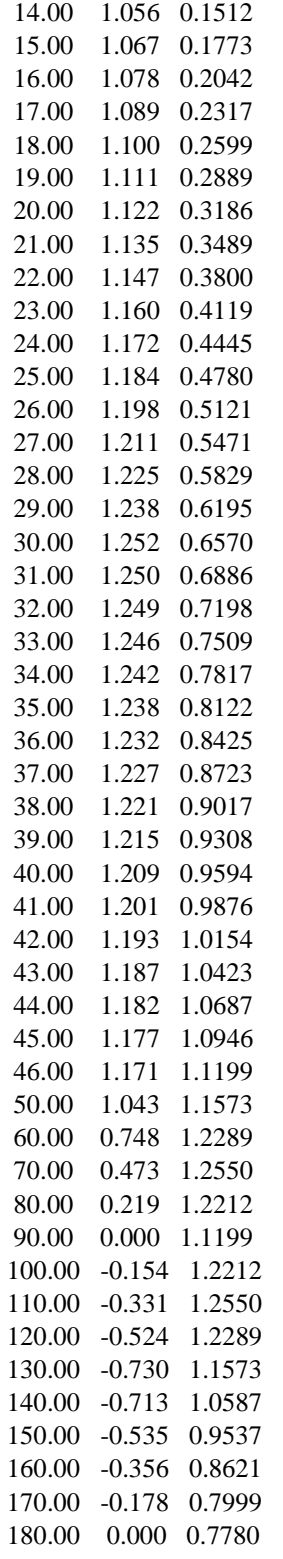

alex\_24\_400\_300\_airfprep2.dat AeroDyn airfoil file

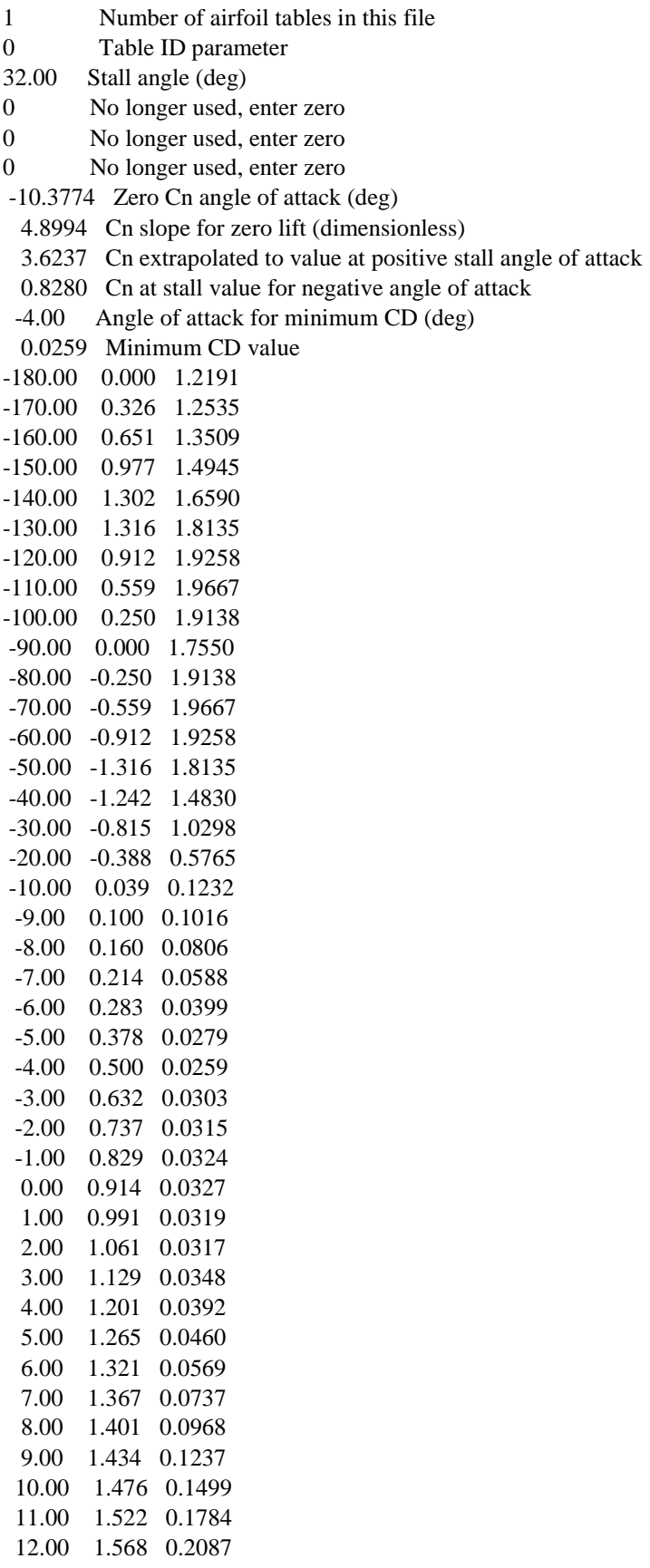

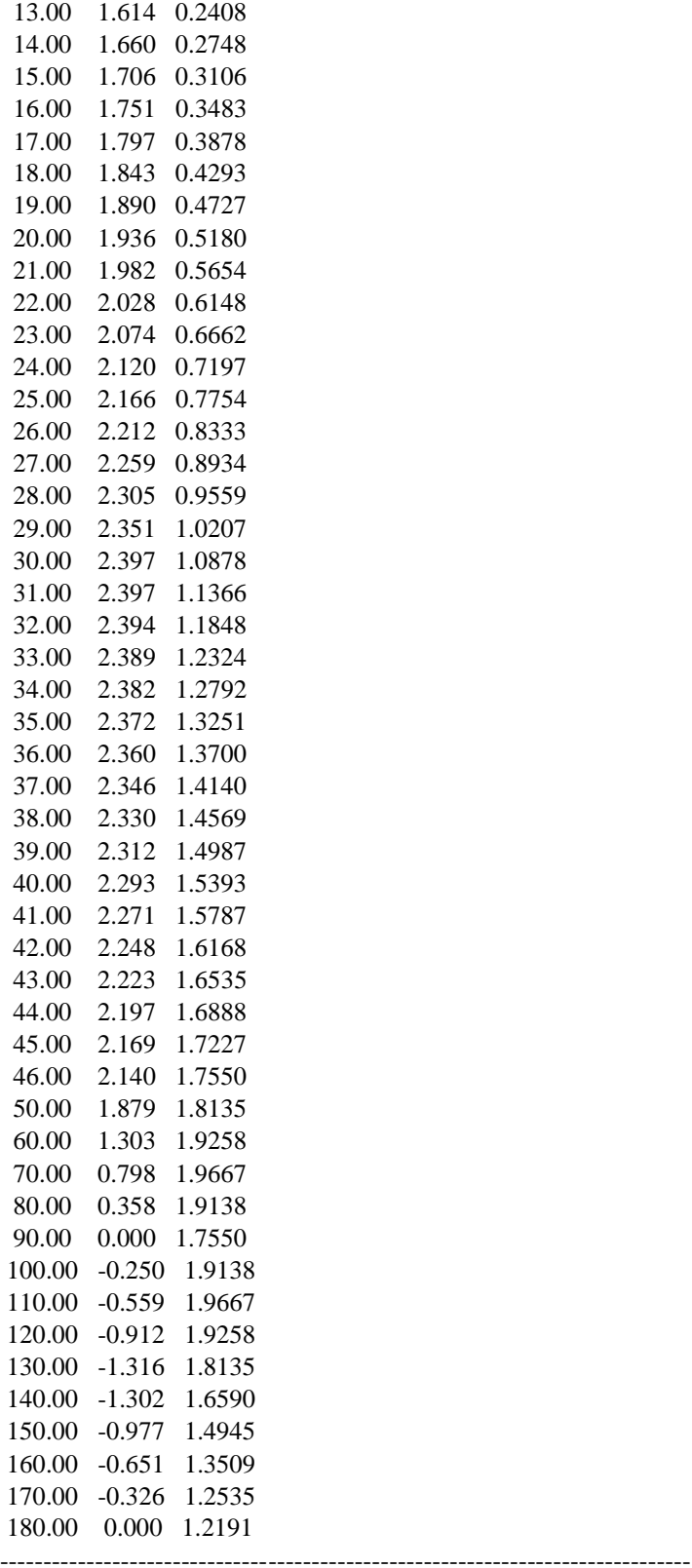

piggott2400\_Tower.dat

---------------------- FAST TOWER FILE ----------------------------------------- RIGID TOWER- none of this information is correct but, it does not matter for a rigid tower. ---------------------- TOWER PARAMETERS ---------------------------------------- 1 NTwInpSt - Number of input stations to specify tower geometry False CalcTMode - Calculate tower mode shapes internally {T: ignore mode shapes from below, F: use mode shapes from below} [CURRENTLY IGNORED] (flag) 2.0 TwrFADmp(1) - Tower 1st fore-aft mode structural damping ratio (%) 2.0 TwrFADmp(2) - Tower 2nd fore-aft mode structural damping ratio (%) 2.0 TwrSSDmp(1) - Tower 1st side-to-side mode structural damping ratio (%) 2.0 TwrSSDmp(2) - Tower 2nd side-to-side mode structural damping ratio (%) ---------------------- TOWER ADJUSTMUNT FACTORS ------------------ 1.0 FAStTunr(1) - Tower fore-aft modal stiffness tuner, 1st mode (-) 1.0 FAStTunr(2) - Tower fore-aft modal stiffness tuner, 2nd mode (-) 1.0 SSStTunr(1) - Tower side-to-side stiffness tuner, 1st mode (-) 1.0 SSStTunr(2) - Tower side-to-side stiffness tuner, 2nd mode (-) 1.0 AdjTwMa - Factor to adjust tower mass density (-) 1.0 AdjFASt - Factor to adjust tower fore-aft stiffness (-) 1.0 AdjSSSt - Factor to adjust tower side-to-side stiffness (-) ---------------------- DISTRIBUTED TOWER PROPERTIES ---------------------------- HtFract TMassDen TwFAStif TwSSStif TwGJStif TwEAStif TwFAIner TwSSIner TwFAcgOf TwSScgOf (-) (kg/m)  $(Nm^2)$   $(Nm^2)$   $(Nm^2)$   $(Nm^2)$   $(N)$  (kg m) (kg m) (m) (m) 0.000 7.84 1.564E10 1.564E10 3.0E10 2.02E9 0.0 0.0 0.0 0.0 ---------------------- TOWER FORE-AFT MODE SHAPES --------------1.4287 TwFAM1Sh(2) - Mode 1, coefficient of x^2 term  $0.1285$  TwFAM1Sh(3) - , coefficient of  $x^2$  term -1.3144 TwFAM1Sh(4) - , coefficient of x^4 term 1.0656 TwFAM1Sh(5) - , coefficient of x^5 term -0.3083 TwFAM1Sh(6) - , coefficient of x^6 term  $-25.8883$  TwFAM2Sh(2) - Mode 2, coefficient of  $x^2$  term 22.0519 TwFAM2Sh(3) - , coefficient of x^3 term 44.3661 TwFAM2Sh(4) - , coefficient of x^4 term  $-57.4115$  TwFAM2Sh(5) - , coefficient of  $x^2$ 5 term 17.8818 TwFAM2Sh(6) - , coefficient of  $x^6$  term ---------------------- TOWER SIDE-TO-SIDE MODE SHAPES --------------------------1.4287 TwSSM1Sh $(2)$  - Mode 1, coefficient of  $x^2$  term 0.1285 TwSSM1Sh(3) - , coefficient of  $x^2$  term -1.3144 TwSSM1Sh(4) - , coefficient of x^4 term 1.0656 TwSSM1Sh(5) - , coefficient of x^5 term  $-0.3083$  TwSSM1Sh(6) - , coefficient of  $x^6$  term  $-25.8883$  TwSSM2Sh(2) - Mode 2, coefficient of  $x^2$  term 22.0519 TwSSM2Sh(3) - , coefficient of  $x^2$  term 44.3661 TwSSM2Sh(4) - , coefficient of x^4 term  $-57.4115$  TwSSM2Sh(5) - , coefficient of  $x^5$  term 17.8818 TwSSM2Sh(6) - , coefficient of x^6 term

# **Παράρτημα Β**

Αποτελέσματα της σύγκρισης μεταξύ FAST και GAST για την monopile 5MW NREL. Στον πίνακα που ακολουθεί παρατίθενται τα κύρια χαρακτηριστικά της προς ανάλυση ανεμογεννήτριας. (20)

| Rating                            | 5 MW                             |
|-----------------------------------|----------------------------------|
| Rotor Orientation, Configuration  | Upwind, 3 Blades                 |
| Control                           | Variable Speed, Collective Pitch |
| Drivetrain                        | High Speed, Multiple-Stage       |
|                                   | Gearbox                          |
| Rotor, Hub Diameter               | $126 \text{ m}$ , 3 m            |
| Hub Height                        | 90 <sub>m</sub>                  |
| Cut-In, Rated, Cut-Out Wind       | 3 m/s, 11.4 m/s, 25 m/s          |
| Speed                             |                                  |
| Cut-In, Rated Rotor Speed         | 6.9 rpm, 12.1 rpm                |
| <b>Rated Tip Speed</b>            | 80 m/s                           |
| Overhang, Shaft Tilt, Precone     | $5 m, 5^{\circ}, 2.5^{\circ}$    |
| <b>Rotor Mass</b>                 | 110,000 kg                       |
| Nacelle Mass                      | 240,000 kg                       |
| <b>Tower Mass</b>                 | 347,460 kg                       |
| Coordinate Location of Overall CM | (-0.2 m, 0.0 m, 64.0 m)          |

*Πίνακας 12: Χαρακτηριστικά της ανεμογεννήτριας 5MW NREL*

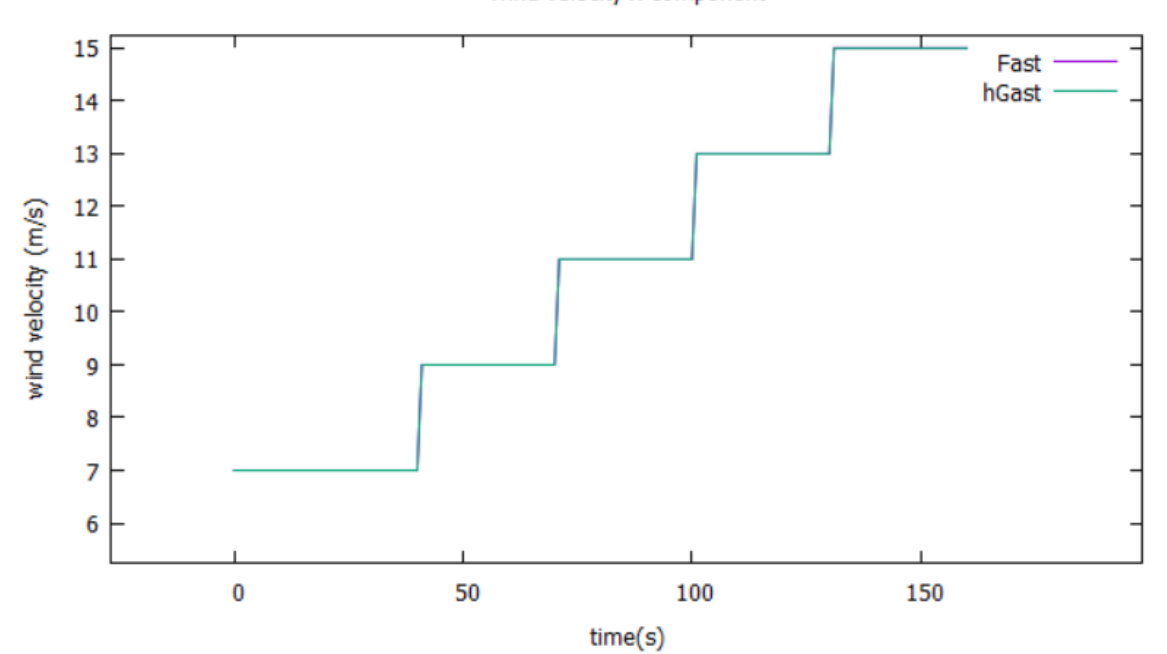

wind velocity x-component

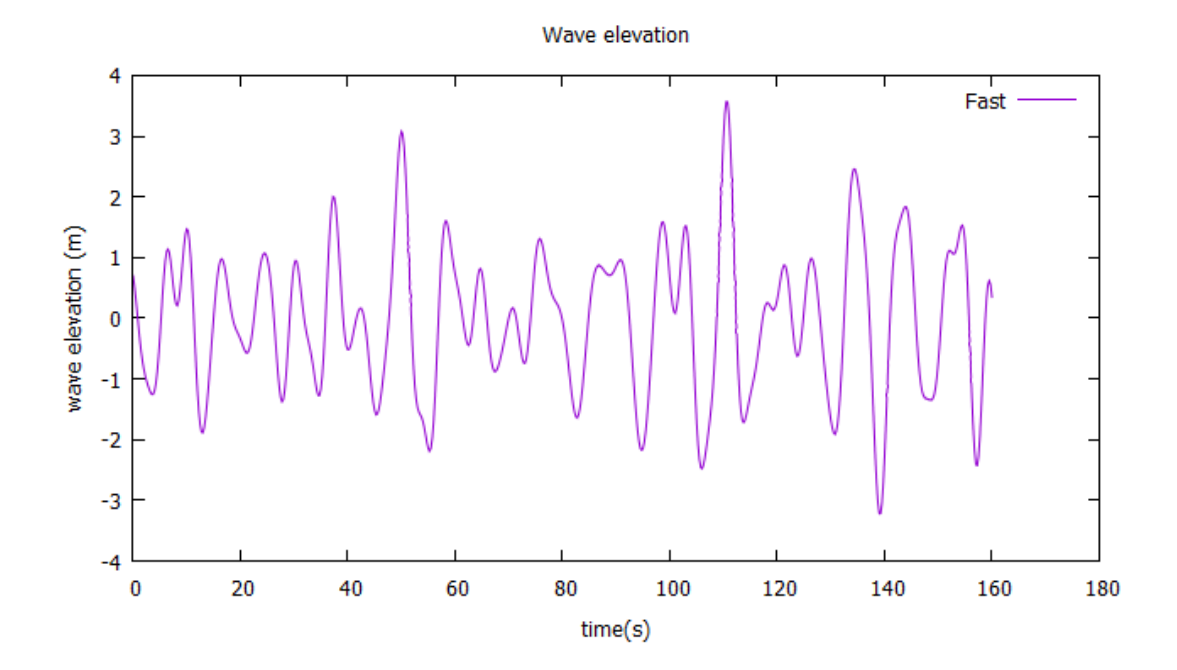

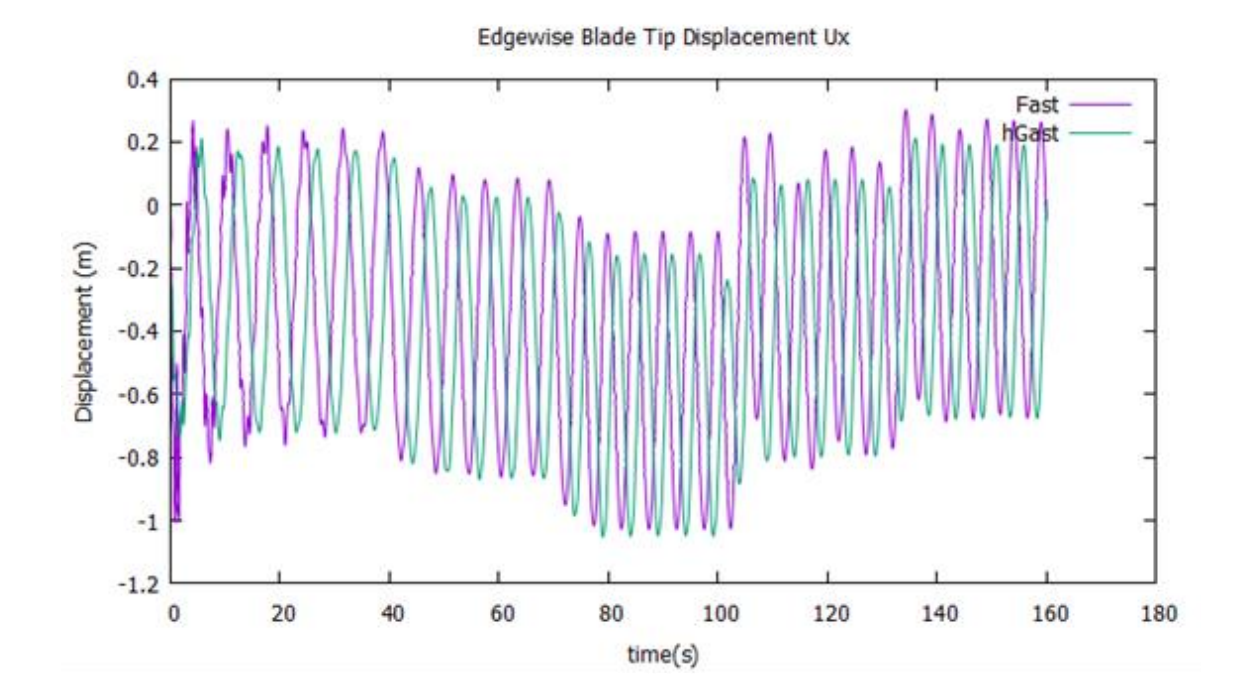

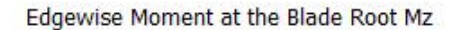

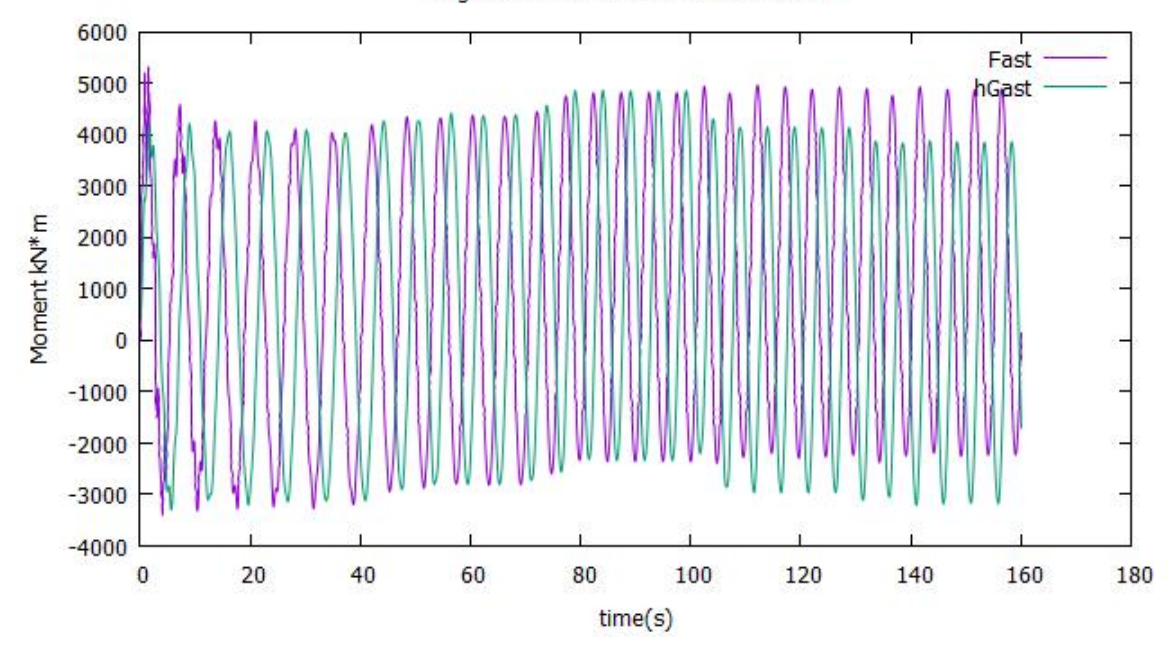

Flapwise Blade Tip Displacement Uz

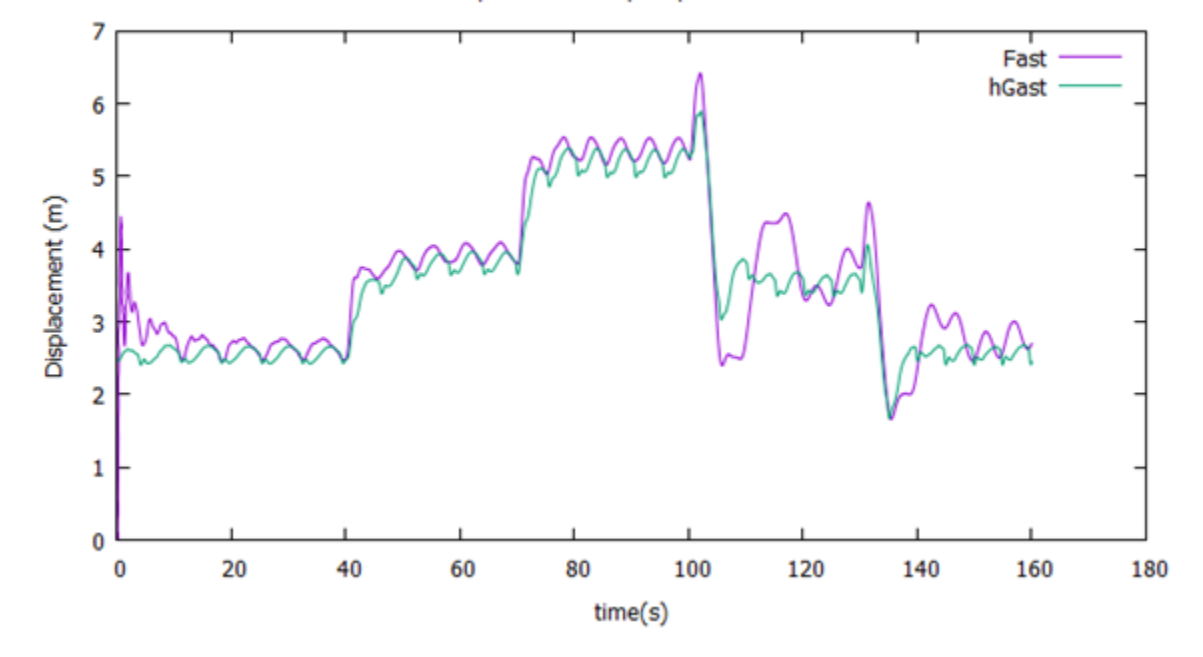

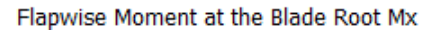

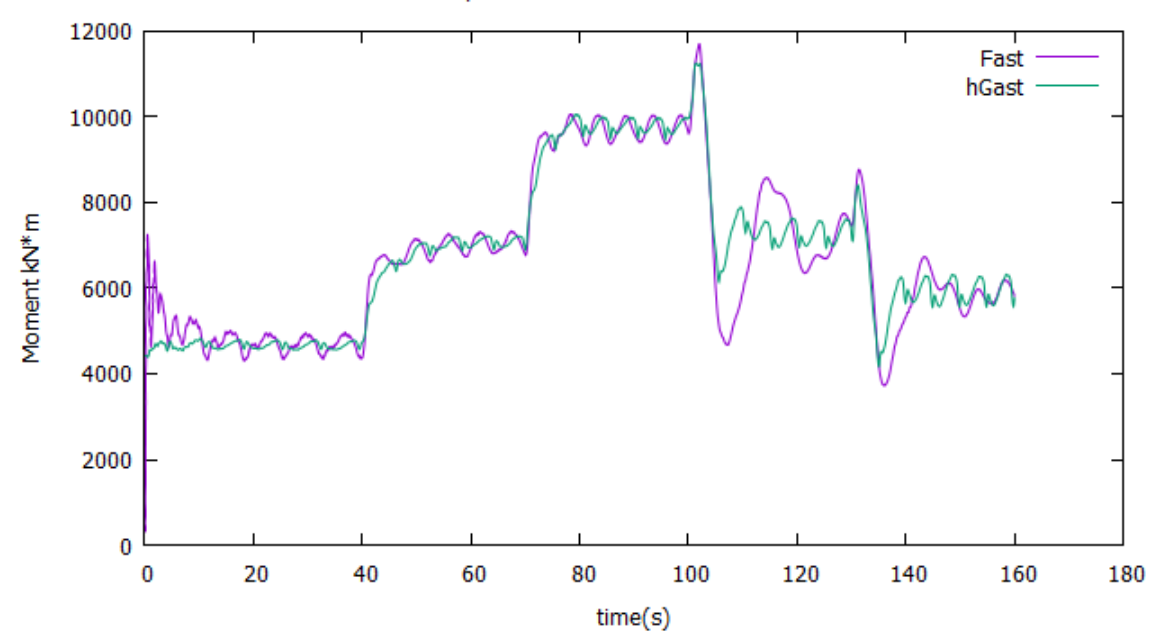

Pitch angle of blades

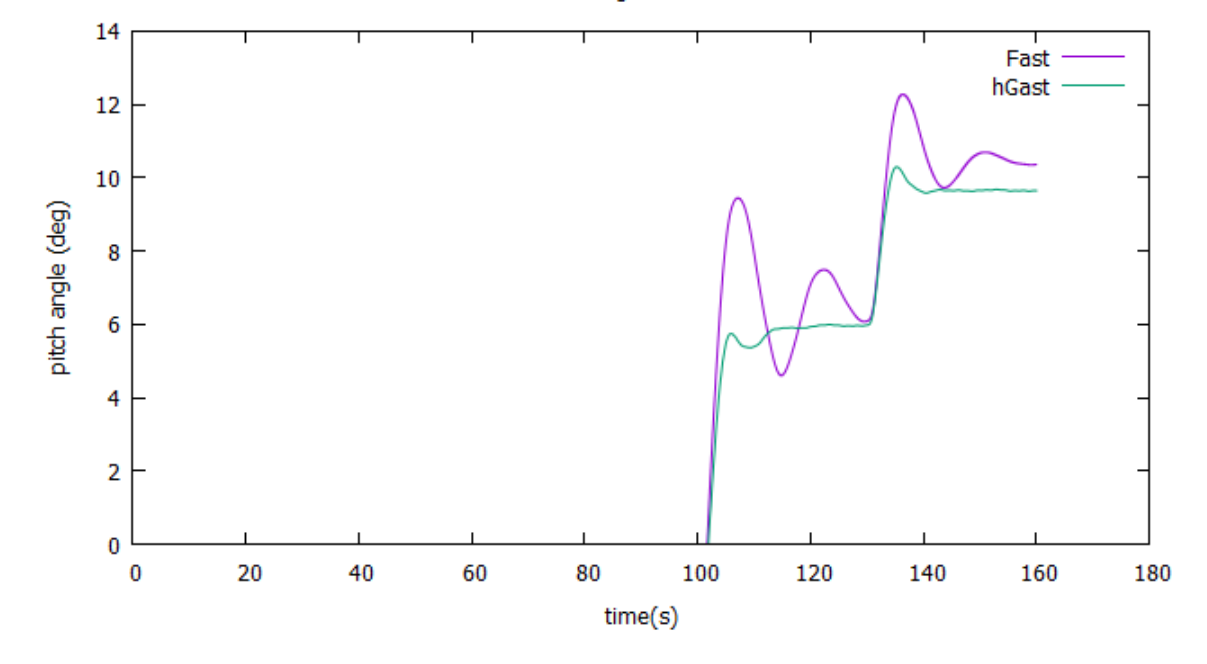

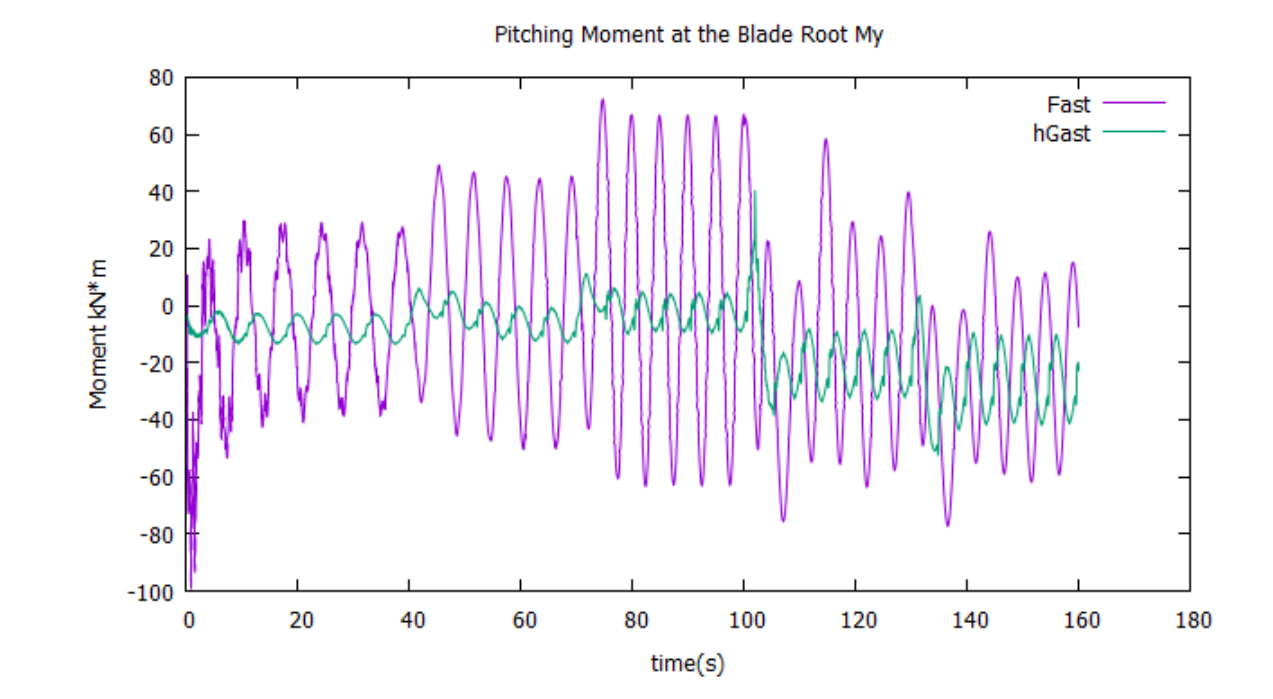

Generator power - Aerodynamic power

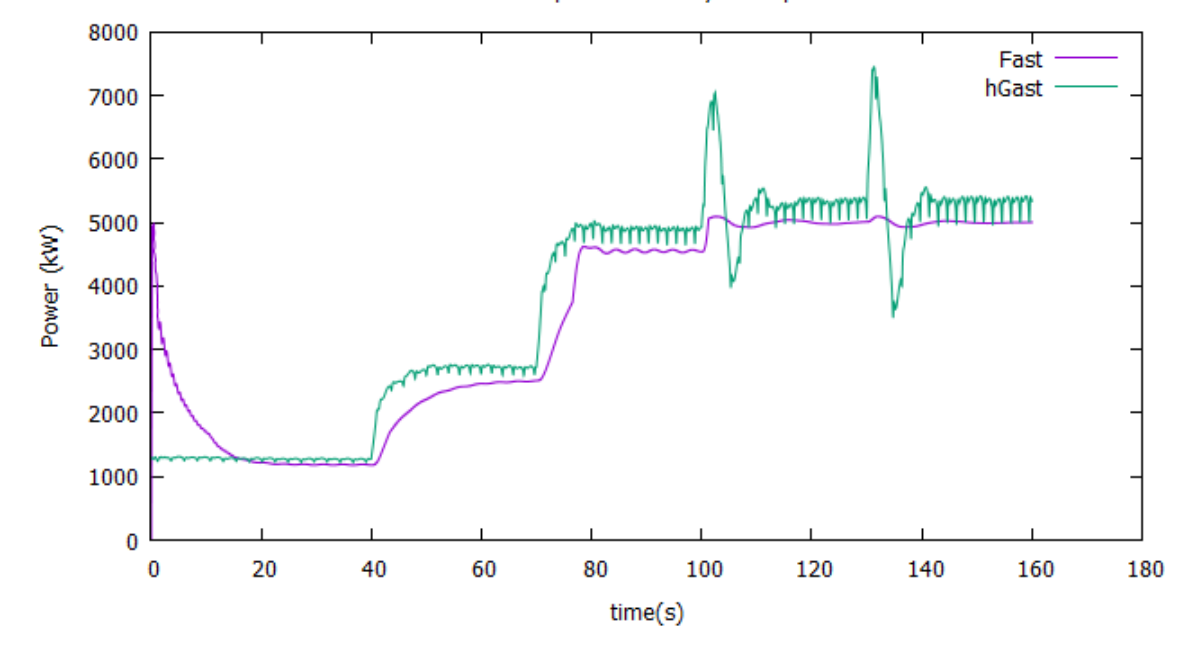

94

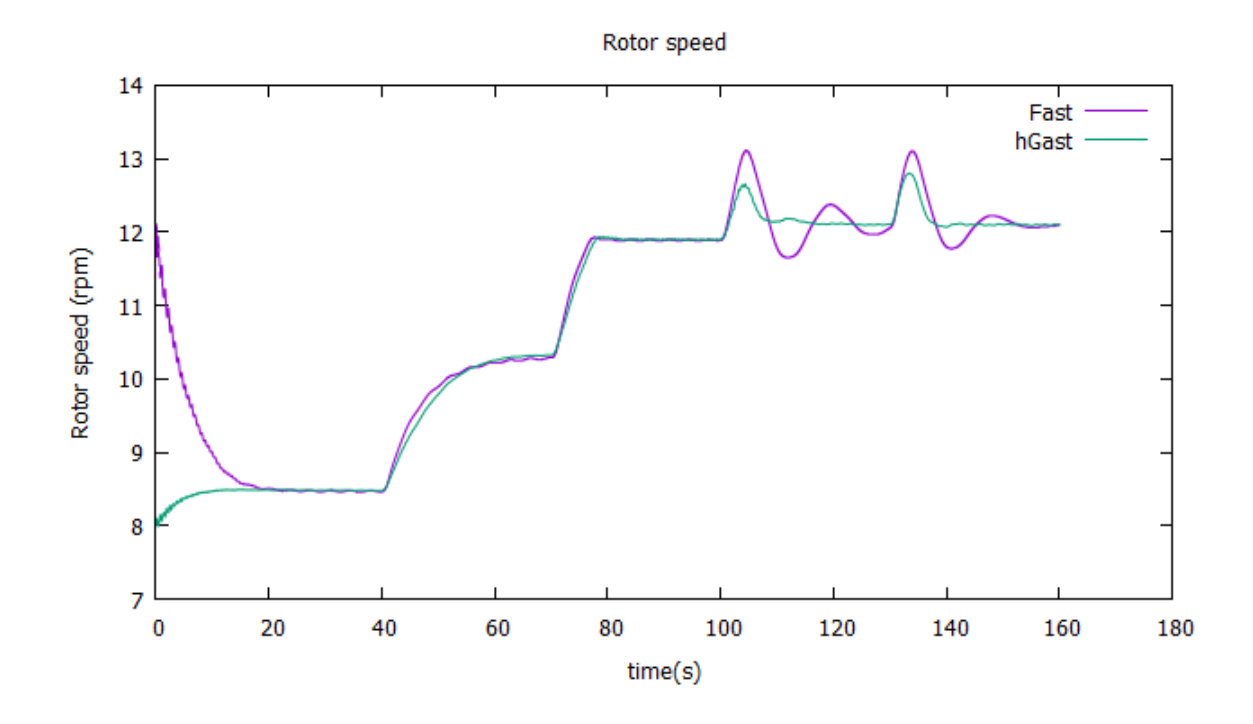

Tower Base fore-aft Moment Mz

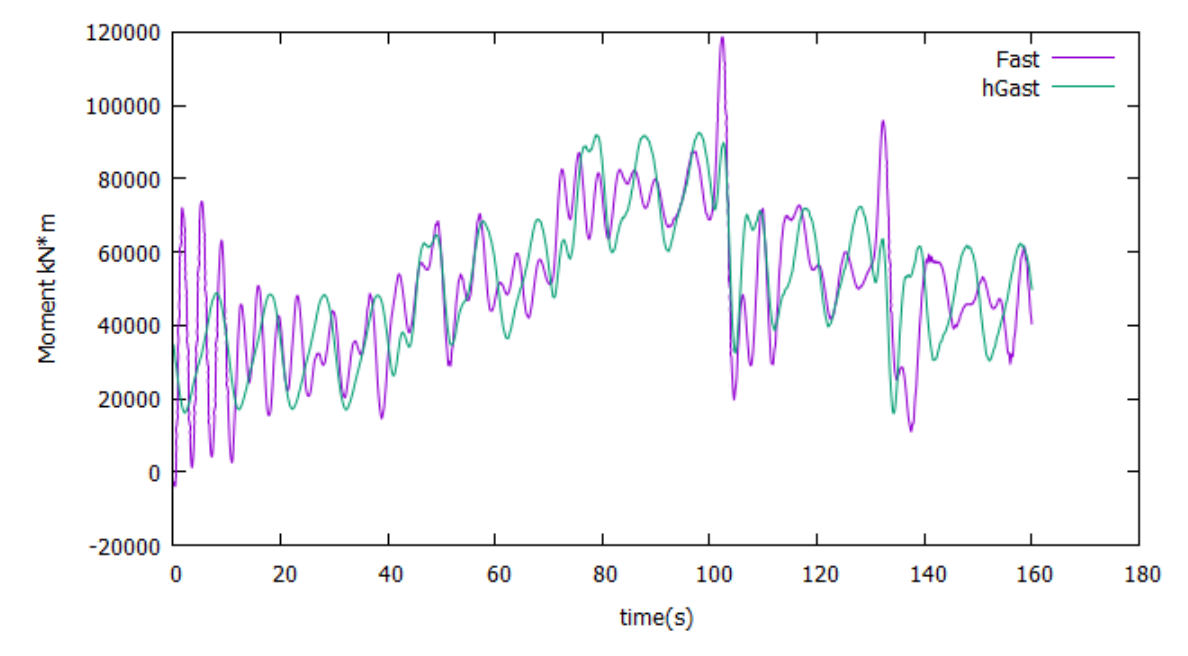

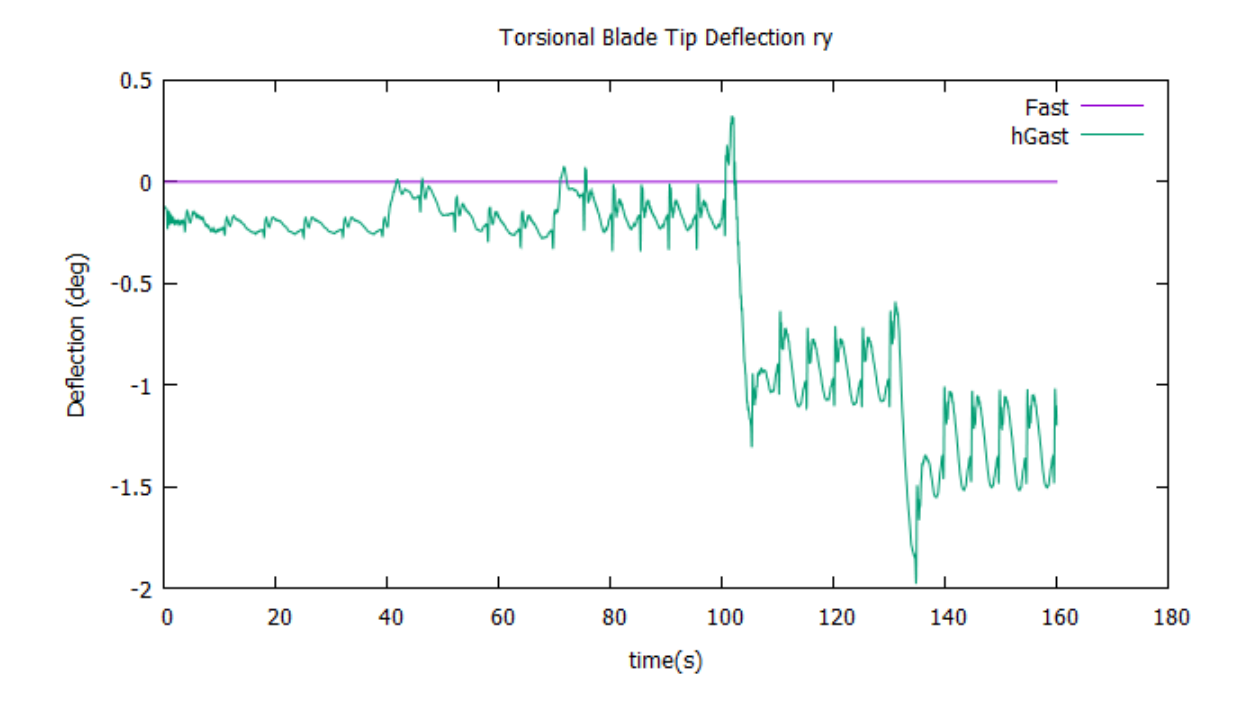

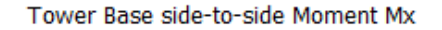

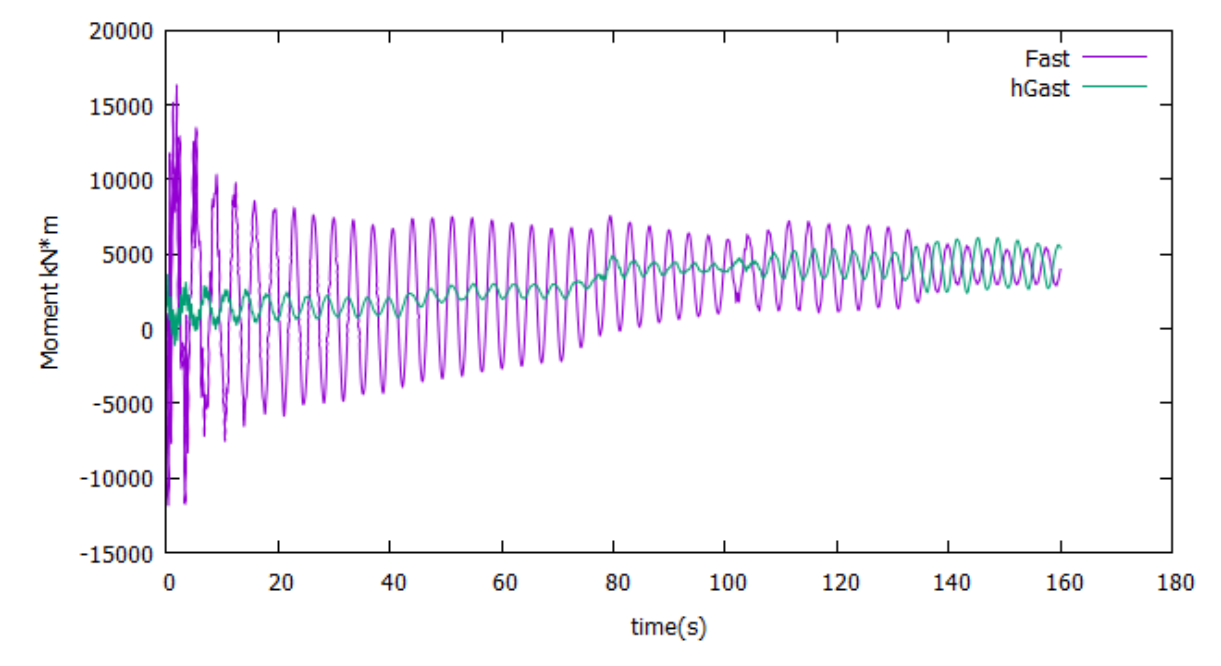

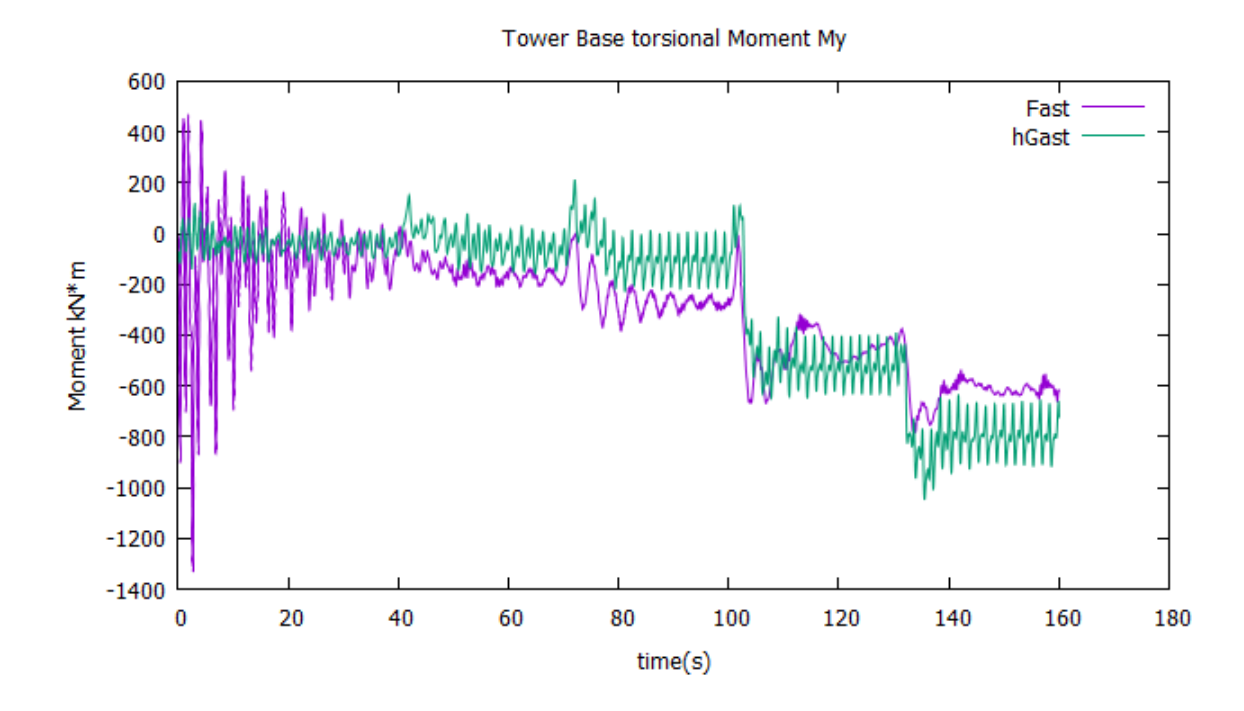

Στη συνέχεια παρατίθενται τα αποτελέσματα της σύγκρισης μεταξύ FAST και GAST για την χερσαία ανεμογεννήτρια 5MW NREL.

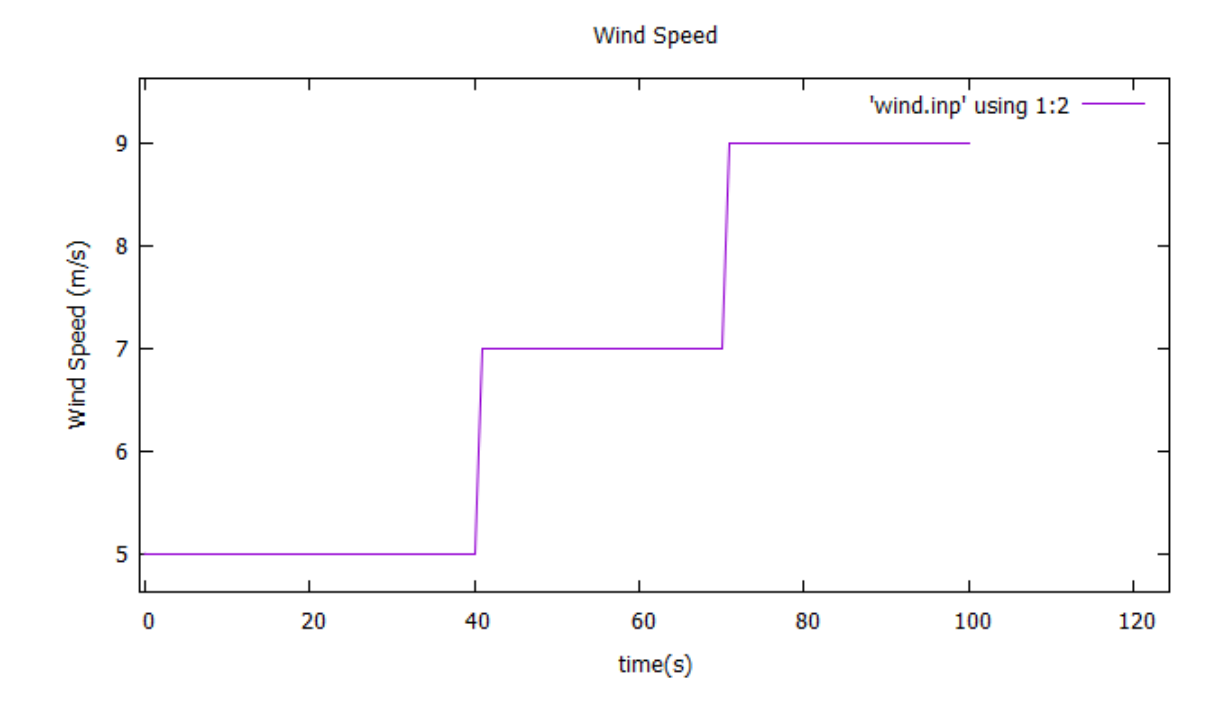

97

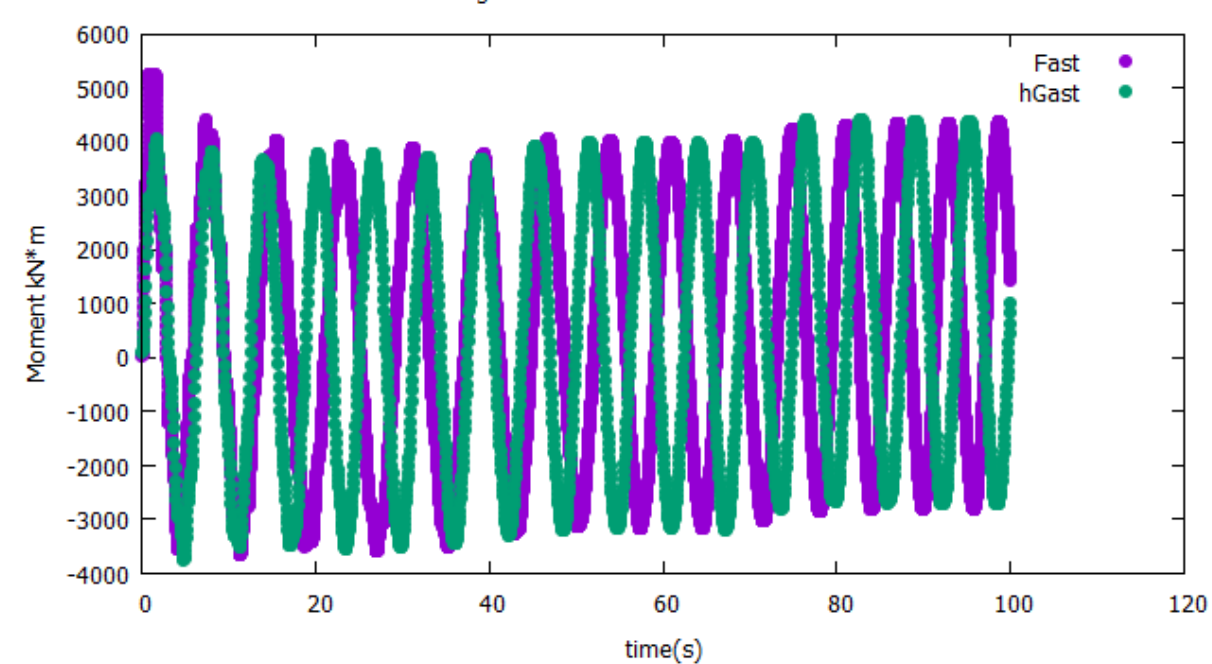

Edgewise Moment at the Blade Root Mz

Flapwise Moment at the Blade Root Mx

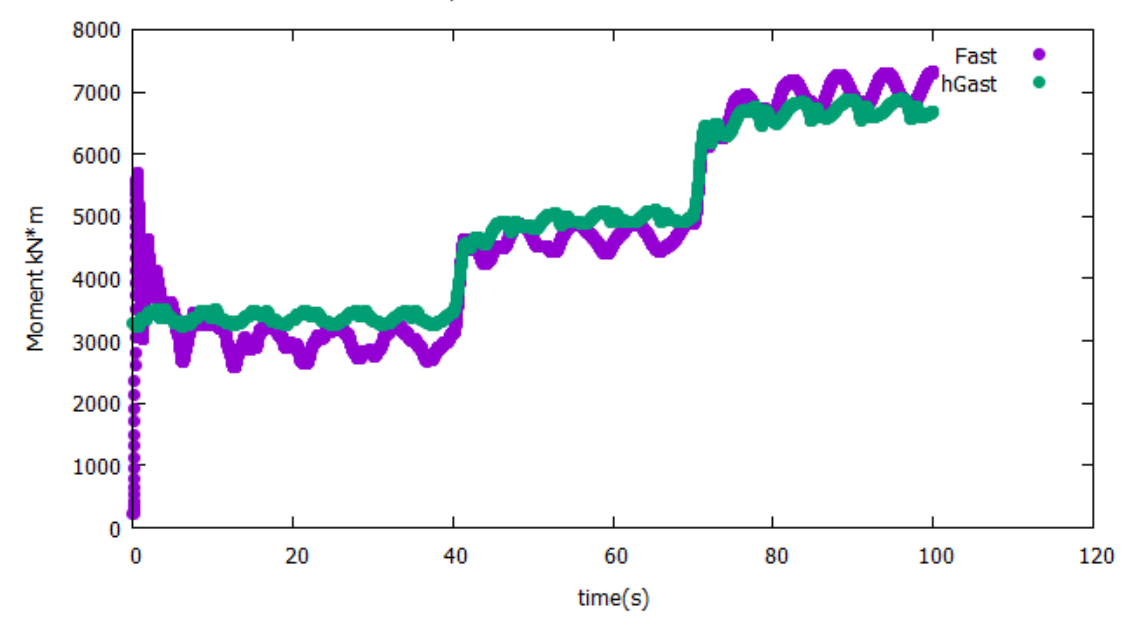
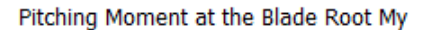

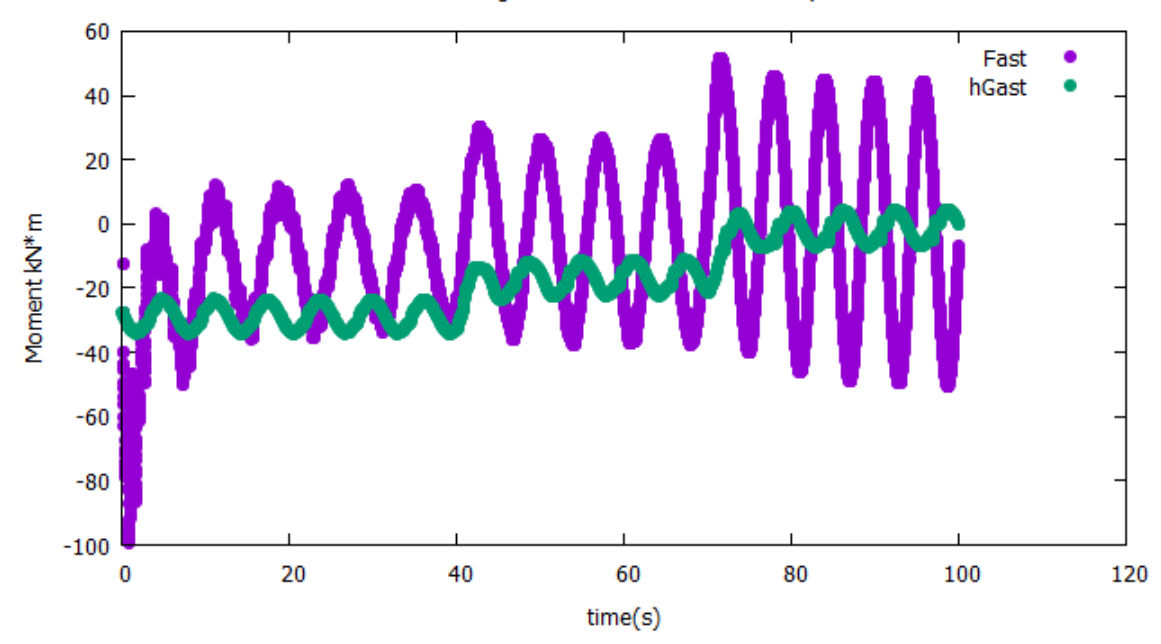

Edgewise Blade Tip Displacement Ux

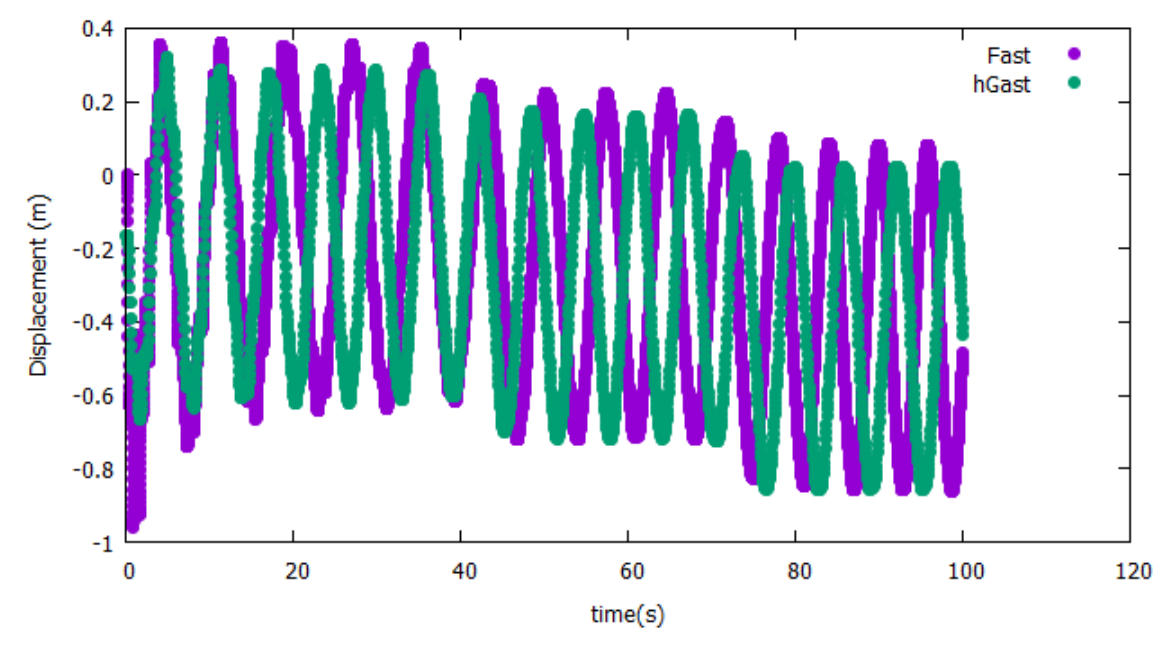

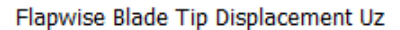

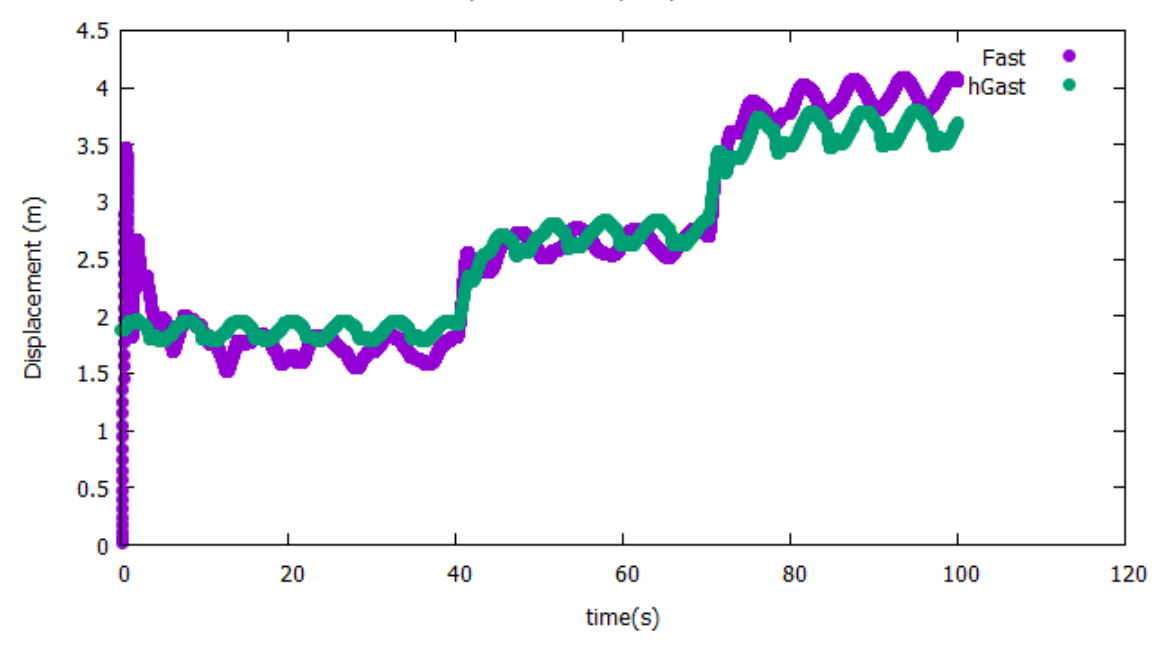

Torsional Blade Tip Deflection ry

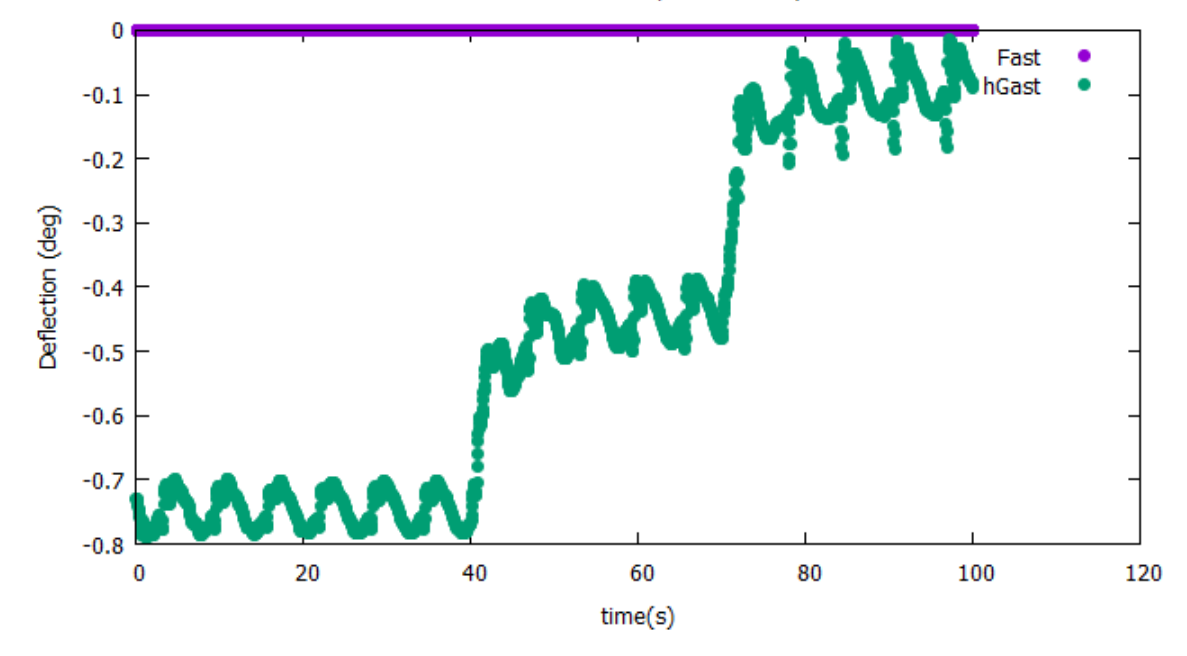

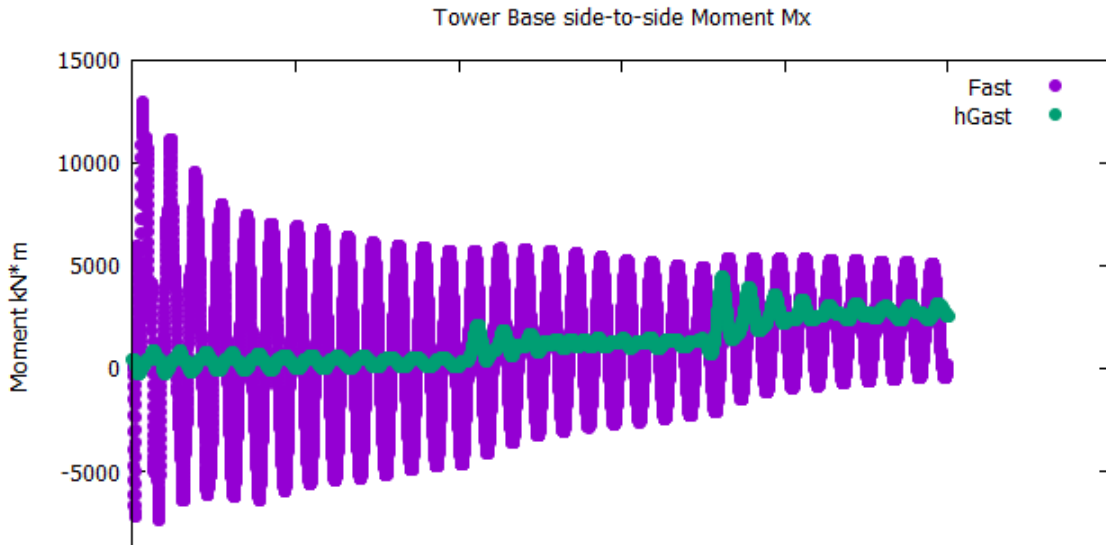

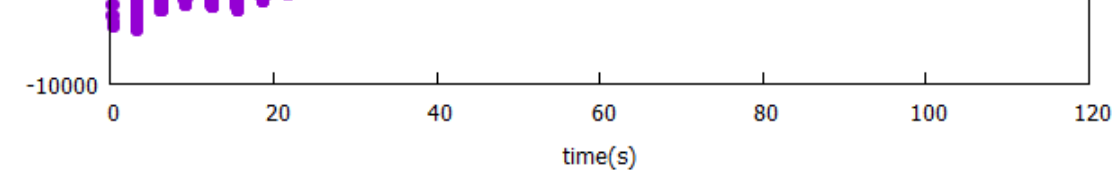

Tower Base fore-aft Moment Mz

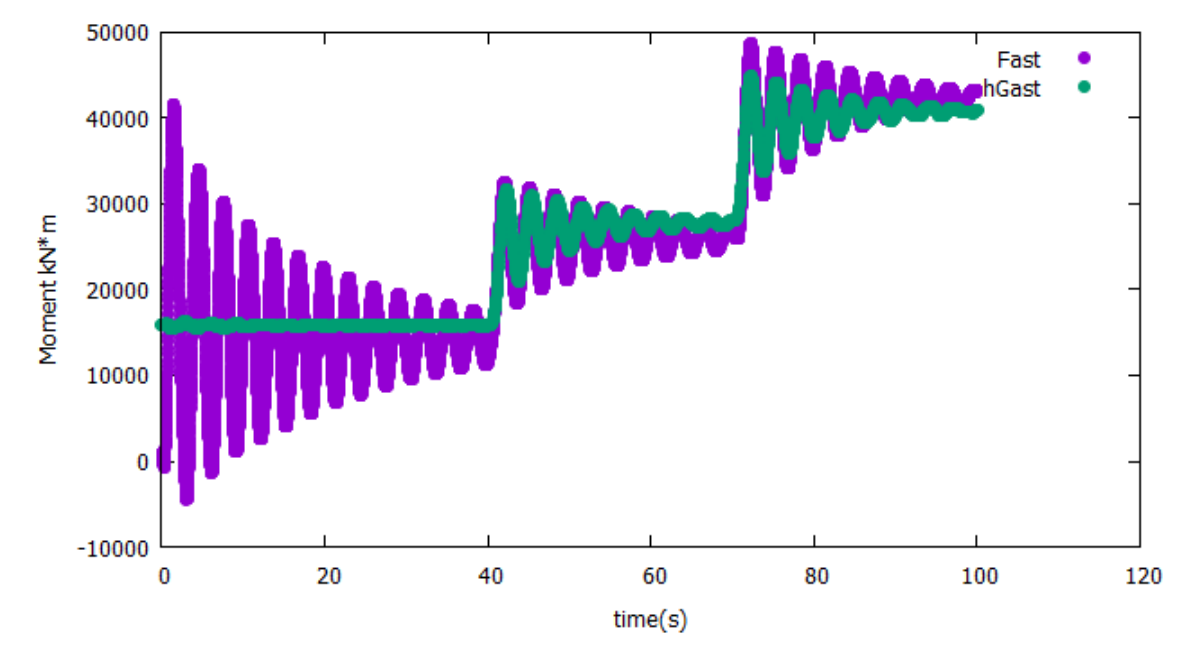

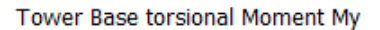

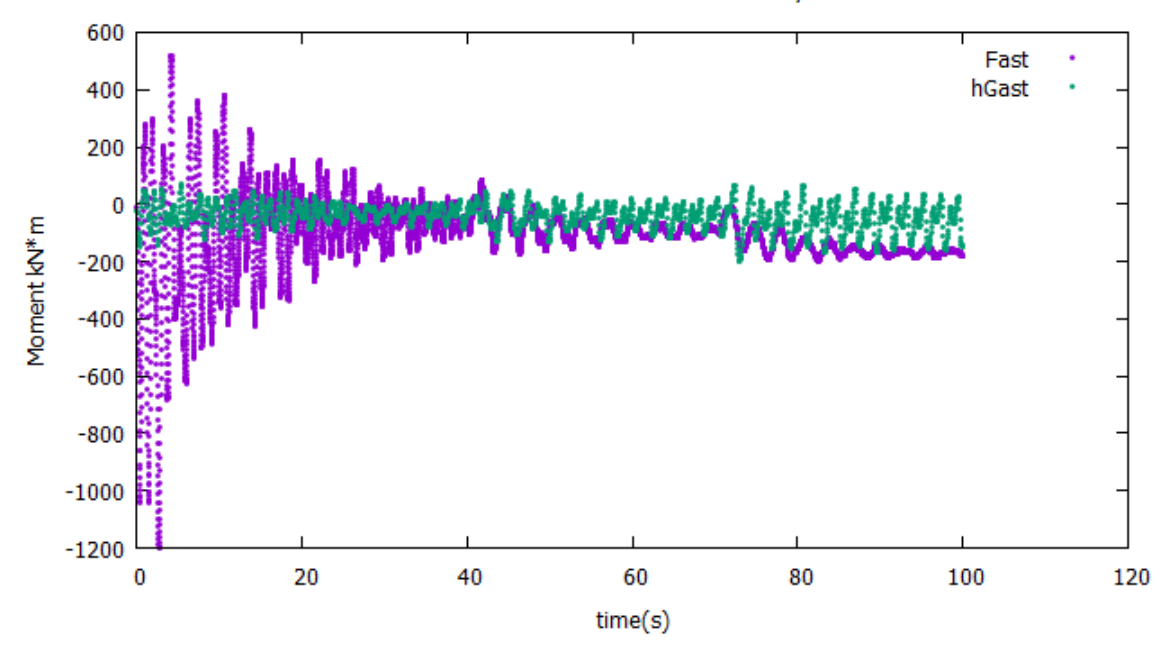

Generator power - Aerodynamic power

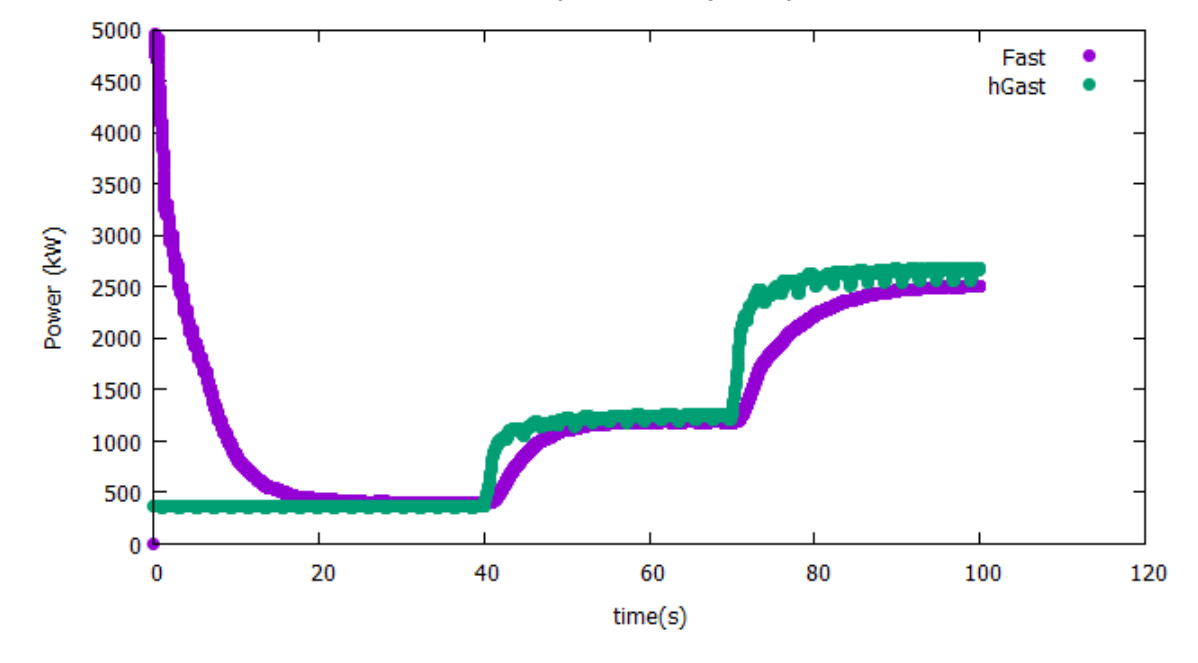